# **UNIVERSIDAD PERUANA LOS ANDES FACULTAD DE INGENIERÍA**

# **ESCUELA PROFESIONAL DE INGENIERÍA DE SISTEMAS Y COMPUTACIÓN**

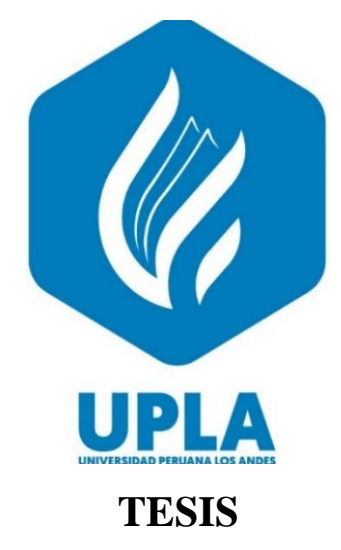

# IMPLEMENTACIÓN DE UN SISTEMA DE ESCRITORIO PARA EL CONTROL DE MERMAS EN LA EMPRESA PERU PLAST

# **PRESENTADO POR:**

# **Bach.: JEANCARLO DANIEL ROJAS RAIMUNDO**

LINEA DE INVESTIGACION INSTITUCIONAL: *GESTIÓN DE SISTEMAS DE INFORMACIÓN EN LA ORGANIZACIÓN*

# **PARA OPTAR EL TÍTULO PROFESIONAL DE INGENIERO DE SISTEMAS Y COMPUTACIÓN**

**HUANCAYO – PERU**

**2023**

# IMPLEMENTACIÓN DE UN SISTEMA DE ESCRITORIO PARA EL CONTROL DE MERMAS EN LA EMPRESA PERU PLAST

# **ASESORES:**

# **MG. RAUL ENRIQUE FERNANDEZ BEJARANO**

**MG. CARLOS FELIX QUISPE REYES** 

## **DEDICATORIA**

<span id="page-3-0"></span>A Dios, por guiar mi camino y permitirme llegar a esta fase de mi desarrollo inmerso en una profesión. A mi inigualable madre Inés Raimundo Vargas, quien representa el mayor apoyo en mi vida, demostrándome su amor y apoyo en todo momento.

# **AGRADECIMIENTO**

<span id="page-4-0"></span>Siempre agradecido con Dios por concederme la vida, la sabiduría y los medios para sobreponerme a las dificultades que se presentan el diario caminar.

A los catedráticos de la facultad de Ingeniería, Escuela Académica de Sistemas y Computación. Pues con sus enseñanzas y dedicación me incentivaron a captar sus conocimientos y experiencia académica para realizar esta Tesis.

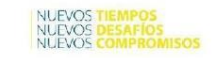

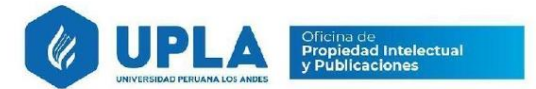

# **CONSTANCIA DE SIMILITUD**

N ° 0001 - FI -2024

La Oficina de Propiedad Intelectual y Publicaciones, hace constar mediante la presente, que la TESIS; Titulado.

#### IMPLEMENTACIÓN DE UN SISTEMA DE ESCRITORIO PARA EL **CONTROL DE MERMAS EN LA EMPRESA PERUPLAST**

Con la siguiente información:

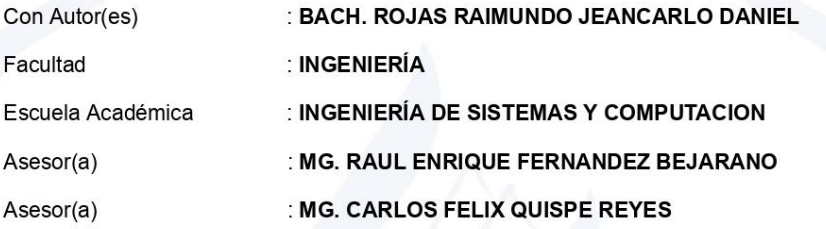

Fue analizado con fecha 05/01/2024; con 131 págs.; con el software de prevención de plagio (Turnitin); y con la siguiente configuración:

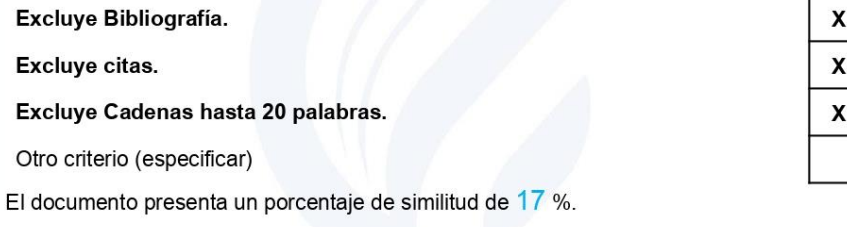

En tal sentido, de acuerdo a los criterios de porcentajes establecidos en el artículo N°15 del Reglamento de uso de Software de Prevención de Plagio Versión 2.0. Se declara, que el trabajo de investigación: Si contiene un porcentaje aceptable de similitud.

Observaciones:

En señal de conformidad y verificación se firma y sella la presente constancia.

Huancayo, 05 de enero de 2024. **TRA. LIZET DORIELA MANTARI MINCAMI JEFA** Oficina de Propiedad Intelectual y Publicaciones

www.upla.edu.pe

correo: opropiedadip@upla.edu.pe

# <span id="page-6-0"></span>**HOJA DE CONFORMIDAD DE JURADOS**

# DR. RUBEN DARIO TAPIA SILGUERA **PRESIDENTE**

\_\_\_\_\_\_\_\_\_\_\_\_\_\_\_\_\_\_\_\_\_\_\_\_\_\_\_\_\_\_\_\_\_\_\_

# MTRO. JORGE VLADIMIR PACHAS HUAYTAN **JURADO**

\_\_\_\_\_\_\_\_\_\_\_\_\_\_\_\_\_\_\_\_\_\_\_\_\_\_\_\_\_\_\_\_\_\_\_\_\_\_

# \_\_\_\_\_\_\_\_\_\_\_\_\_\_\_\_\_\_\_\_\_\_\_\_\_\_\_\_\_\_\_\_\_\_\_\_\_ MG. MIGUEL ANGEL CASIMIRO BRAVO **JURADO**

# MG. MIGUEL SEVERO CABEZAS CHAVEZ **JURADO**

\_\_\_\_\_\_\_\_\_\_\_\_\_\_\_\_\_\_\_\_\_\_\_\_\_\_\_\_\_\_\_\_\_\_\_\_

# MTRO. LEONEL UNTIVEROS PEÑALOZA **SECRETARIO DOCENTE**

\_\_\_\_\_\_\_\_\_\_\_\_\_\_\_\_\_\_\_\_\_\_\_\_\_\_\_\_\_\_\_\_\_\_\_\_

<span id="page-7-0"></span>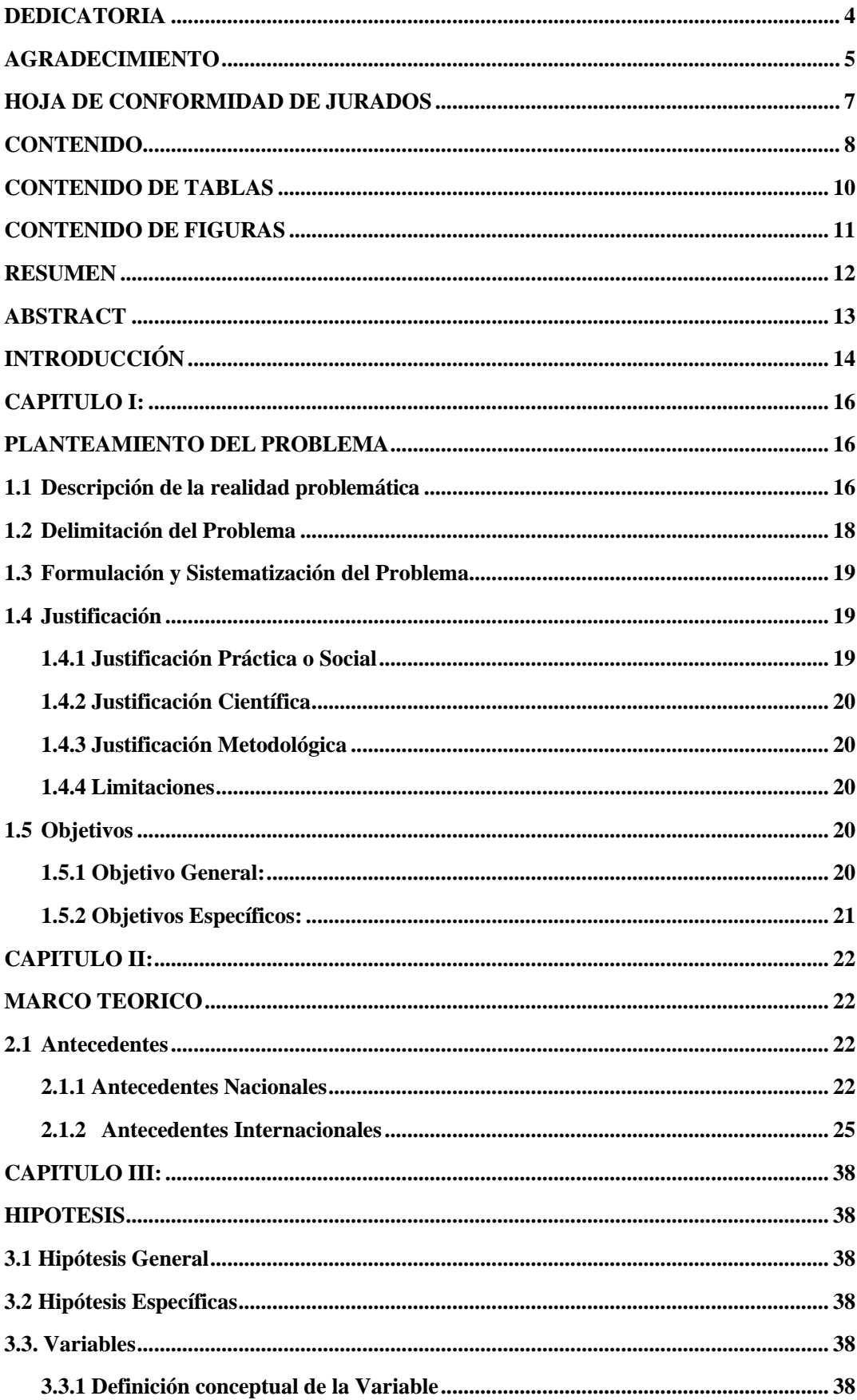

# **CONTENIDO**

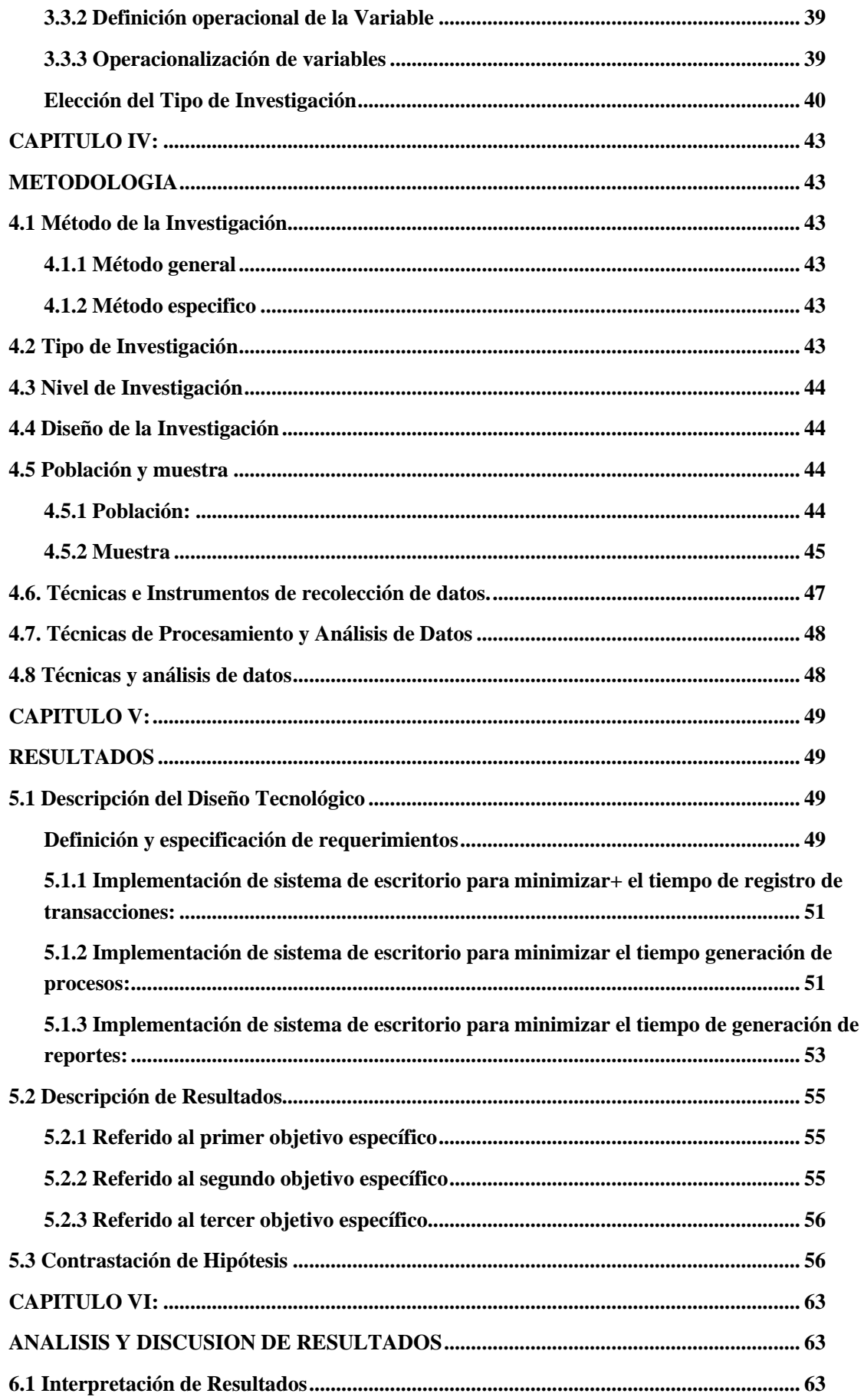

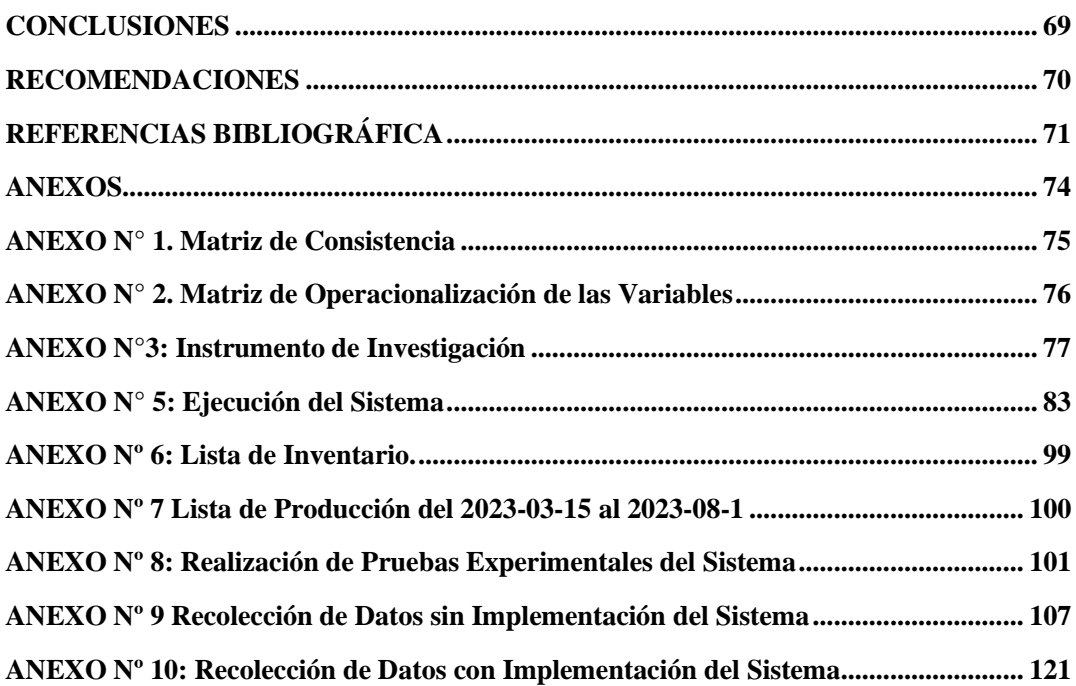

# **CONTENIDO DE TABLAS**

<span id="page-9-0"></span>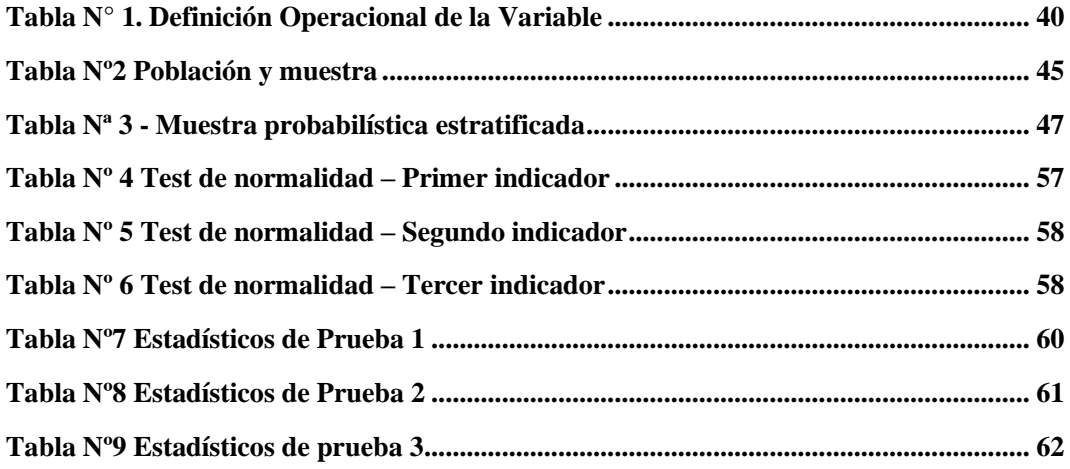

# **CONTENIDO DE FIGURAS**

<span id="page-10-0"></span>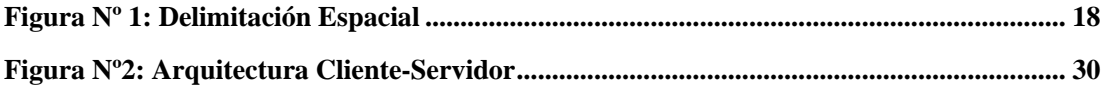

#### **RESUMEN**

<span id="page-11-0"></span>El estudio proporcionó una solución para el siguiente problema general. ¿De qué manera la implementación de un sistema de escritorio mejorará el control de mermas en la empresa PERU PLAST? El objetivo general es: Determinar de qué manera la implementación de un sistema de escritorio mejorará el control de mermas en la empresa PERU PLAST siendo la hipótesis general que debe verificarse es: La implementación de un sistema de escritorio mejorará el control de mermas en la empresa PERU PLAST.

El método de investigación general utilizada es el científico, el método específico que se emplea el método deductivo, el tipo de investigación es aplicada, con un nivel explicativo y un diseño pre experimental debido a que no hay manipulación de la variable independiente.

La población está conformada por las transacciones generadas en control de mermas conformada por 1021 transacciones durante el periodo de investigación (3 semanas). Se realizó un tipo de muestreo aleatoria constituida por 280 transacciones.

Se llega a la conclusión de que, al implementar el sistema de escritorio se mejoró el tiempo promedio de ejecución de las transacciones del control de mermas en la empresa PERU PLAST, lo que permitió desarrollar el sistema de escritorio y generar las funciones necesarias para cada etapa, según sea necesario para el cumplimiento del ciclo de vida del software.

**Palabras Clave:** Sistema de Escritorio, Control de Merma

#### **ABSTRACT**

<span id="page-12-0"></span>The study provided a solution to the following general problem. How will the implementation of a desktop system improve waste control at the PERU PLAST company? The general objective is: Determine how the implementation of a desktop system will improve the control of losses in the company PERU PLAST, the general hypothesis that must be verified is: The implementation of a desktop system will improve the control of losses in the company PERU PLAST.

The general research method used is scientific, the specific method used is the deductive method, the type of research is applied, with an explanatory level and a pre-experimental design because there is no manipulation of the independent variable.

The population is made up of the transactions generated in waste management made up of 1021 transactions during the research period (four weeks). A type of random sampling consisting of 280 transactions was carried out.

The conclusion is reached that, by implementing the desktop system, the average execution time of the shrink control transactions of the PERU PLAST company is improved, which allowed the development of the desktop system and the generation of the necessary functions for each stage, as necessary to fulfill the software life cycle.

**Keywords:** Desktop System, Shrinkage Control.

# **INTRODUCCIÓN**

<span id="page-13-0"></span>La empresa **PERU PLAST** en su proceso de Control de Mermas no cuenta con procedimientos automatizados, por lo que se vió afectada por la demora en la ejecución del proceso para generar los reportes para el Control de Mermas, debido a que no contaba con algún sistema de escritorio para este fin, ni tampoco cuenta con plataformas Cliente Servidor y sistema de bases de datos relacional.

Se logró mejorar el Control de Mermas, con la implementación del sistema de escritorio, disminuyendo el tiempo del acceso a datos y por tanto la generación de reportes que ayudaron a tomar decisiones y se puedan lograr optimizar el control de mermas en la empresa.

Para la presente investigación se consideró la metodología de investigación cuantitativa porque se trabajó con datos cuantitativos (cantidades) para obtener información y con un diseño de investigación pre experimental.

Este estudio se divide en cinco capítulos:

El **primer capítulo**, llamado Planteamiento del Problema, muestra la descripción de la realidad problemática, la Delimitación del Problema que incluye la delimitación temporal, económica y social. La Formulación y Sistematización del problema que incluye el problema general y específicos. La justificación que incluye la justificación práctica o social, científica y metodológica. Terminando el primer capítulo con los objetivos que incluye con el objetivo general y específicos.

El **segundo capítulo**, llamado Marco Teórico, muestra los antecedentes nacionales e internacionales, las bases teóricas o científicas, el marco conceptual, las variables y las dimensiones se describen en el segundo capítulo conocido como Marco teórico.

El **tercer capítulo**, llamado Hipótesis, están las hipótesis que incluyen la hipótesis general con sus hipótesis específicas, se muestra la definición conceptual y operacional de la variable independiente y dependiente, y la operacionalización de la variable.

El **cuarto capítulo**, llamado Metodología, define el método de investigación, el tipo de investigación, el nivel de investigación, el diseño de la investigación, la población y la muestra, las técnicas e instrumentos de recolección de datos, y las técnicas de procesamiento y análisis de datos.

El **quinto capítulo**, llamado Resultados, contiene la descripción del Diseño Tecnológico, la descripción de resultados que son un resumen de las observaciones realizadas en cada caso y las respuestas obtenidas; y finalmente la contrastación de hipótesis Examinando la solución tecnológica propuesta, explicando su enfoque, establecimiento de requisitos y pruebas de validación del sistema.

El **sexto capítulo**, llamado como Análisis y Discusión de Resultados, involucra una comparación de los resultados obtenidos con las opiniones del investigador, teniendo como puntos la interpretación de resultados y conceptos teóricos, evaluando tanto estos resultados como los resultados de las experiencias.

Como resultado de la conclusión, el sistema escritorio fue mejorado cuando todos los indicadores resultaron exitosamente en el control de mermas de la Empresa PERU PLAST, se establecieron las recomendaciones fundamentadas en las conclusiones del estudio, además de incluir las referencias bibliográficas y los respectivos anexos de la tesis.

# **CAPITULO I:**

# **PLANTEAMIENTO DEL PROBLEMA**

#### <span id="page-15-2"></span><span id="page-15-1"></span><span id="page-15-0"></span>**1.1 Descripción de la realidad problemática**

Entre 2018 y 2022, la tasa de crecimiento anual promedio nacional de la producción de mangueras de plástico fue del 2,2%. Esto representa un aumento del 11,2%. La producción de plásticos aumentó un 4,2% durante los primeros cuatro meses de 2019 en comparación con el año anterior a medida que aumentó la demanda de mangueras de plástico de regadío. La producción de mangueras de plástico ha tenido períodos de crecimiento y declive durante los últimos seis años.

La mayoría de las empresas hoy en día se ven afectadas por la globalización y las tecnologías de la información cada vez más predominantes, y buscan constantemente mejoras significativas en sus procesos de fabricación y control de calidad. Debido a esto, crean, revisan, planifican y sugieren soluciones alternativas para mantener su liderazgo en su industria. Sin embargo, es común que las organizaciones consideren importante la optimización de procesos tan pronto como sus ingresos disminuyen.

Esto es resultado de la incapacidad de las empresas del país para mejorar continuamente sus procesos de producción y control. Ante esta situación, se determinó que el control de mermas es uno de los elementos claves que permite a una organización ser competitiva y permanecer en el mercado, ya que servirá como guía para una adecuada función a nivel organizacional que opere de manera efectiva. En este sentido, PERU PLAST presenta una realidad problemática relacionada con la falta de procesos de control de mermas en la fabricación de mangueras.

La empresa PERU PLAST se dedica a la producción y comercialización de todo tipo de mangueras de plástico, Entre otros procesos dentro de la empresa se han identificado los de control de inventario y almacén. Los procedimientos antes mencionados están realizados manualmente en libros contables. En el transcurso del mes de Julio 2023 se realizan un promedio de 1021 transacciones, las cuales son registradas por 2 personas en el área de control, se da el caso de que estas transacciones a veces no son registradas o son registradas con errores, perjudicando el correcto control de inventario y el control adecuado de merma, afectando los ingresos de la empresa. La empresa PERU PLAST no cuenta con un adecuado manejo de inventarios de productos ni de las mermas que resulta del proceso de fabricación y comercialización. Además, el gerente necesita tener esta información disponible para darle un mejor seguimiento a su negocio.

En la mayor parte de empresas industriales se ha podido notar que la tecnología ayuda a tomar decisiones más eficaces y eficientes para lograr la mejora de los procesos, en este caso se realizará la investigación de una empresa de producción de mangueras, específicamente, en la empresa PERU PLAST que se encuentra ubicada en el distrito de Carabayllo, provincia de Lima y región Lima dicha empresa cuenta con más de 8 años de experiencia en el rubro de la producción de mangueras.

Actualmente esta empresa agroindustrial no cuenta con un sistema de escritorio (software) en su desarrollo del proceso productivo; la herramienta con la que trabajan son tablas básicas de listados de llenado intuitivamente en el programa Microsoft Excel, pero no son datos exactos, ya que la información es muy volátil. Esto hace que haya perdida de materiales ya que esta empresa se dedica a la fabricación de mangueras y por lo tanto tienen mermas que pueden ser reutilizada, más no se sabe cuánto de perdida se puede reutilizar en una producción.

Esto nos conlleva a que la empresa no tenga metas, ni superaciones que trazar, es decir; está trabajando de manera empírica y artesanal. Algo que resaltar es que el empleador tiene una desconfianza de sus empleados ya que, al no tener un registro, ni control de sus bienes, los empleadores tienen una y mil maneras de poder cometer actos de robo. Es muy irónico que la empresa no apueste por una sistematización de información en pleno siglo XXI, al ser una empresa dedicada al rubro de producción.

El impacto económico positivo para las empresas de este rubro es significativo pues al reutilizar las mermas y no desperdiciarlas se reduce los costos de inversión en materia prima.

Para ello se plantea desarrollar un sistema de información de escritorio para que pueda mejorar el control de mermas y no se desperdicie estos sobrantes pues se puede usar como materia prima para el proceso de producción de mangueras, ya que, al implementar esta herramienta, tendrá como alta probabilidad de resultados indicadores que permitirá para la empresa reducir costos y aumentar la producción para poder así lograr mejores ingresos de la misma.

# <span id="page-17-0"></span>**1.2 Delimitación del Problema**

# **1.2.1 Delimitación Espacial.**

La empresa PERU PLAST que se dedica a la fabricación de mangueras se encuentra ubicada en la avenida los Fundadores Mz B lote 22. Las piedritas distrito de Carabayllo, provincia y región Lima**.**

<span id="page-17-1"></span>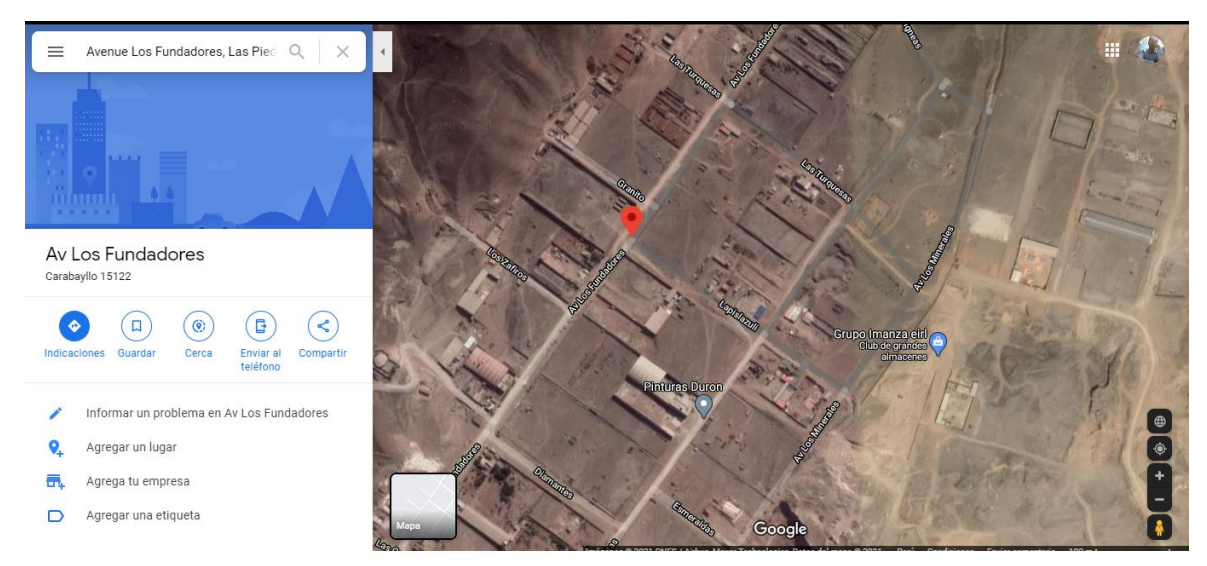

#### **Figura Nº 1**: Delimitación Espacial

**Fuente:** Google Maps

### **1.2.2 Delimitación Temporal**

La investigación se desarrolló dentro del lapso de enero del año 2023 hasta fines de Julio del año 2023.

# **1.2.3 Delimitación Económica**

Los costos que origine este estudio serán cubiertos completamente por el autor con la finalidad de que estas limitaciones no influyan de manera negativa en el desarrollo de la investigación.

## **1.2.4 Delimitación Social.**

Las personas que serán consideradas en el proyecto son:

- **-** Gerente General
- **-** Jefe de Área de Producción.
- **-** Personal para manejo de maquinarias

### <span id="page-18-0"></span>**1.3 Formulación y Sistematización del Problema**

#### **1.3.1 Problema General**

¿De qué manera la implementación de un sistema de escritorio mejorará el control de mermas en la empresa PERU PLAST?

## **1.3.2 Problemas Específicos**

- **a)** ¿Cómo la implementación de un sistema de escritorio minimizará el tiempo de registro de transacciones en la empresa PERU PLAST?
- **b)** ¿De qué manera la implementación de un sistema de escritorio minimizará el tiempo de generación de procesos en la empresa PERU PLAST?
- **c)** ¿De qué manera la implementación de un sistema de escritorio minimizará el tiempo de generación de reportes en la empresa PERU PLAST?

# <span id="page-18-2"></span><span id="page-18-1"></span>**1.4 Justificación**

## **1.4.1 Justificación Práctica o Social**

Nuestro objetivo es encontrar una alternativa práctica al estado actual de las necesidades con esta investigación en la empresa PERU PLAST demostrando que es posible mejorar la situación generada por la falta de un sistema de escritorio, incrementando así el mejor desempeño laboral del personal administrativo, mejorando el control de los productos que son producidos por la empresa

Se busca tener mayor rapidez en la transferencia de datos, optimización de tiempo en la generación de reportes, y así la empresa será competitiva y moderna.

Con esta investigación además llevaremos a la práctica las diversas teorías del desarrollo de sistemas de información para mejorar el proceso productivo en las empresas demostrando que con ello se puede mejorar la realidad social de ciertas poblaciones pues será beneficiada indirectamente ya que los productos tendrán un menor costo disminuyendo así los costos de producción en la agricultura y otros sectores de producción que empleen los productos producidos por la empresa.

### <span id="page-19-0"></span>**1.4.2 Justificación Científica**

El empleo de un método de estudio científico, nos facilitará distinguir con claridad las potencialidades que tiene el aplicativos desarrollado tiene para la resolución de problemas concretos, en un área específica.

Esto permitirá mejorar la eficiencia de los proyectos de desarrollo a largo plazo, así como organizar más eficazmente las estrategias de codificación de los proyectos existentes.

### <span id="page-19-1"></span>**1.4.3 Justificación Metodológica**

Establecer métodos científicos para el desarrollo y aplicación de soluciones de diseño asistido por ordenador (CAD), que son aquellos que pueden ser estudiados por la ciencia. Una vez establecida su validez y confiabilidad, se pueden aplicar a otros proyectos de investigación y trabajos relacionados.

### <span id="page-19-2"></span>**1.4.4 Limitaciones**

Las siguientes son las limitaciones identificadas en la investigación actual:

- Dificultades para la entrega y recopilación de informes respecto a la generación de mermas durante el proceso productivo.
- La pandemia Covdi-19, de presencia mundial que afecto a Perú, haciendo difícil conseguir los datos actualizados y oportunos.

### <span id="page-19-4"></span><span id="page-19-3"></span>**1.5 Objetivos**

#### **1.5.1 Objetivo General:**

Determinar de qué manera la implementación de un sistema de escritorio mejorará el control de mermas en la empresa PERU PLAST.

# <span id="page-20-0"></span>**1.5.2 Objetivos Específicos:**

- **a)** Determinar de qué manera la implementación de un sistema de escritorio minimizará el tiempo de registro de transacciones en la empresa PERU PLAST.
- **b)** Determinar qué manera la implementación de un sistema de escritorio minimizará el tiempo de generación de procesos en la empresa PERU PLAST.
- **c)** Controlar de qué manera la implementación de un sistema de escritorio minimizará el tiempo de generación de reportes en la empresa PERU PLAST.

# **CAPITULO II: MARCO TEORICO**

#### <span id="page-21-3"></span><span id="page-21-2"></span><span id="page-21-1"></span><span id="page-21-0"></span>**2.1 Antecedentes**

## **2.1.1 Antecedentes Nacionales**

**a)** De acuerdo a [1] en su trabajo de investigación titulada "Control Interno y su relación con el nivel de cumplimiento del protocolo de control de mermas en CORPMIN S.A.C., 2019", plantea como problema general conocer ¿De qué manera el control interno mejorará el nivel de cumplimiento del protocolo de control de mermas en la empresa minera CORPMIN S.A.C., de la Provincia de Trujillo, en el año 2019? teniendo como base las dimensiones planteadas por el (COSO) en el año 2017, y la teoría que plantea que las acciones de control influyen en la eficiencia y eficacia del proceso productivo de una empresa. Tuvo en cuenta un enfoque cuantitativo, y un diseño no experimental de alcance correlacional, con una muestra de 25 trabajadores del área de almacén los que respondieron un cuestionario validado y consistente internamente; luego los resultados conseguidos se complementaron con entrevistas a los responsables del área. A causa de que los datos son no normales y al tamaño de muestra que se analizó, se empleó el coeficiente de Rho de Spearman, para determinar la relación existente entre las variables estudiadas, consiguiendo el resultado de que el control interno y el nivel de cumplimiento del protocolo de control de mermas tienen una relación importante y positiva considerable esto debido al valor del Rho de .525 y un nivel p de significancia de .007.

- **b)** Citando a [2] en su estudio denominado "Sistema de inventario en el control de mermas de la empresa Top Market E.I.R.L., tuvo como propósito responder a la siguiente pregunta: ¿Cómo influye un sistema de inventario en el control de mermas en la empresa Top Market E.I.R.L. de Trujillo, 2018?" En la investigación, se realizó un análisis actualizado de la empresa a fin de conocer su funcionamiento, también, se usó el análisis ABC y el lote económico de pedido, que ayudó a conocer las líneas de producto para clasificarlas y las cantidades necesarias de pedido a realizar para cada línea de producto. Por ello, al aplicar el análisis ABC en los dos inventarios (pre - post) se hizo una comparación, donde se concluyó que los costos de las mermas disminuyen en un 65.17%, l demostrando que se debe de implementar el sistema de inventario. Finalmente, por el análisis financiero se confirmó que la investigación si es factible, por los resultados conseguidos del VAN con una proyección a tres años de S/. 15 214,01 nuevos soles, con TIR de 55, 51%, concluyendo que la relación costo beneficio es de 1.13, que indicó que los beneficios serán 13 veces superiores a los costos.
- **c)** De Acuerdo a [3] su estudio titulado "Control de mermas y la gestión financiera de las empresas porcicultoras, del distrito de Huacho – 2019", tuvo como fin solucionar el siguiente problema: ¿Cómo influye el control de mermas en la gestión financiera de las empresas porcicultoras, del distrito de Huacho 2019?

El estudio presento una metodología de tipo correlacional y un enfoque cuantitativo con diseño no experimental, se determinó una muestra de 32 trabajadores mediante un muestreo probabilístico aleatorio simple para muestras finitas, siendo la técnica utilizada la encuesta y como instrumento el cuestionario, la cual fue constituida por 25 ítems bajo una escala Likert como opciones de respuesta. Los resultados muestran que si existe una correlación la cual lo muestra la prueba no paramétrica Rho de Spearman a través del sistema estadístico SPSS versión 25 en el cual se obtuvo un coeficiente de correlación de 0.731 y un nivel que significaría de 0.00 lo cual afirma la correlación entre las variables. El estudio concluyo que, si existe una relación significativa entre el control de mermas y la gestión financiera de las empresas porcicultoras, del distrito de Huacho-2019.

**d)** Por lo manifestado por [4] en su tesis "Mermas y Desmedros- Impacto financiero y tributario en las empresas del sector manufactura (actividades de impresión) en la Zona Este y Lima, 2017." Presenta como problema principal: ¿Cuál es el impacto financiero y tributario de las mermas y desmedros en las empresas del sector manufactura (actividades de impresión) en la Zona Este y en Lima, 2017?

El estudio usa como metodología un enfoque mixto conformado por los métodos de investigación cualitativo y cuantitativo. Los instrumentos son: Para la investigación cualitativa las entrevistas a profundidad y para la investigación cuantitativa la encuesta. Se concluye que las mermas y desmedros influyen en la situación financiera y tributaria en las empresas del sector manufactura (actividades de impresión) en Lima, 2017.

**e)** Por lo concluido por [5] en su investigación titulada: "Control de mermas y su incidencia en la rentabilidad económica de la empresa "Corporación Chrimimepa S.R.L." del distrito de villa maría del triunfo, lima, 2018" propone como Problema general ¿De qué manera el control de mermas incide en la rentabilidad económica de la empresa "Corporación Chrimimepa SRL" del distrito de Villa María del Triunfo? Con un tipo de investigación no experimental, con diseño transversal, de tipo causal correlacional; con una muestra de 15 trabajadores, el instrumento que se usó fue el cuestionario y la técnica que se practicó fue la encuesta que se llamó "Encuesta de control del agotamiento y su impacto en la economía rentabilidad", utilizando el método inductivo. Concluyendo que predominantemente que la reducción de pérdidas tiene un impacto en la economía rentabilidad de la empresa Corporación Chrimimepa SRL, Villa María del Triunfo, 2018, en la muestra estuvieron "muy de acuerdo" en cuanto al diagnóstico de las variables y sus respectivas dimensiones. El resultado óptimo se alcanzó cuando la correlación entre las variables tuvo un RHO de Spearman de 0.533 y un valor p de 0.041, que es menor a 0.05, lo que indica una correlación positiva significativa entre las variables prevención de pérdidas y rentabilidad económica en la Corporación Chrimimepa SRL. ubicado en el distrito de Villa María del Triunfo, provincia de Lima.

### <span id="page-24-0"></span>**2.1.2 Antecedentes Internacionales**

- **a)** Citando [6] en su trabajo denominado "Propuesta de mejora para la prevención de mermas en la cadena de suministros de una empresa de transporte" desarrollado en la Universidad Austral de Chile aborda el problema, La integración de diversas fuentes de recopilación de información permite adquirir una visión holística. En donde la revisión de registros, la observación participante y el modelado de procesos, se fortalecen entre sí al permitir obtener información de primera fuente la cual puede ser documentada y contrastada con los estándares definidos. Finalmente, las entrevistas no estructuradas, contribuyen a la retroalimentación de como se está llevando a cabo la gestión.
- **b)** En lo manifestado por [7] en su tesis "Control De Mermas En La Producción de la Avícola y Agropecuaria Maricela Cía. Ltda." a obtención del Título de Licenciada en Contabilidad y Auditoría Universidad Técnica de Ambato Facultad De Contabilidad y Auditoría ecuador. El objetivo del proyecto es analizar los mercados de la Empresa Avícola y Agropecuaria Maricela C.A. el proceso productivo de Ltd. con el fin de determinar las mejores estrategias de gestión. Para ello se realizó un análisis cualitativo mediante entrevistas con el fin de identificar las causas principales de las mermas y cómo tratarlas. Para comprender cómo perciben los trabajadores a las aves, también se realizó un análisis cuantitativo a través de encuestas. Los datos sobre la producción de huevos, la actividad de las aves y la mortalidad de las aves se recopilaron mediante fichas de observación para analizar cómo actuarán las aves en 2022 y el trato que recibirán por parte de la corporación. La conclusión que obtiene de su estudio es que, debido a un inadecuado proceso de recolección de datos, la información financiera no se presenta de forma lógica y precisa. Además, no existen controles para la mitigación de mermas durante el proceso de producción. Principalmente se reconoció que el mayor porcentaje de mermas se generan durante los procesos de postura debido a factores como la mala alimentación e infecciones que las aves producen huevos de mala calidad y en cuanto al proceso de clasificación. se produce por la mala manipulación del producto por parte de los trabajadores. También otro

aspecto relevante es la mortalidad de las aves, el cual corresponde a un dieciocho porciento de mermas esto debido a la cantidad de aves que manejan. Es así que se establecieron mecanismos de control tanto para su control como para su tratamiento contable.

- **c)** Nos dice, [8] sobre su estudio denominado "Análisis y desarrollo de un sistema web para la gestión Kardex de un almacén", titulándose como Magíster en Ingeniería Web, elaborada sobre la Universidad Politécnica en Madrid, España; cuando se mencionó que era necesario diseñar, programar e implementar un software para controlar cada proceso en relación al inventario, evaluar y tabular tanto el tiempo que lleva producir informes como el tiempo que lleva registrar movimientos como métricas. Delimitar el estudio con 13 administradores de la propuesta adoptada y encontrar los límites establecidos con diversas preguntas para la obtención de estudios. Con base en fuentes teóricas históricas y apegándose a los límites previamente establecidos en una guía para el desarrollo de TI, se utilizó Symfony como framework, PHP para la codificación y MySQL para la gestión de datos. El resultado final fue que gracias al software se optimizaron los procedimientos de gestión de inventarios y operaciones relacionadas con la gestión del almacén dentro del kardex valuado permanentemente por unidad. Además, se redujo significativamente el tiempo dedicado al seguimiento y elaboración de informes relacionados con el inventario de las actividades necesarias para exportar.
- **d)** Nos dice [9] en su estudio denominado "Diseño E Implementación De Plataforma Web Para Control Y Seguimiento De Actividades Del Personal Del Sistema Canal Radio y Televisión de la Universidad Católica Santiago De Guayaquil.", Se realizó un estudio con el objetivo de recopilar los datos necesarios para el desarrollo e implementación de una plataforma en línea para el control y seguimiento de las actividades de los empleados del Sistema de Emisoras de Radio y Televisión Católicas Universitarias (UCSG), con sede en Santiago, Ecuador. Para recopilar información sobre procesos automatizados, se cree que la técnica de la entrevista es un método ideal. Los grupos de informantes están formados por trabajadores de los sectores manufacturero e industrial. Después de examinar la

información de las entrevistas, se descubrió que los empleados de la empresa administraban sus propios registros utilizando una variedad de métodos de seguimiento y seguimiento. También obtuvieron explicaciones detalladas del procedimiento, lo que condujo a la identificación de requisitos funcionales para la automatización y el diseño. Utilizado en la plataforma web reduce la cantidad de tiempo necesario para registrar tareas, teniendo en cuenta los requisitos funcionales y de GUI, lo que permite una optimización aceptable del tiempo de ejecución del proceso. En sus conclusiones nos dice que:

- El empleo de la plataforma en línea aporta muchos aspectos positivos al sistema de radio y televisión de la Universidad Católica de Santiago de Guayaquil para la planificación de las actividades que actualmente se desarrollan dentro de las áreas de operación y producción. El cargo de administrador de la plataforma será asumido por el director de operaciones, quien luego utilizará esa plataforma para realizar un seguimiento específico de 21 de todas las tareas que se le asignan al personal. Dentro de la aplicación web, estas actividades estarán mejor organizadas y planificadas.
- Para automatizar y crear proyectos, actividades y cronogramas basados en la web que ahorren tiempo y recursos, es esencial una comprensión clara del proceso mediante el cual los empleados registran sus días laborales.
- El diseño de la aplicación web debe tener en cuenta todos los requisitos del usuario, no sólo en términos de funcionalidad sino también en términos de gráficos de la interfaz de usuario, presentando una experiencia de usuario elegante, simple y amigable en términos de percepción visual durante su uso. Comunicación.
- El desarrollo de la plataforma web utilizando el framework Laravel optimiza el desempeño de procesos que transfieren información desde una base de datos a una aplicación final en un tiempo aceptable para transacciones necesarias como la creación de

proyectos, el registro de actividades y el ingreso de avances. Además, el autor sugiere que: Una vez completada la fase de implementación, la plataforma del sitio web debe usarse para monitorear las actividades diarias del personal del canal, fomentando el uso de un estilo de trabajo uniforme para incentivar el orden cuando el personal de la universidad realiza una tarea. Colocar la plataforma web dentro de un servidor virtual privado (VPS) en la nube para mejorar su ejecución; aprovechando que el sistema canal de radio y televisión de la Universidad Católica Santiago de Guayaquil tiene un dominio propio lo que permite almacenar su sitio web, es recomendable crear un ambiente en el servidor virtual y un subdominio, que cumplan todos los requisitos necesarios para el funcionamiento de la aplicación web, mejorando el acceso a la plataforma web teniendo la ruta del subdominio y acceso a internet.

Todos los usuarios que se hayan registrado en el sitio web deben estar capacitados en el uso adecuado de los módulos de seguimiento de actividad para evitar inconsistencias en el buen funcionamiento de la aplicación en línea. Para garantizar que los gerentes puedan gestionar la carga de tareas de su personal, es necesario desarrollar e implementar un método que verifique la disponibilidad del personal cuando se asignan las tareas. Al registrar tareas, los administradores tendrán en cuenta que los usuarios están disponibles para completar otras tareas como parte de un proyecto específico.

El autor explica cómo la implementación de un sistema de información basado en la web mejoró el tiempo que les tomó a los empleados registrar sus actividades, maximizando la creación de proyectos, el registro de actividades y la capacidad de la organización para ingresar avances en la investigación.

e**)** Manifiesta [10] en su investigación "Diseño e implementación de sistema de inventarios para el almacén de pinturas y ferretería Ferrecolor"

presentada en la Universidad Cooperativa de Colombia, menciona como problema general la falta de sistematización lo cual ocasiona complejidad y demora en tener reportes de las ventas mensuales o tener un control del inventario, plantea como objetivo Diseñar e implementar una herramienta de software para el almacén de pinturas y ferretería Ferrecolor que permita gestionar de forma eficiente el inventario haciendo uso de la tecnología Java EE. Utilizando la metodología ágil SCRUM, el desarrollo de la aplicación Web con el estándar de JAVA EE, el framework JSF (Java Server Faces) y el motor de base de datos Mysql. Como conclusión menciona que debido a las metodologías utilizadas dio como resultado una aplicación de gestión de inventarios funcional que permite al almacén tener mayor claridad sobre el estado de su inventario. Los requerimientos y las especificaciones presentadas sirven de referencia, para el desarrollo de la presente investigación.

### **2.2 Bases Teóricas o Científicas**

#### **Arquitectura cliente-servidor**

Es un conjunto de equipos interconectados entre sí, donde uno o un grupo de ellos cumple la función de servidor, los cuales centralizan y almacenan grandes volúmenes de datos, que serán consultados y operados desde los equipos clientes. Existen servidores de datos, de impresión y servidores web. [19].

La A**rquitectura cliente-servidor** es un modelo de aplicación distribuida en el que las tareas se reparten entre los proveedores de recursos o servicios, llamados servidores, y los demandantes, llamados clientes.

Un cliente realiza peticiones a otro programa, el servidor, quien le da respuesta. Esta idea también se puede aplicar a programas que se ejecutan sobre una sola computadora, aunque es más ventajosa en un sistema operativo multiusuario distribuido a través de una red de computadoras. Algunos ejemplos de aplicaciones computacionales que usen el modelo clienteservidor son el Correo electrónico, un Servidor de impresión y la World Wide Web.

La red cliente-servidor es una red de comunicaciones en la cual los clientes están conectados a un servidor, en el que se centralizan los diversos recursos y

aplicaciones con que se cuenta; y que se encuentran a disposición de los clientes cada vez que estos son solicitados para las diversas tareas que van a realizar.

Esto significa que todas las operaciones que se realizan se llevan a cabo en el servidor, de manera que en él se disponen los requerimientos provenientes de los clientes que tienen prioridad, los archivos que son de uso público y los que son de uso restringido, los archivos que son de sólo lectura y los que, por el contrario, pueden ser modificados, etc. Este tipo de red puede utilizarse conjuntamente en caso de que se utilice en una red mixta.

**Figura Nº2:** Arquitectura Cliente-Servidor

<span id="page-29-0"></span>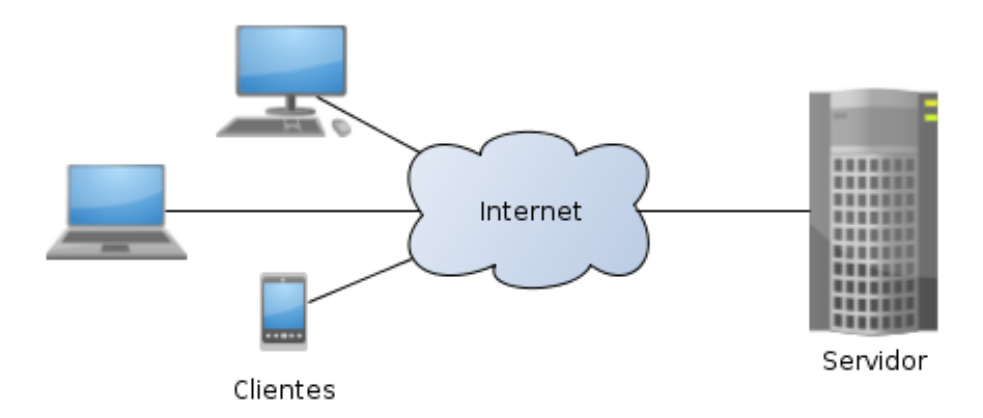

#### **Fuente:** Wikiwand

### **Software**

De acuerdo a [20]. Un Software es un sistema de instrucciones que le dicen a una computadora qué hacer. El software incluye todos los programas, procedimientos y rutinas asociados con el funcionamiento de un sistema informático. El término se generó para diferenciar estas instrucciones del hardware, es decir, los componentes físicos de un sistema informático. Un conjunto de instrucciones que dirige el hardware de una computadora para realizar una tarea, se denomina programa o programa de software.

Los dos tipos principales de software son software de sistema y software de aplicación.

*El software del sistema* controla las funciones internas de una computadora, principalmente a través de un sistema operativo, y también controla periféricos como monitores, impresoras y dispositivos de almacenamiento.

*El software de aplicación*, por otro lado, indica a la computadora que ejecute los comandos dados por el usuario y se puede considerar como cualquier programa que procese datos para un usuario. Por lo tanto, el software de aplicación incluye procesadores de texto, hojas de cálculo, administradores de bases de datos, programas de inventario, planillas y muchas otras "aplicaciones que puedan ser requeridas por los usuarios".

Una tercera categoría de software que podemos mencionar es *el software de red***,** que coordina la comunicación entre computadoras conectadas a una misma red.

#### **Registro de Datos**

En el ámbito de la [informática,](https://definicion.de/informatica/) se conoce como registro de datos al bloque con información que forma parte de una tabla. Esto quiere decir que, en una base de datos, el registro de datos es una fila.

Esta fila o [registro](https://definicion.de/registro/) supone un conjunto de datos que mantienen una cierta vinculación entre sí. La totalidad de las filas de una tabla respeta una estructura idéntica, una característica que permite trabajar y hacer cálculos con la información. La tabla, en definitiva, constituye la base de datos.

Para poder llevar a cabo el citado registro, se hace necesario recurrir al uso de la tecnología que existe y que facilita no sólo el llevarlo al día y poder consultarlo cuando sea imprescindible sino también poder ir rellenando nuevas filas y columnas. Existen diversos programas específicos para ello, no obstante, uno de los más utilizados en todo el mundo es Microsoft Excel. [21].

## **Información**

De acuerdo a [21]. La información está constituida por un grupo de datos ya supervisados y ordenados, que sirven para construir un mensaje basado en un cierto fenómeno o ente. La información permite resolver problemas y tomar decisiones, ya que su aprovechamiento racional es la base del [conocimiento.](https://definicion.de/conocimiento/)

Por lo tanto, otra perspectiva nos indica que la información es un recurso que otorga significado o sentido a la realidad, pues mediante códigos y conjuntos de datos, da origen a los modelos de pensamiento humano.

Existen diversas especies que se comunican a través de la transmisión de información para su supervivencia; la diferencia para los seres humanos radica en la capacidad que tiene el hombre para armar códigos y símbolos con significados complejos, que conforman el lenguaje común para la convivencia en [sociedad.](https://definicion.de/sociedad/)

Los datos son percibidos a través de los sentidos y, una vez que se integran, terminan por generar la información que se necesita para producir el conocimiento. Se considera que la sabiduría es la habilidad para juzgar de modo adecuado cuándo, cómo, dónde y con qué objetivo se emplea el conocimiento adquirido.

Los especialistas afirman que existe un vínculo indisoluble entre la información, los datos, el conocimiento, el pensamiento y el [lenguaje.](https://definicion.de/lenguaje/)

### **2.3 Marco Conceptual**

# **Sistema de Escritorio**

A diferencia de las aplicaciones en la nube, que se encuentran en otra computadora (un servidor) y requieren acceso a su software a través de una red o Internet, las aplicaciones de escritorio son sistemas digitales que se instalan en computadoras o dispositivos de almacenamiento (USB) y pueden ser utilizados sin conexión a Internet por nuestro sistema operativo. El sistema electrónico es un conjunto de componentes interconectados en los que se llevan a cabo tareas relacionadas con el procesamiento automático de información. [11].

## **Merma**

Menciona [11] que la merma viene a ser una porción de algo que se sostiene naturalmente a sí mismo. Además, la definición de "merma" en el artículo 21 del Reglamento de la Ley de Arrendamientos es "la pérdida física que se produce en las existencias en cuanto a peso, volumen y cantidad, manifestada de manera inesperada como consecuencia de su naturaleza". o proceso de producción; sin embargo, la merma no influye en la calidad o integridad del producto, el cual conserva las propiedades con las que fue creado." Además, según sentencia del Tribunal Fiscal de 2017, la merma se manifiesta a través de cualquier separación o evaporación de la materia prima o de los bienes ya seleccionados para la correspondiente comercialización en el mercado.

Dicho de otra manera, la merma está presente tanto en el proceso de comercialización como en el proceso de producción, incluso en sus diversos sistemas como almacenamiento, distribución, producción y venta. Como resultado, las condiciones naturales y físicas se ven afectadas, lo que genera pérdidas cuantitativas en una organización en particular.

### **Control de Mermas**

De acuerdo a [12] se define el Control de Mermas como las acciones que se deben de tener en cuenta para poder controlar las mermas son las siguientes, cada área deberá contar con un formato así se podrá llevar un control de todas las mermas registrando su motivo o causa; el jefe responsable del área semanalmente tendrá que supervisar dicho formato; todas las incidencias por las mermas de mercadería o productos originadas por negligencia deberán ser registradas, toda compra de mercadería que llegue a nuestros almacenes y estos presenten golpes o rajaduras producidas por circunstancias propias del producto ajenas a las maniobras se le notificara a nuestro proveedor para llegar a un acuerdo para el cambio de la mercadería a su vez se generara un reporte de incidencias, toda merma se valorizara para la toma de decisiones según la cantidad que nos indique nuestro formato de merma semanalmente, inmediatamente se reducirán las mermas producidas por negligencia de los operarios, nuestra prioridad será las mercaderías con alto valor así como también las mercaderías reincidentes en diversas áreas según el formato de registro de control.

El control de la mermas supone reducir al mínimo las causas de la misma, así como conocer el porcentaje de pérdida en cada producto y proceso para poder estandarizarlo y escandallarlo.

Tan sólo con realizar una buena planificación de la producción unida a la medición de las mermas en cada proceso y subproceso nos permitirá cuantificar las mermas totales y, por tanto, su costo.

En primer lugar, las causas, más frecuentes son: caducidad, rotura, sobreproducción, procesado inadecuado, error administrativo y robo.

En todas ellas influyen la mala planificación (poca rotación de género, error en la previsión de necesidades de producción) y la falta de supervisión (control de los procesos a los que sometemos a los alimentos, falta de formación a los operarios,

# **Transacción**

Según [13], Una transacción en un Sistema de Gestión de Bases de Datos (SGBD), es un conjunto de órdenes que se ejecutan formando una unidad de trabajo, es decir, en forma indivisible o atómica. Un SGBD se dice transaccional, si es capaz de mantener la integridad de los datos, haciendo que estas transacciones no puedan finalizar en un estado intermedio. Cuando por alguna causa el sistema debe cancelar la transacción, empieza a deshacer las órdenes ejecutadas hasta dejar la base de datos en su estado inicial (llamado punto de integridad), como si la orden de la transacción nunca se hubiese realizado. Según Bravo Brito (2019).

#### **Registro de Transacciones**

Según [13] el registro de transacciones es una parte integral de una base de datos. Básicamente, un registro de transacciones almacena todos los cambios en la base de datos. Las bases de datos relacionales tienen un registro de transacciones que se almacena en el archivo de registro que está separado del archivo de datos.

#### **Procesos**

El concepto de proceso es uno de los más importantes dentro de un sistema operativo. Se trata de una abstracción muy valiosa para describir las actividades elementales que evolucionan dentro de un sistema informático sin entrar en detalles de interrupciones, instrucciones, maquinas, etc.

Un proceso puede definirse como una actividad elemental dentro de un sistema informático. Para implementar el concepto de proceso, el sistema operativo debe de mantener una estructura de datos para cada proceso, denominada bloque de control de proceso (BCP). En dicha estructura se almacena información acerca del estado en que se encuentra el proceso, su

contador de programa, puntero de pila, límites de memoria, estado de los ficheros, planificación, etc. La zona de memoria donde se colocan los BCP es solo accesible en estado supervisor; su tamaño dependerá del número de procesos máximo de procesos que soporte el sistema y será determinado al configurar el sistema. [11]

### **Ejecución de Procesos**

Según [14] La ejecución de procesos de la información, es la realización de un proceso de datos utilizando software o herramientas particulares.

Es el procesamiento, adquisición, recopilación, organización, recuperación, exhibición y difusión de la información. En los últimos años, el término se ha utilizado a menudo específicamente para operaciones de TI. En uso público, el término información se refiere a hechos y opiniones que se da y reciben en la vida cotidiana: la información se obtiene directamente de otros seres vivos, de los medios de comunicación, de bases de datos electrónicas y todo tipo de fenómenos observables en el entorno.

## **Consulta**

Una consulta en un sistema de información es una interrogante que se plantea en base a la información almacenada en la base de datos. Una vez ejecutada el proceso de consulta el sistema devuelve los datos solicitados por el usuario [15].

#### **Base de Datos**

[16]. define como base de datos como una colección organizada de información o datos estructurados, generalmente almacenados en un sistema informático en formato electrónico. Las bases de datos suelen estar controladas por un sistema de gestión de bases de datos (DBMS). Junto con el DBMS y las aplicaciones relacionadas, estos datos se conocen como un sistema de base de datos, a menudo denominado simplemente base de datos. Los datos de los tipos de bases de datos más populares de la actualidad se utilizan a menudo como una estructura para filas y columnas en una serie de tablas para mejorar el rendimiento de las consultas y la capacidad de procesamiento de datos. Como resultado, se puede acceder, administrar, modificar, actualizar, controlar y organizar fácilmente los datos. La mayoría de las bases de datos utilizan el lenguaje de consulta estructurado (SQL) para escribir y consultar datos.

### **Reportes**

Reporte Un reporte es un documento que a partir de los objetivos de quien lo crea, pretende transmitir información. Concretamente, dentro de la estadística y la toma de decisiones. Al concepto de reporte se le añade las siguientes condiciones [17]

- La información debe ser estructurada y organizada: La información obtenida en el reporte debe tener una estructura lógica, con organización coherente que garantice que su receptor puede comprenderla fácilmente.
- Simplificación de las fuentes: Un reporte debe sintetizar la información de las fuentes, sin importar la naturaleza de éstas, añadiendo valor a la información ya sea mediante el resumen, la representación gráfica o la agrupación de elementos de interés. Los reportes pueden ser de diversos tipos o estar soportados en diversos formatos (documentos impresos, digitales, audiovisual, etc.). En el ámbito de la informática, los reportes son informen que se organizan y muestran información a partir de fuentes de datos digitales diversas (textos, bases de datos, etc.). Su función es aplicar un formato determinado a los datos para mostrarlos por medio de un diseño atractivo y que sea fácil de interpretar por los usuarios. En esta dimensión, los reportes contienen otras características específicas que son determinadas por los usuarios. [18].
- Son generados dinámicamente: Los reportes son extraídos mediante acciones simples sin necesidad de conocer la naturaleza de las fuentes. La selección, agrupación y representación de la información es realizada por el ordenador según las exigencias del usuario. Por ejemplo, un programa que presente tendencias de ventas accede a la base de datos transaccional, obtienen las ventas diarias y construye una gráfica a partir de los valores. Capítulo 1. Fundamentación Teórica 11
- A diferencia de un formulario, los datos de los reportes no pueden ser modificados: Los reportes representan información de salida que no puede ser reajustada para ingresarlas nuevamente a las fuentes. Esta información debe ser modificada en otras partes del sistema para que sus cambios se vean reflejados cuando se genera el reporte nuevamente.
- Los reportes son específicos por áreas de interés dentro del sistema: El reporte contiene la capacidad de crear etiquetas y responder a éstas. Ejemplo, una etiqueta de compras permite reflejar en proceso de compras de una empresa a través de reportes gráficos o resúmenes en tablas adecuadamente presentadas.

## **CAPITULO III:**

## **HIPOTESIS**

### **3.1 Hipótesis General**

La implementación de un sistema de escritorio mejorará el control de mermas en la empresa PERU PLAST.

## **3.2 Hipótesis Específicas**

- **a)** La implementación de un sistema de escritorio minimiza el tiempo de registro de transacciones, en la empresa PERU PLAST.
- **b)** La implementación de un sistema de escritorio minimiza el tiempo de generación de procesos, en la empresa PERU PLAST.
- **c)** La implementación de un sistema de escritorio minimiza el tiempo de generación de reportes, en la empresa PERU PLAST.

## **3.3. Variables**

#### **3.3.1 Definición conceptual de la Variable**

## **a) Variable independiente**

"Son aquellas variables que se manipulan por el investigador para describir, explicar el objeto de estudio durante su investigación. Cabe precisar, que estas variables generan y explican en la variable dependiente". [22].

Es la variable que el investigador puede manejar a criterio con la finalidad de alcanzar los objetivo propuestos en la investigación. Se representa con (X).

Para la presente investigación se considera como *Variable Independiente: Sistema de escritorio:* que en otras palabras es una aplicación o software informático que se encuentra instalado en el ordenador de manera permanente [22].

### **b) Variable Dependiente**

"Las variables dependientes son aquellas que se modifican por la acción de la variable independiente", [22].

En la presente investigación la *variable dependiente es el control de mermas.*

### **3.3.2 Definición operacional de la Variable**

**a) Variable independiente (X):** *Sistema de Escritorio.* La variable se operacionaliza por medio de las siguientes dimensiones [23]:

Dimensiones de *las variables Sistema de escritorio*

- **Eficiencia**
- **Seguridad**
- **Accesibilidad**

**b) Variable Dependiente (Y):** *Control de Mermas.* Esta variable se operacionaliza por medio de las siguientes dimensiones [24]:

- **Tiempo de Registro de Transacciones**
- **Tiempo de Generación de Procesos**
- **Tiempo de Generación de Reportes,**

## **3.3.3 Operacionalización de variables**

| <b>Variables</b>        | <b>Definición</b>                                       | <b>Dimensiones</b>                  | <b>Indicadores</b>                   |
|-------------------------|---------------------------------------------------------|-------------------------------------|--------------------------------------|
| Variable Independiente: |                                                         | Eficiencia                          | Tiempo de recepción de la solicitud. |
| Sistema de escritorio   | Es una aplicación de escritorio es-                     |                                     | Tiempo efectivo de digitación.       |
|                         | aquella que se encuentra instalado en Seguridad         |                                     | Análisis de alerta de acceso no      |
|                         | el ordenador                                            |                                     | autorizado.                          |
|                         |                                                         | Accesibilidad                       | Tiempo de carga de información al    |
|                         |                                                         |                                     | servidor.                            |
|                         |                                                         | Tiempo de Registro de Transacciones | Análisis de Tiempo de Registro de    |
| Variable Dependiente:   | Consiste en los residuos en la                          |                                     | Transacciones                        |
| Control de Mermas       |                                                         |                                     | Análisis de iempo de Generación de   |
|                         | producción de mangueras que<br>pueden ser reutilizables | Tiempo de Generación de Procesos    | Procesos                             |
|                         |                                                         |                                     | Análisis de Tiempo de Generación de  |
|                         |                                                         | Tiempo de Generación de Reportes,   | Reportes                             |

Tabla N° 1. Definición Operacional de la Variable

**Fuente:** Elaboración propia.

## **Elección del Tipo de Investigación**

De acuerdo a [23]:

- **a) Investigación cuantitativa:** Es la investigación que utiliza mayormente información de tipo cuantitativo directo. Dentro de la investigación cuantitativa podemos ver:
	- **Diseños experimentales:** Se aplican experimentos "puros", entendiendo por tales los que reúnen tres requisitos fundamentales:
		- **a) Manipulación** de una o más variables independientes
		- **b) Medir** el efecto de la variable independiente sobre la variable dependiente
		- **c) Validez** interna de la situación experimental.
	- **Diseños pre experimentales:** se utilizan cuando principalmente cuando la intervención es únicamente a un grupo pre test y post test.
	- **La encuesta social:** La aplicación de un determinado conjunto de técnicas con el objetivo de recopilar, procesar y analizar las características que se dan en los individuos dentro de un grupo específico es el principal método de investigación cuantitativa utilizado en las ciencias sociales.
	- **Estudios cuantitativos con datos secundarios:** a diferencia de los dos anteriores, realiza el estudio usando datos que ya existen**.**
- **b) Investigación cualitativa:** Es la que busca describir hechos complejos en su entorno natural, utilizando información cualitativa. Entre los principales tipos de investigación cualitativa tenemos:
	- **Investigación-acción:** es una investigación aplicada, orientada a encontrar soluciones a problemas de un grupo, comunidad u organización. Los propios afectados son parte de la misma.
	- **Investigación Participativa:** Este estudio se inspiró en un problema que se originó en la misma comunidad y tiene como objetivo mejorar la calidad de vida de todos los involucrados mediante la búsqueda de una solución.
- **c) Investigación tecnológica:** De acuerdo a [24], el objetivo de la investigación tecnológica, a menudo conocida como "desarrollo", es la invención de productos o procesos con la intención de lanzarlos al mercado y obtener beneficios económicos. La principal distinción entre el paradigma tecnológico y los paradigmas tradicionales (cuantitativos y cualitativos) es que en esta cosmovisión estamos más preocupados por cambiar la realidad que por explicarla o comprenderla. Sin embargo, esto no implica que no esté interesado en conocer la realidad; más bien significa que el conocimiento que se busca adquirir, extrapolado de la realidad, debe ser operativo o que se pueda implementar, lo que significa que debe guiar la ejecución de acciones concretas que nos beneficien como seres humanos, tanto en el ámbito industrial-comercial como en el social. El objetivo del trabajo tecnológico es apoyarse en el conocimiento para modificar con éxito una realidad concreta y específica. En el paradigma tecnológico tenemos un proceso que combina investigación y transformación al mismo tiempo. Para decirlo de otra manera, debemos ser conscientes del tema de investigación antes de intervenir para cambiar el estado actual de las cosas hasta acercarnos al resultado deseado La distinción entre técnica, ciencia y tecnología se puede resumir de la siguiente manera: mientras que la ciencia se refiere únicamente a la adquisición de nuevos conocimientos a través de la investigación, la tecnología se centra en la aplicación práctica del conocimiento derivado

de los estudios científicos. En concreto, la tecnología busca producir bienes y servicios, mientras que la ciencia se refiere exclusivamente a la adquisición de nuevos conocimientos.

Para la presente investigación se ha considerado la Metodología de Investigación Cuantitativa porque se trabaja con datos cuantitativos (cantidades) para obtener información y con un diseño de investigación **pre experimentales** por que la intervención es únicamente a un grupo pre test y post test.

# **CAPITULO IV: METODOLOGIA**

## **4.1 Método de la Investigación**

### **4.1.1 Método general**

Según [23], en la investigación se aplica el método científico. Es una metodología que se emplea para producir conocimientos nuevos que pueden validarse con el apoyo de la comunidad científica. Este método implica una observación sistemática, la evaluación de los resultados, la aplicación de los conocimientos, el análisis de los resultados y la modificación de las hipótesis para producir conocimientos que sean válidos en cuanto a falsedad, reproducibilidad y repetición corroborada con las pruebas realizadas para la verificación de las hipótesis planteadas.

#### **4.1.2 Método especifico**

Además, en el estudio se emplea el método deductivo, que permite la aplicación de principios no descubiertos previamente a los estudios de nuevos investigadores al permitir la progresión de una afirmación general a un hecho específico [23].

Adicionalmente, según [24] la investigación utiliza el método Deductivo - Inductivo porque "por medio del método lógico deductivo se aplican los principios descubiertos a casos específicos".

#### **4.2 Tipo de Investigación**

En esta investigación se utilizan el tipo de investigación Aplicada pues se usa el pre-test y el pos-test, y los resultados de esas dos pruebas permiten la comparación, según [23]. Recopila información de diversas fuentes como las primarias y secundarias, tiene relevancia social, no pretende dar nuevo conocimiento teórico sino más bien su propósito es dar resultados, sobre temas de gestión de sistemas en empresas donde que se ven beneficiados la empresa, los trabajadores y los clientes de la empresa que son los de mayor importancia.

### **4.3 Nivel de Investigación**

Para este estudio el nivel de investigación elegido es explicativo de acuerdo a [23] esto brinda nuevos conocimientos sobre las causas y efectos del fenómeno en cuestión. También busca explicar los motivos de los retrasos y sugiere formas prácticas de cambiarlos utilizando un nuevo software que será de gran utilidad para superar estos inconvenientes.

### **4.4 Diseño de la Investigación**

El diseño para este estudio es pre experimental, según [23] pretende explicar que se va a realizar, utilizar un pre-test para explicar el diagnóstico y un segundo pos-test para comparar los resultados no manipula la variable de estudio; es transversal porque utiliza un único momento para el desarrollo y, además, es analítico porque los investigadores pueden comprender y resolver el problema observando casos similares en varios campos. En este caso, el desarrollo de software se estudia ampliamente y se pone en práctica.

#### **4.5 Población y muestra**

### **4.5.1 Población:**

La investigación considera a las transacciones que se efectúan en la empresa PERU PLAST. Recolectando información del mes de Junio del 2023, quedando conformada la población por 1021 transacciones ordenadas de la manera siguiente:

|                                    | $Jul-23$              |     |                     |              |  |  |
|------------------------------------|-----------------------|-----|---------------------|--------------|--|--|
| Resumen de Operaciones             | 1 <sup>°</sup> Semana |     | 2° Semana 3° Semama | <b>Total</b> |  |  |
| Registro de Datos (A)              | 97                    | 103 | 125                 | 325          |  |  |
| Ejecución de Procesos (B)          | 145                   | 136 | 156                 | 437          |  |  |
| Emisión de Reportes (C)            | 72                    | 65  | 122                 | 259          |  |  |
| <b>Total</b>                       | 314                   | 304 | 403                 | 1,021        |  |  |
| <b>Fuente:</b> Elaboración propia. |                       |     |                     |              |  |  |

**Tabla Nº2** Población y muestra

## **4.5.2 Muestra**

Para el estudio se realizará un muestreo de tipo estratificado proporcional, donde el tamaño de los estratos para la muestra es proporcional al tamaño de los estratos de la población; es decir, la probabilidad de seleccionar una unidad del estrato es proporcional al tamaño relativo de dicho estrato en la población total.

De acuerdo a [23], una demostración mejorada probabilísticamente se diseña en situaciones donde es necesario mejorar la demostración en relación con categorías de población, donde los componentes de la demostración no tienen las mismas posibilidades de ser elegidos, y más aún si estos componentes son cruciales. al objetivo del estudio. Este diseño implica crear una demostración para cada estrato dividiendo toda la población en poblaciones o estratos más pequeños.

"La estratificación incrementa la precisión de la muestra implicando la utilización de diversos tamaños de muestra para cada estrato". [23].

Para cada estrato, se realizará un muestreo aleatorio simple, que de acuerdo a [23] implica enumerar cada componente de la población y elegir al azar aquel que mejor la complete; cada componente tiene las mismas posibilidades de ser elegido.

Se calculará la muestra con la fórmula de cálculo de muestras para poblaciones finitas:

$$
n = \frac{N^* Z_a^2 p^* q}{d^2 * (N-1) + Z_a^2 * p^* q}
$$

Donde:

**d = Precisión de la investigación = 0,05 Z = Nivel de Confianza = 95% = 1,96 p = Probabilidad de éxito = 0,5 q = Probabilidad de error = 0,5 N = Total de Población =** 1,021

 $\mathbf{n} = (1,021) \times (1.96)^2 \times (0.5) \times (0.5)$  $(0.05)^2(1,021-1) + (0.5)(0.5)(1.96)^2$ 

Por tanto

**n= 280**

## **CALCULO DE MUESTRA ESTRATIFICADA**

**Coeficiente = n / N Donde:** 

## **n = Muestra**

## **N = Población**

**Luego:** 

**Coeficiente = 280 / 1021**  $Coeficiente =  $0.27424094$$ Estrato A **= 0.27424094\* 325 = 89** Estrato B **= 0.27424094\* 437 = 120** Estrato C **= 0.27424094\* 259 = 71**

| <b>ESTRATO</b>              | <b>TRANSACCION</b>         | <b>POBLACION</b> | <b>MUESTRA</b> |
|-----------------------------|----------------------------|------------------|----------------|
| A                           | <b>Registros de Datos</b>  | 325              | 89             |
| B                           | Ejecución de Procesos      | 437              | 120            |
| C                           | <b>Emisión de Reportes</b> | 259              |                |
|                             | <b>TOTAL</b>               | 1,021            | 280            |
| Fuente: Elaboración propia. |                            |                  |                |

**Tabla Nª 3** - Muestra probabilística estratificada

## **4.6. Técnicas e Instrumentos de recolección de datos.**

La técnica de recolección de datos será la técnica de observación, según [23]; el mismo será registrado en los documentos y registros de transacciones codificados en el sistema, el reporte será calculado en un archivo de datos disponibles utilizado en el pre test de diagnóstico, y para el pos-test, un nuevo archivo de registros de transacciones. Se generarán mediante el nuevo sistema, y los datos codificados quedarán anotados en esta cartilla para su posterior comparación.

Se usará como instrumento la Ficha de observación para la implementar la Técnica de Observación. Por ello, la investigación se basa en lo siguiente:

## **a) Técnica.**

**-** *La observación***:** Esta técnica sirvió para el proceso de análisis de los datos recolectados en un pre test y post test en la ficha de observación y cronometro*.*

## **b) Instrumento.**

- **-** *Cronometro:* Este instrumento se utilizó para medir el tiempo promedio de registro único de un expediente y el porcentaje de las consultas para los procesos de registro de expedientes de Mermas y consulta de los mismos.
- **-** *Ficha de observación.* Este instrumento se utilizó para recolectar datos que dará como resultado, como nos muestra en la tabla de datos obtenidos.

## **4.7. Técnicas de Procesamiento y Análisis de Datos**

Los datos obtenidos serán codificados y luego ingresados en una hoja de cálculo del programa Microsoft Excel para Windows. Además, se procederá a la tabulación de estos. Se realizará el análisis de datos que servirá para establecer las frecuencias y realizar el análisis de distribución de dichas frecuencias, esto a nivel estadístico descriptivo. Asimismo, se utilizará el software estadístico SPSS para la contratación de hipótesis de estudio.

- **Excel office.**

También llamado hoja de cálculo, se utilizó para realizar la evaluación de los datos estadísticos del cuestionario.

- **SPSS.**

Software SPSS (Statistical Package for the Social Sciences). Crea un archivo de datos en una forma estructurada y también organizar una base de datos que puede ser analizada con diversas técnicas estadísticas. SPSS permite capturar y analizar los datos sin necesidad de depender de otros programas.

## **4.8 Técnicas y análisis de datos**

Para realizar la técnica de análisis de datos se utilizará la cuantificación del Pre-Test comparado con la verificación de los datos del Post-Test, luego se aplicará la estadística descriptiva en donde calcularemos la media, desviación estándar.

## **CAPITULO V:**

## **RESULTADOS**

## **5.1 Descripción del Diseño Tecnológico**

Teniendo en cuenta la Objetivo General del estudio y con los resultados obtenidos la presente investigación logró demostrar que la implementación de un sistema de escritorio logra mejorar el control de mermas y que la presente investigación coincide con los resultados obtenidos por la variable de análisis luego de la implementación de un sistema de escritorio.

- a**)** La implementación de un sistema de escritorio minimiza el tiempo de registro de transacciones, en la empresa PERU PLAST.
- **b)** La implementación de un sistema de escritorio minimiza el tiempo de generación de procesos, en la empresa PERU PLAST.
- **c)** La implementación de un sistema de escritorio minimiza el tiempo de generación de reportes, en la empresa PERU PLAST.

### **Definición y especificación de requerimientos**

Para identificar los requerimientos ya sean requerimientos funcionales: (Define que debe de hacer el sistema) o sean requerimientos no funcionales (define como debe de ser el sistema) se requiere que el sistema presente las siguientes características:

- **a) Requerimientos Funcionales**
	- **-** Fiabilidad,
	- **-** Seguridad
	- **-** Interoperabilidad
- **-** Usabilidad
- **-** Mantenibilidad
- **-** Extensibilidad o escalabilidad

## **De igual modo:**

- **-** Después de una sesión de formación de dos horas, un usuario experimentado debería poder utilizar toda la gama de funciones del sistema y no debería cometer más de tres errores al día.
- **-** El tiempo de respuesta del sistema no será mayor a dos segundos cuando existan hasta 100 usuarios concurrentes.
- **-** Si el software del sistema falla, no tomará más de cinco minutos restaurar los datos del sistema a un estado de funcionamiento y **reiniciar el sistema.**

## **b) Requerimientos no Funcionales**

- •**Hardware:**
	- **-** PC GAMER GAMBYTE CORE I5 10200 /8GB/SSD512
	- **-** MONITOR ASUS 27 PULGADAS, PANEL IPS, VZ279H, PUERTO HDMI VGA, 1MS, 75HZ (VZ279HEG1R)
	- **-** COMBO 2 EN UNO THERMALTAKE COMANDER
	- **-** ESTABILIZADOR FORZA 2200VA 8 TOMAS

## •**Software:**

- **-** Licencia Windows 10 pro.
- **-** Licencia Office 365.
- **-** Utilitarios para edición de Gráficos.
- **-** Licencia SPSS.
- **-** Antivirus.
- **-** Filtro para acceso a páginas Web.

## **5.1.1 Implementación de sistema de escritorio para minimizar el tiempo de registro de transacciones:**

Observamos que luego de la implementación un sistema de escritorio *minimiza el tiempo de registro de transacciones,* en la empresa PERU PLAST.

Los resultados muestran que el indicador se acerca a 0,000, lo que indica que es inferior a 0,05. Por lo que concluimos que existen diferencias estadísticamente significativas entre las dos muestras presentadas (Pre test y Pos test), concluyendo que la implementación de un sistema de escritorio minimiza el tiempo promedio necesarios para registrar las transacciones.

En el tiempo del registro de expedientes de mermas para mejorar la gestión de mermas en la empresa PERU PLAST, se mostró en la medición Pre – Test, que alcanzó un tiempo promedio 2.41 minutos y con la implementación del sistema de escritorio se redujo a 0.49 minutos, por lo que se puede llegar a afirmar que la implementación del sistema de escritorio produjo una disminución de 1.52 minutos en el tiempo de registro de transacciones para mejorar la gestión de mermas en la empresa PERU PLAST.

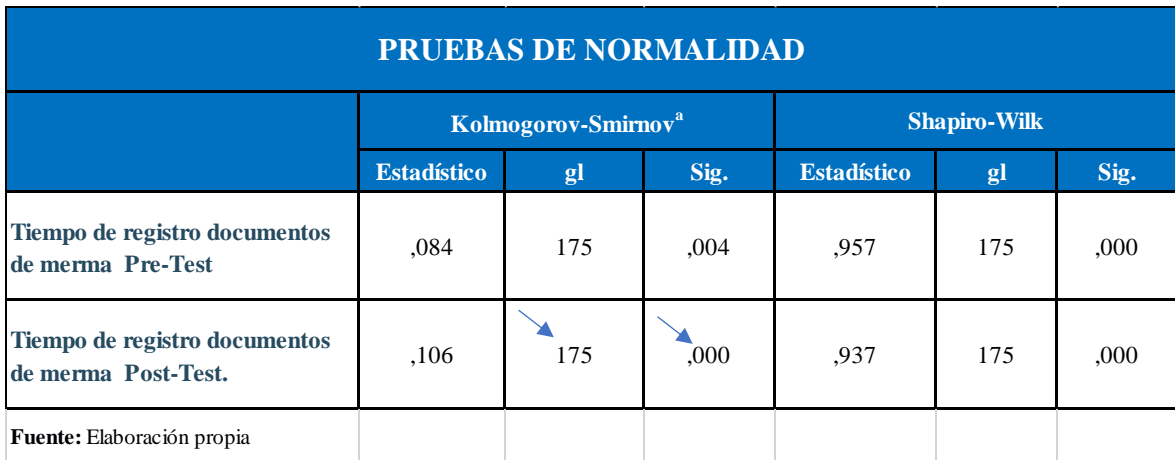

## **5.1.2 Implementación de sistema de escritorio para minimizar el tiempo generación de procesos:**

Implementando un sistema de escritorio *minimiza el tiempo de generación de procesos*, en la empresa PERU PLAST.

Encontramos que el indicador se aproxima a cero, lo que indica que es menor a 0,05. Por ello concluimos que existen diferencias estadísticamente significativas entre las muestras pre y pos test**,** Concluyendo que el sistema de escritorio de la empresa PERU PLAST reduce el tiempo necesario para la generación de procesos.

Con respecto al tiempo de ejecución de procesos de mermas para mejorar la gestión de mermas en la empresa PERU PLAST, se obtuvo con la medición Pre – Test, un tiempo promedio de 19.41 minutos y con la implementación del sistema de escritorio se disminuyó a 0.46 minutos, por lo que se puede llegar a afirmar que la implementación del sistema de escritorio produjo una disminución de 17.55 minutos en el tiempo de ejecución de procesos para mejorar la gestión de mermas en la empresa PERU PLAST.

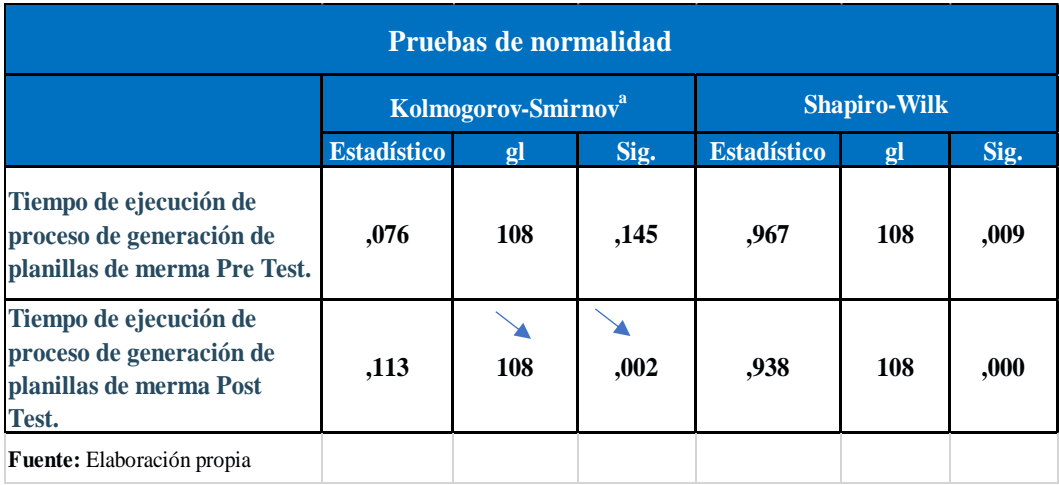

## Proceso de Producción:

| SysSoft Integra        |                                                   |                                 |                              |                                                               |                    |                   | $\overline{\phantom{0}}$        | $\sigma$<br>$\times$ |
|------------------------|---------------------------------------------------|---------------------------------|------------------------------|---------------------------------------------------------------|--------------------|-------------------|---------------------------------|----------------------|
| <b>SysSoft Integra</b> | $\equiv$                                          |                                 |                              |                                                               |                    |                   | Administrador General (U) Salir |                      |
|                        | o <sub>o</sub> <sup>o</sup> Producir              |                                 |                              |                                                               |                    |                   |                                 |                      |
|                        | Nueva Produc.(F1)                                 | Editar Produc.(F2)              | Anular Produc.(F3)           | Recargar(F5)<br>$\leq$ Vizualizar(F4)                         |                    |                   |                                 |                      |
|                        | Fecha Inicial<br><b>The Estado</b><br>Fecha Final |                                 |                              |                                                               |                    |                   |                                 |                      |
| Administrador(a)       | 24/09/2023                                        | п<br>24/09/2023                 | 面<br>Seleccione              | $\;$                                                          |                    |                   |                                 |                      |
| Inventario             |                                                   | Buscar por nombre de producción |                              |                                                               |                    |                   |                                 |                      |
| Produccion             |                                                   |                                 |                              |                                                               |                    |                   |                                 |                      |
| <b>Reportes</b>        | N*                                                | Encargado<br>MACAHUACHI PEDRO   | Fecha Ini/Fin<br>28/09//2023 | Producto a Fabricar<br>MANGUERA DE BAJA DENSIDAD LDPE - 20 MM | Cantidad           | Estado            | Costo Promedio                  |                      |
| Configuración          | $\overline{\phantom{a}}$                          | 70507168<br>MACAHUACHI PEDRO    | 28/09//2023<br>28/09//2023   | 548817972855<br>MANGUERA ALTA DENSIDAD HDPE - 25 MM           | 11.00 ROLLO        | <b>COMPLETADO</b> | 70.00                           |                      |
|                        | R.                                                | 70507168<br>MACAHUACHI PEDRO    | 28/09//2023<br>28/09//2023   | 250006080418<br>MANGUERA BAJA DENSIDAD HDPE - 25 MM           | 4.00 ROLLO         | <b>COMPLETADO</b> | 0.00                            |                      |
|                        | $\overline{9}$                                    | 70507168<br>MACAHUACHI PEDRO    | 28/09//2023<br>28/09//2023   | 529745026665<br>MANGUERA DE BAJA DENSIDAD LDPE - 20 MM        | <b>4.00 ROLLO</b>  | <b>COMPLETADO</b> | 50.00                           |                      |
|                        | 10                                                | 70507168<br>MACAHUACHI PEDRO    | 28/09//2023<br>28/09//2023   | 529745026665<br>MANGUERA DE BAJA DENSIDAD LDPE - 20 MM        | 13.00 ROLLO        | <b>COMPLETADO</b> | 50.00                           |                      |
|                        | 11                                                | 70507168<br>MACAHUACHI PEDRO    | 28/09//2023<br>28/09//2023   | 250006080418<br>MANGUERA BAJA DENSIDAD HDPE - 25 MM           | 7.00 ROLLO         | COMPLETADO        | 0.00                            |                      |
|                        | 12                                                | 70507168<br>MACAHUACHI PEDRO    | 28/09//2023<br>28/09//2023   | 250006080418<br>MANGUERA BAJA DENSIDAD HDPE - 25 MM           | 3.00 ROLLO         | <b>COMPLETADO</b> | 0.00                            |                      |
|                        | 13                                                | 70507168<br>MACAHUACHI PEDRO    | 25/09//2023<br>25/09//2023   | 548817972855<br>MANGUERA ALTA DENSIDAD HDPE - 25 MM           | 3.00 ROLLO         | <b>COMPLETADO</b> | 70.00                           |                      |
|                        | 14                                                | 70507168<br>MACAHUACHI PEDRO    | 25/09//2023<br>25/09//2023   | 529745026665<br>MANGUERA DE BAJA DENSIDAD LDPE - 20 MM        | 4.00 ROLLO         | <b>COMPLETADO</b> | 50.00                           |                      |
|                        | 15                                                | 70507168<br>MACAHUACHI PEDRO    | 25/09//2023<br>25/09//2023   | 250006080418<br>MANGUERA BAJA DENSIDAD HDPE - 25 MM           | 4.00 ROLLO         | <b>COMPLETADO</b> | 0.00                            |                      |
|                        | 16                                                | 70507168<br>MACAHUACHI PEDRO    | 06/04//2023<br>06/04//2023   | 727205216632<br>MANGUERA ALTA DENSIDAD LDPE - 20 MM           | 3.00 ROLLO         | COMPLETADO        | 0.00                            |                      |
|                        | 17                                                | 70507168<br>MACAHUACHI PEDRO    | 20/03//2023<br>20/03//2023   | 727205216632<br>MANGUERA ALTA DENSIDAD LDPE - 20 MM           | 10.00 ROLLO        | <b>COMPLETADO</b> | 0.00                            |                      |
|                        | 18                                                | 70507168<br>MACAHUACHI PEDRO    | 20/03//2023<br>20/03//2023   | 727205216632<br>MANGUERA ALTA DENSIDAD LDPE - 20 MM           | 10.00 ROLLO        | <b>COMPLETADO</b> | 0.00<br><b>Activar Windows</b>  |                      |
|                        |                                                   |                                 |                              | <b>O</b> Anterior<br>de                                       | Siquiente <b>C</b> |                   | Ve a Config                     |                      |

**Fuente:** Elaboración propia.

## **5.1.3 Implementación de sistema de escritorio para minimizar el tiempo de generación de reportes:**

Implementando un sistema de escritorio *minimiza el tiempo de generación de reporte*s, en la empresa PERU PLAST.

Verificamos que el indicador también se aproxima a cero, lo que indica que es menor a 0,05. Por lo que concluimos que existen diferencias estadísticamente significativas entre las muestras pre y pos test, afirmando que el sistema de escritorio de la empresa PERU PLAST reduce el tiempo necesario para la generación de reportes.

Al medir el tiempo de generación de reportes de planillas de mermas para mejorar la gestión de mermas en la empresa PERU PLAST se demostró en la medición Pre – Test, con un tiempo promedio de 10.41 minutos y con la puesta en marcha del sistema de escritorio se rebajó a 0.35 minutos, motivo por el cual podemos afirmar que la implementación del sistema de escritorio produjo una reducción de 9.06 minutos en el tiempo de generación de reportes de planillas de mermas y así mejorar la gestión de mermas en la empresa PERU PLAST.

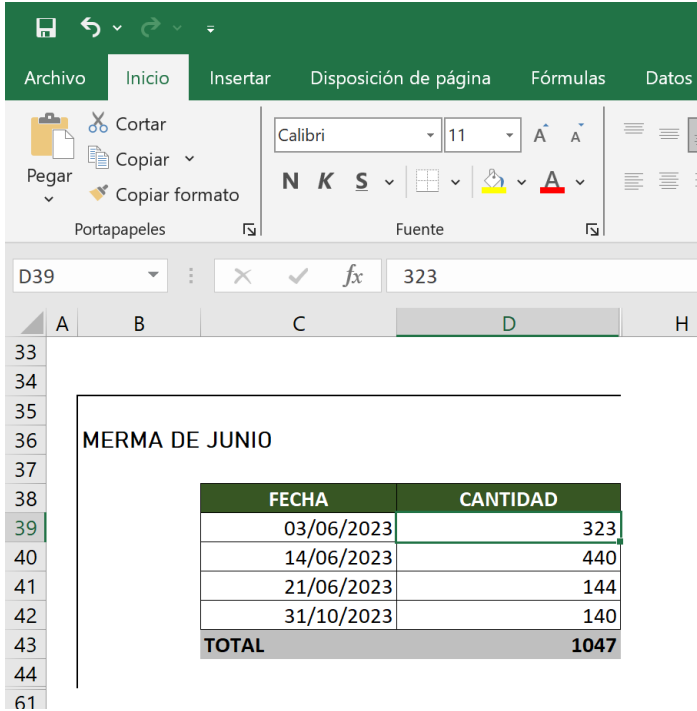

Planilla de Mermas Pre – Test

**Fuente:** Elaboración propia.

## Planilla de Mermas Post – Test

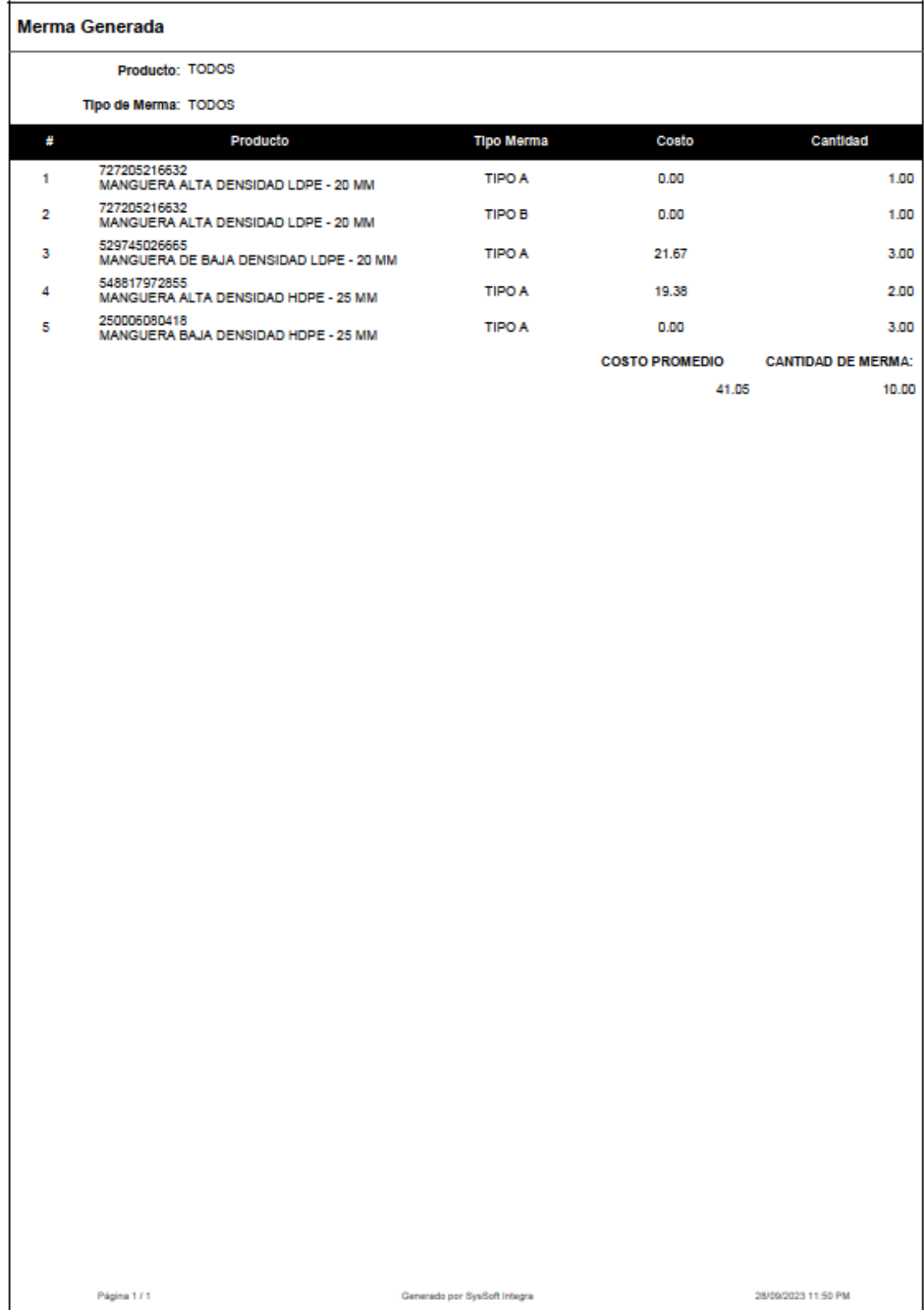

**Fuente:** Elaboración propia.

#### **5.2 Descripción de Resultados**

Basado en los hallazgos de la presente investigación, se realiza una comparación de los tiempos promedio de registro de transacciones, generación de procesos y emisión de reportes con los datos obtenidos sin la implementación del sistema de escritorio y los obtenidos luego la implementación del sistema de escritorio con el fin de mejorar la gestión de control de mermas en la empresa PERU PLAST.

### **5.2.1 Referido al primer objetivo específico**

Como un primer hallazgo de la investigación logramos que respecto al primer objetivo de determinar de qué manera la implementación de un sistema de escritorio *minimizará el tiempo de registro de transacciones*, en la empresa PERU PLAST.

Los resultados muestran que el indicador se acerca a 0,000, lo que indica que es inferior a 0,05. Por lo que concluimos que existen diferencias estadísticamente significativas entre las dos muestras presentadas (Pre test y Pos test), concluyendo que la implementación de un sistema de escritorio reduce el tiempo promedio necesarios para registrar las transacciones.

En el tiempo del registro de expedientes de mermas para mejorar la gestión de mermas en la empresa PERU PLAST, se mostró en la medición Pre – Test, que alcanzó un tiempo promedio 2.41 minutos y con la implementación del sistema de escritorio se redujo a 0.49 minutos, por lo que se puede llegar a afirmar que la implementación de sistema de escritorio produjo una disminución de 1.52 minutos en el tiempo de registro de transacciones para mejorar la gestión de mermas en la empresa PERU PLAST.

#### **5.2.2 Referido al segundo objetivo específico**

En referencia al segundo objetivo específico determinar de qué manera la implementación de un sistema de escritorio *minimiza el tiempo de generación de procesos* en la empresa PERU PLAST, encontrando que el indicador se aproxima a cero, lo que indica que es menor a 0,05. Por ello concluimos que existen diferencias estadísticamente significativas entre las muestras pre y pos test, Concluyendo que el sistema de escritorio de la empresa PERU PLAST reduce el tiempo necesario para la generación de procesos.

Con respecto al tiempo de ejecución de procesos de planillas de mermas para mejorar la gestión de mermas en la empresa PERU PLAST, se obtuvo con la medición Pre – Test, un tiempo promedio de 19.41 minutos y con la implementación del sistema de escritorio se disminuyó a 0.46 minutos, por lo que se puede llegar a afirmar que la implementación del sistema de escritorio produjo una disminución de 17.55 minutos en el tiempo de ejecución de procesos para mejorar el control de mermas en la empresa PERU PLAST.

#### **5.2.3 Referido al tercer objetivo específico**

Respecto al tercer objetivo de controlar de qué manera la implementación de un sistema de escritorio *minimiza el tiempo de generación de reportes*, en la empresa PERU PLAST.

Encontramos que el indicador también se aproxima a cero, lo que indica que es menor a 0,05. Por lo que concluimos que existen diferencias estadísticamente significativas entre las muestras pre y pos test, afirmando que el sistema de escritorio de la empresa PERU PLAST reduce el tiempo necesario para la generación de procesos.

Al medir el tiempo de generación de reportes de planillas de mermas para mejorar la gestión de mermas en la empresa PERU PLAST se demostró en la medición Pre – Test, con un tiempo promedio de 10.41 minutos y con la puesta en marcha del sistema de escritorio se rebajó a 0.35 minutos, motivo por el cual podemos afirmar que la implementación del sistema de escritorio produjo una reducción de 9.06 minutos en el tiempo de generación de reportes de planillas de mermas y así mejorar la gestión de mermas en la empresa PERU PLAST.

#### **5.3 Contrastación de Hipótesis**

Para determinar si los datos obtenidos tienen distribución normal o no, se sometieron a la prueba de normalidad, la cual nos permitirá elegir la prueba adecuada para las hipótesis. Para ello se tuvo en cuenta el tamaño de la muestra, que estuvo compuesta por 280 transacciones, y se aplicó la prueba de normalidad de Kolmogorov-Smirnov (muestras mayores a 50).

Las pruebas se procesaron con SPSS v. 26.0, y los datos previos y posteriores a la prueba de cada indicador se ingresaron bajo las condiciones siguientes:

Sea "α" el nivel de significancia:

Si  $\alpha$  < 0.05 es una distribución no normal.

Si  $\alpha \geq 0.05$  es una distribución normal.

Dónde:  $\alpha$  = nivel crítico del contraste.

Estos resultados son presentados a continuación:

a) *Indicador Nº 1:* Tiempo del Registro de Reportes de Merma.

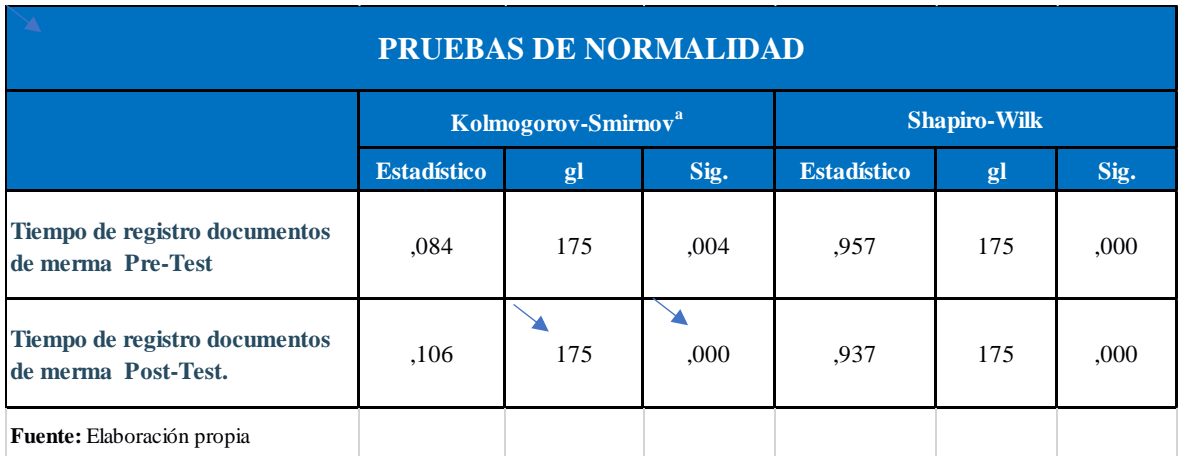

**Tabla Nº 4** Test de normalidad – Primer indicador

Logramos observar que los resultados de la prueba de Kolmogorov-Smirnov indican que el tiempo que tarda en aparecer una respuesta es igual a 0,004 para el pre test e igual a 0,000 para el pos test, ambos inferiores al nivel de significancia de 0,05. Los resultados indican que los datos representan una distribución anormal, por lo que se debe de emplear la prueba estadística de rango de Wilcoxon para la prueba de la hipótesis planteada.

b*) Indicador Nº 2:* Tiempo de la ejecución del proceso de planillas de Merma.

| Pruebas de normalidad                                                                  |                                 |     |      |                     |     |      |
|----------------------------------------------------------------------------------------|---------------------------------|-----|------|---------------------|-----|------|
|                                                                                        | Kolmogorov-Smirnov <sup>a</sup> |     |      | <b>Shapiro-Wilk</b> |     |      |
|                                                                                        | <b>Estadístico</b>              | gl  | Sig. | <b>Estadístico</b>  | gl  | Sig. |
| Tiempo de ejecución de<br>proceso de generación de<br>planillas de merma Pre Test.     | ,076                            | 108 | ,145 | ,967                | 108 | ,009 |
| Tiempo de ejecución de<br>proceso de generación de<br>planillas de merma Post<br>Test. | ,113                            | 108 | ,002 | ,938                | 108 | ,000 |
| <b>Fuente:</b> Elaboración propia                                                      |                                 |     |      |                     |     |      |

**Tabla Nº 5** Test de normalidad – Segundo indicador

Los resultados de la prueba de Kolmogorov-Smirnov demuestran que la distribución de los datos sigue una distribución anormal y por lo tanto se debe utilizar la prueba de rango de Wilcoxon para probar la hipótesis (ver Tabla 5). *c) Indicador Nº3*: Tiempo de emisión de reporte de planillas de merma.

| <b>Pruebas de normalidad</b>                                     |                                 |    |      |                     |    |      |
|------------------------------------------------------------------|---------------------------------|----|------|---------------------|----|------|
|                                                                  | Kolmogorov-Smirnov <sup>a</sup> |    |      | <b>Shapiro-Wilk</b> |    |      |
|                                                                  | <b>Estadístico</b>              | gl | Sig. | <b>Estadístico</b>  | gl | Sig. |
| Tiempo de emisión de reporte de<br>planillas de merma Pre-Test.  | ,103                            | 87 | ,025 | ,938                | 87 | ,000 |
| Tiempo de emisión de reporte de<br>planillas de merma Post-Test. | ,094                            | 87 | ,053 | ,959                | 87 | ,007 |
| <b>Fuente:</b> Elaboración propia.                               |                                 |    |      |                     |    |      |

**Tabla Nº 6** Test de normalidad – Tercer indicador

La tabla N° 6 muestra que los resultados obtenidos mediante la prueba de Kolmogorov-Smirnov, para el tiempo de ejecución de proceso generación de planillas de mermas en el pre-test da como valor sig. 0.025 menor que el nivel de significancia 0.05 lo que confirma que la muestra tiene una distribución no normal y en el Post-

Test el valor de sig. 0.053, es mayor que el nivel de significancia 0.05, lo que confirma que esta muestra sigue una distribución no normal, como conclusión, se debe aplicar para la prueba de hipótesis el estadístico de rangos de Wilcoxon, al tener el indicador una distribución no normal en sus muestras.

#### *c) Prueba Contraste de Hipótesis*

Para este estudio se utilizará la prueba de hipótesis de Wilcoxon debido a que todos los datos de los indicadores, incluyendo la elaboración de hojas de plan de comercialización y la ejecución del proceso de actualización de saldos de comercialización, mostraron una distribución anormal.

## **5.3.1. Hipótesis de Investigación 1:**

La implementación de un sistema de escritorio minimiza el tiempo de registro de transacciones, en la empresa PERU PLAST.

## Indicador: **Tiempo del Registro de Transacciones.**

### *Definiciones de Variables:*

TRTSS: Tiempo de registro de transacciones sin implementación del sistema.

TRTCS: Tiempo de registro de transacciones con implementación del sistema.

Ho: El sistema de escritorio no minimiza el tiempo promedio registro de transacciones, en la empresa PERU PLAST

H0: TRTSS ≤ TRTCS

Sea: El indicador sin el sistema es mejor que el indicador con el sistema de escritorio propuesto.

Ha: El sistema de escritorio minimiza el tiempo promedio registro de transacciones, en la empresa PERU PLAST

 $HO: TRTSS > TRTCS$ 

Sea: El indicador con el sistema es mejor que el indicador sin el sistema. La comprobación de las hipótesis se aplicó con la prueba de Rangos de Wilcoxon, porque los datos obtenidos de los resultados conseguidos durante la investigación (Pre y Post - Test) son una distribución no normal.

**Tabla Nº7** Estadísticos de Prueba 1

| <b>Estadísticos de prueba</b>             |                                                                                                    |  |  |  |
|-------------------------------------------|----------------------------------------------------------------------------------------------------|--|--|--|
|                                           | Tiempo de registro documentos de merma<br>Post-Test - Tiempo de registro documentos<br>de merma Pre-Test. |  |  |  |
| z                                         | $-11,473^b$                                                                                               |  |  |  |
| Sig. asintótica(bilateral)                | ,000                                                                                                    |  |  |  |
| a. Prueba de rangos con signo de Wilcoxon |                                                                                                    |  |  |  |
| b. Se basa en rangos positivos.           |                                                                                                    |  |  |  |
| <b>Fuente:</b> Elaboración propia.        |                                                                                                    |  |  |  |

Los resultados de la tabla anterior muestran que el indicador Sig Asintótic (bilateral) se acerca a 0,000, lo que indica que es inferior a 0,05.

Lo anterior nos lleva a concluir que existen diferencias estadísticamente significativas entre las dos muestras presentadas (Pre test y Pos test), rechazando la hipótesis nula y aceptando la hipótesis alterna, y concluyendo con afirmando que la implementación de un sistema de escritorio reduce el tiempo promedio. necesarios para registrar las transacciones en la realización del experimento.

## **5.3.2. Hipótesis de Investigación 2:**

La implementación de un sistema de escritorio minimiza el tiempo de generación de procesos, en la empresa PERU PLAST

Indicador: Tiempo del Registro de expedientes de merma.

*Definiciones de Variables*:

TGPSS: Tiempo de generación de procesos con implementación del sistema. TGPCS: Tiempo de generación de procesos con la implementación del

sistema.

Ho: El sistema de escritorio no minimiza el tiempo promedio de generación de procesos, en la empresa PERU PLAST

## $H0: TPPS \le TPPCS$

Sea:

El indicador sin el sistema es mejor que el indicador con el sistema propuesto. Ha: El sistema de informático minimiza el tiempo promedio de generación de procesos, en la empresa PERU PLAST.

## H0: TGPSS > TGPCS

Sea:

El indicador con el sistema es mejor que el indicador sin el sistema.

Para la comprobación de las hipótesis se aplicó la prueba de Rangos de Wilcoxon, porque los datos que se llegaron a obtener durante toda la investigación (Pre – Test y Post - Test) llegan a representar una distribución no normal.

**Tabla Nº8** Estadísticos de Prueba 2

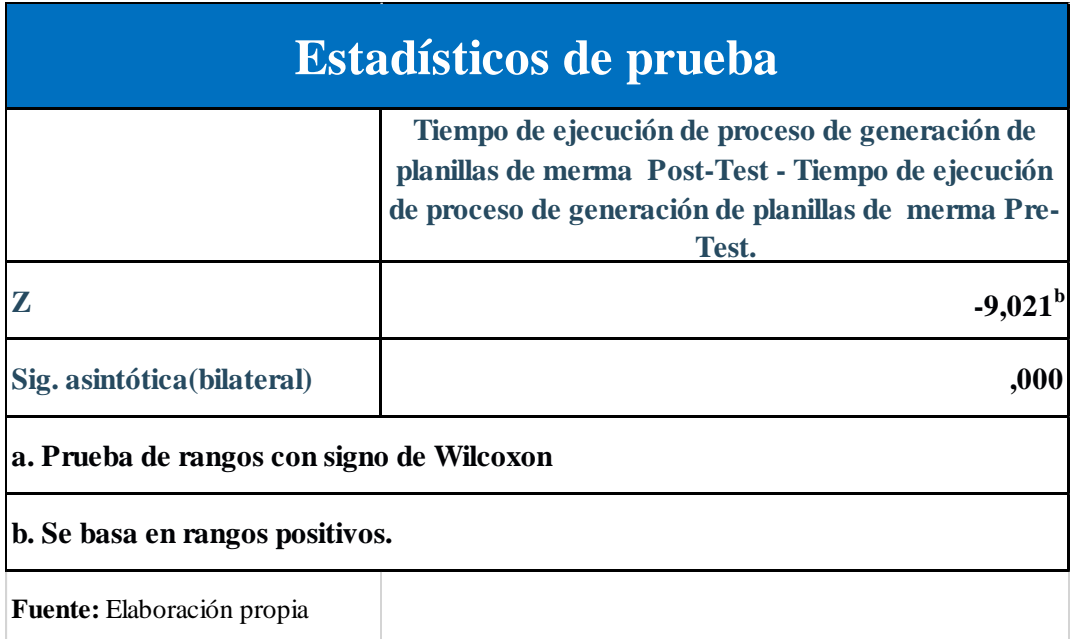

La tabla muestra que el indicador de Sig Asintótica (bilateral) se aproxima a cero, lo que indica que es menor a 0,05. Lo que lleva a concluir que existen diferencias estadísticamente significativas entre las muestras pre y pos test, rechazando la hipótesis nula y aceptando la hipótesis alterna. La conclusión también afirma que el sistema de información de la empresa PERU PLAST reduce el tiempo necesario para la generación de procesos.

### **5.3.3. Hipótesis de Investigación 3:**

La implementación de un sistema de escritorio minimiza el tiempo de generación de reportes, en la empresa PERU PLAST.

*Indicador:* Tiempo de emisión de reportes de planillas de merma.

*Definiciones de Variables:* 

TRPSS: Tiempo promedio de la emisión de reportes de planillas de mermas sin la implementación del sistema.

TRPCS: Tiempo promedio de la emisión de reportes de

planillas de mermas con la implementación del sistema.

Ho: El sistema de escritorio no minimiza el tiempo de generación de reportes, en la empresa PERU PLAST**.**

#### **H0: TRPSS ≤ TRPCS**

Sea: El indicador sin la implementación del sistema de escritorio es mejor que el indicador con el sistema de escritorio propuesto.

Ha: El sistema de escritorio minimiza el tiempo de generación de reportes en la empresa PERU PLAST.

## **H0: TRPSS > TRPCS**

Sea: El indicador con la implementación del sistema es mejor que el indicador sin implementación del sistema de escritorio.

Para la comprobación de las hipótesis se aplicó con la prueba de Rangos de Wilcoxon, porque los datos que se llegaron a obtener durante toda la investigación (Pre – Test y Post - Test) corresponde a una distribución no normal.

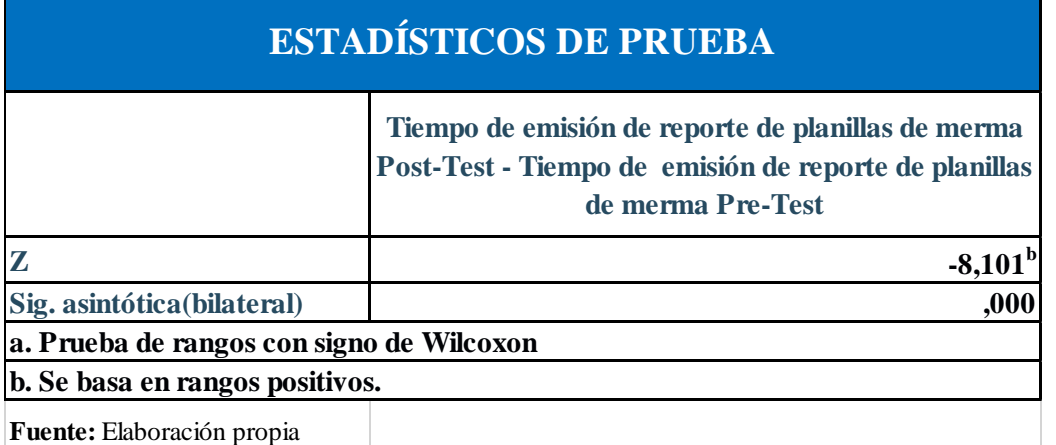

**Tabla Nº9** Estadísticos de prueba 3

La siguiente tabla muestra que el indicador de Sig Asintótica (bilateral) se aproxima a cero, lo que indica que es menor a 0,05. Lo que lleva a concluir que existen diferencias estadísticamente significativas entre las muestras pre y pos test, rechazando la hipótesis nula y aceptando la hipótesis alterna. La conclusión también afirma que el sistema de escritorio de la empresa PERU PLAST reduce el tiempo necesario para la generación de procesos.

## **CAPITULO VI:**

## **ANALISIS Y DISCUSION DE RESULTADOS**

#### **6.1 Interpretación de Resultados**

La siguiente parte del trabajo tuvo como objetivo realizar la comparación de los resultados de la investigación con resultados de investigaciones que proponen temas similares, ya sea en general, o tomando alguna de las variables específicas objeto de estudio.

De acuerdo a [1] en su trabajo de investigación titulada "Control Interno y su relación con el nivel de cumplimiento del protocolo de control de mermas en CORPMIN S.A.C., 2019", plantea como problema general conocer ¿De qué manera el control interno mejorará el nivel de cumplimiento del protocolo de control de mermas en la empresa minera CORPMIN S.A.C., de la Provincia de Trujillo, en el año 2019? teniendo como base las dimensiones planteadas por el (COSO) en el año 2017, y la teoría que plantea que las acciones de control influyen en la eficiencia y eficacia del proceso productivo de una empresa. Tuvo en cuenta un enfoque cuantitativo, y un diseño no experimental de alcance correlacional, con una muestra de 25 trabajadores del área de almacén los que respondieron un cuestionario validado y consistente internamente; luego los resultados conseguidos se complementaron con entrevistas a los responsables del área. A causa de que los datos son no normales y al tamaño de muestra que se analizó, se empleó el coeficiente de Rho de Spearman, para determinar la relación existente entre las variables estudiadas, consiguiendo el resultado de que el control interno y el nivel de cumplimiento del protocolo de control de mermas tienen una relación importante y positiva considerable esto debido al valor del Rho de .525 y un nivel p de significancia de .007.

De igual modo, esta investigación logró demostrar que la implementación de un sistema de escritorio y las dimensiones del mismo como Eficiencia, Seguridad y accesibilidad, logran mejorar el Control de Mermas en la empresa PERU PLAST. Se concluye entonces que la presente investigación coincide con los resultados obtenidos por []], en que ambos logran demostrar de forma empírica una mejora en la variable de análisis luego de la aplicación de un sistema informático**.**

Teniendo en cuenta a [2] en su estudio denominado "Sistema de inventario en el control de mermas de la empresa Top Market E.I.R.L., con el propósito de responder a la siguiente pregunta: ¿Cómo influye un sistema de inventario en el control de mermas en la empresa Top Market E.I.R.L. de Trujillo, 2018?" En la investigación, se realizó un análisis actualizado de la empresa a fin de conocer su funcionamiento, también, se usó el análisis ABC y el lote económico de pedido, que ayudó a conocer las líneas de producto para clasificarlas y las cantidades necesarias de pedido a realizar para cada línea de producto. Por ello, al aplicar el análisis ABC en los dos inventarios (pre - post) se hizo una comparación, donde se concluyó que los costos de las mermas disminuyen en un 65.17%, l demostrando que se debe de implementar el sistema de inventario. Finalmente, por el análisis financiero se confirmó que la investigación si es factible, por los resultados conseguidos del VAN con una proyección a tres años de S/. 15 214,01 nuevos soles, con TIR de 55, 51%, concluyendo que la relación costo beneficio es de 1.13, que indicó que los beneficios serán 13 veces superiores a los costos.

De la misma manera esta investigación demostró que la implementación de un sistema de escritorio considerando la Eficiencia, Seguridad y accesibilidad del mismo, logran mejorar el Control de Mermas en la empresa PERU PLAST. Concluyendo que la presente investigación obtiene los mismos resultados que los obtenidos por [2], logrando ambos demostrar de forma empírica una mejora en la variable dependiente luego de la implementación de un sistema informático**.**

De Acuerdo a [3] su estudio titulado "Control de mermas y la gestión financiera de las empresas porcicultoras, del distrito de Huacho – 2019", tuvo como fin solucionar el siguiente problema: ¿Cómo influye el control de mermas en la gestión financiera de las empresas porcicultoras, del distrito de Huacho 2019?

El estudio presento una metodología de tipo correlacional y un enfoque cuantitativo con diseño no experimental, se determinó una muestra de 32 trabajadores mediante un muestreo probabilístico aleatorio simple para muestras finitas, siendo la técnica utilizada la encuesta y como instrumento el cuestionario, la cual fue constituida por 25 ítems bajo una escala Likert como opciones de respuesta. Los resultados muestran que si existe una correlación la cual lo muestra la prueba no paramétrica Rho de Spearman a través del sistema estadístico SPSS versión 25 en el cual se obtuvo un coeficiente de correlación de 0.731 y un nivel que significaría de 0.00 lo cual afirma la correlación entre las variables. El estudio concluyo que, si existe una relación significativa entre el control de mermas y la gestión financiera de las empresas porcicultoras, del distrito de Huacho-2019.

De la misma manera esta investigación demostró que la implementación de un sistema de escritorio considerando la Eficiencia, Seguridad y accesibilidad del mismo, logran mejorar el Control de Mermas en la empresa PERU PLAST. Concluyendo que la presente investigación obtiene los mismos resultados que los obtenidos por [3], logrando ambos demostrar de forma empírica una mejora en la variable dependiente luego de la implementación de un sistema de escritorio**.**

Por lo manifestado por [4] en su tesis "Mermas y Desmedros- Impacto financiero y tributario en las empresas del sector manufactura (actividades de impresión) en la Zona Este y Lima, 2017." Presenta como problema principal: ¿Cuál es el impacto financiero y tributario de las mermas y desmedros en las empresas del sector manufactura (actividades de impresión) en la Zona Este y en Lima, 2017?

El estudio usa como metodología un enfoque mixto conformado por los métodos de investigación cualitativo y cuantitativo. Los instrumentos son: Para la investigación cualitativa las entrevistas a profundidad y para la investigación cuantitativa la encuesta. Se concluye que las mermas y desmedros influyen en la situación financiera y tributaria en las empresas del sector manufactura (actividades de impresión) en Lima, 2017.

En tanto, esta investigación reveló que mejorará el control de Mermas en la empresa PERU PLAST mediante la implementación de un sistema de escritorio que considera la eficacia, seguridad y accesibilidad del mismo. Se concluye que el presente estudio arroja los mismos resultados que el de [4], los cuales demuestran empíricamente una mejora en la variable dependiente luego de la implementación de un sistema de información.

Por lo concluido por [5] en su investigación titulada: "Control de mermas y su incidencia en la rentabilidad económica de la empresa "Corporación Chrimimepa S.R.L." del distrito de villa maría del triunfo, lima, 2018" propone como Problema general ¿De qué manera el control de mermas incide en la rentabilidad económica de la empresa "Corporación Chrimimepa SRL" del distrito de Villa María del Triunfo? Con un tipo de investigación no experimental, con diseño transversal, de tipo causal correlacional; con una muestra de 15 trabajadores, el instrumento que se usó fue el cuestionario y la técnica que se practicó fue la encuesta que se llamó "Encuesta de control del agotamiento y su impacto en la economía rentabilidad", utilizando el método inductivo. Concluyendo que predominantemente que la reducción de pérdidas tiene un impacto en la economía rentabilidad de la empresa Corporación Chrimimepa SRL, Villa María del Triunfo, 2018, en la muestra estuvieron "muy de acuerdo" en cuanto al diagnóstico de las variables y sus respectivas dimensiones. El resultado óptimo se alcanzó cuando la correlación entre las variables tuvo un RHO de Spearman de 0.533 y un valor p de 0.041, que es menor a 0.05, lo que indica una correlación positiva significativa entre las variables prevención de pérdidas y rentabilidad económica en la Corporación Chrimimepa SRL. ubicado en el distrito de Villa María del Triunfo, provincia de Lima.

De manera similar, esta investigación demostró que mejorar un sistema de control de inventarios teniendo en cuenta la eficiencia, la seguridad y la accesibilidad puede mejorar el Control de Mermas en la empresa PERU PLAST. Conclusión: Comparando los resultados de esta investigación con los obtenidos por [5], se puede decir que ambos muestran una mejora estadísticamente significativa en la variable dependiente tras la implementación de un sistema de información.

Con los resultados obtenidos la presente investigación logró demostrar que la implementación de un sistema de escritorio logra mejorar el control de mermas y que la presente investigación coincide con los resultados obtenidos por en la variable de análisis luego de la implementación de un sistema de escritorio.

Como un primer hallazgo de la investigación logramos conocer que respecto al primer objetivo de determinar de qué manera la implementación de un sistema de escritorio minimiza el tiempo de registro de transacciones, en la empresa PERU PLAST.

Los resultados muestran que el indicador se acerca a 0,000, lo que indica que es inferior a 0,05. Por lo que concluimos que existen diferencias estadísticamente significativas entre las dos muestras presentadas (Pre test y Pos test), concluyendo que la implementación de un sistema de escritorio reduce el tiempo promedio necesarios para registrar las transacciones.

En referencia al segundo objetivo específico determinar de qué manera la implementación de un sistema de escritorio minimizará el tiempo de generación de procesos, en la empresa PERU PLAST encontrando que el indicador se aproxima a cero, lo que indica que es menor a 0,05. Por ello concluimos que existen diferencias estadísticamente significativas entre las muestras pre y pos test, Concluyendo que el sistema de escritorio de la empresa PERU PLAST reduce el tiempo necesario para la generación de procesos.

Por ultimo respecto al tercer objetivo de controlar de qué manera la implementación de un sistema de escritorio minimiza el tiempo de generación de reportes, en la empresa PERU PLAST.

Encontramos que el indicador también se aproxima a cero, lo que indica que es menor a 0,05. Por lo que concluimos que existen diferencias estadísticamente significativas entre las muestras pre y pos test, afirmando que el sistema de escritorio de la empresa PERU PLAST reduce el tiempo necesario para la generación de procesos.

Con los resultados obtenidos la presente investigación logró demostrar que la implementación de un sistema de escritorio logra mejorar el control de mermas y que la presente investigación coincide con los resultados obtenidos por en la variable de análisis luego de la implementación de un sistema de escritorio.

Con el propósito de poder responder al primer objetivo el cual está relacionado con determinar la influencia que tiene la implementación de un sistema de escritorio para el control de mermas en la empresa "PERU-PLAST".

Basado en los hallazgos de la presente investigación, se realiza una comparación de los tiempos promedio de registro de transacciones, generación de procesos y emisión de reportes con los datos obtenidos sin la implementación del sistema de escritorio y los obtenidos luego la implementación del sistema de escritorio con el fin de mejorar el control de mermas en la empresa PERU PLAST.

- **a)** En el tiempo del registro de transacciones para mejorar el control de mermas en la empresa PERU PLAST, se mostró en la medición Pre – Test, que alcanzó un tiempo promedio 2.41 minutos y con la implementación del sistema de escritorio se redujo a 0.49 minutos, por lo que se puede llegar a afirmar que la implementación del sistema de escritorio produjo una disminución de 1.52 minutos en el tiempo de registro de transacciones para mejorar la gestión de mermas en la empresa PERU PLAST.
- **b)** Con respecto al tiempo de ejecución de procesos para mejorar el control de mermas en la empresa PERU PLAST, se obtuvo con la medición Pre – Test, un tiempo promedio de 19.41 minutos y con la implementación del sistema de escritorio se disminuyó a 0.46 minutos, por lo que se puede llegar a afirmar que la implementación del sistema de escritorio produjo una disminución de 17.55 minutos en el tiempo de ejecución de procesos para mejorar la gestión de mermas en la empresa PERU PLAST.
- **c)** Al medir el tiempo de generación de reportes de planillas de mermas para mejorar el control de mermas en la empresa PERU PLAST se demostró en la medición Pre – Test, con un tiempo promedio de 10.41 minutos y con la puesta en marcha del sistema de escritorio se rebajó a 0.35 minutos, motivo por el cual podemos afirmar que la implementación del sistema de escritorio produjo una reducción de 9.06 minutos en el tiempo de generación de reportes de reportes y así mejorar el control de mermas en la empresa PERU PLAST.

#### **CONCLUSIONES**

**1)** En esta tesis se determinó que después de' la implementación de un sistema de escritorio mejoró el control de mermas en la empresa PERU PLAST dado que hubo una reducción de tiempo de procesos; y al tenerlo gestionado en el sistema de escritorio se logra mejorar el proceso y control de mermas en la empresa.

**2)** Se determinó que después de la implementación de un sistema de escritorio minimizó el tiempo de registro de transacciones, en la empresa PERU PLAST ya que los resultados mostraron que el indicador se acerca a 0,000, lo que indica que es inferior a 0,05. Por lo que determinamos que existen diferencias estadísticamente significativas entre las dos muestras presentadas (Pre test y Pos test), concluyendo que luego de la implementación hubo una mejora en el tiempo de registro de transacciones**.**

**3)** Se determinó que después de la implementación de un sistema de escritorio minimizó el tiempo de generación de procesos, en la empresa PERU PLAST, ya que los resultados obtenidos que muestran que es inferior a 0,05. Por lo que determinamos que existen diferencias estadísticamente significativas entre las dos muestras presentadas (Pre test y Pos test), concluyendo que hubo una mejora en el tiempo de generación de procesos**.**

**4)** Se determinó que después de la implementación de un sistema de escritorio minimizó el tiempo de generación de reportes, en la empresa PERU PLAST. Por lo que determinamos que por los resultados obtenidos existen diferencias estadísticamente significativas entre las muestras pre y post test, concluyendo que hubo una mejora en el tiempo de generación de reportes.

## **RECOMENDACIONES**

- **1.** El gerente general debe otorgar capacitaciones de ofimática para que los trabajadores se sientan comprometidos y así contribuyan al crecimiento interno de la organización.
- **2.** Para investigaciones similares, se sugiere mejorar el método científico empleando otro tipo de pruebas en la investigación para así tener un mejor enfoque.
- **3.** Se recomienda integrar una aplicación móvil que permita dar un reporte de forma remota a la persona encargada o algún directivo, y así pueda contar con información precisa y oportuna para la toma de decisiones.
- **4.** Se recomienda implementar módulos de contabilidad, inventarios y recursos humanos, con la finalidad de atender las diversas necesidades de la empresa y poder seguir sistematizando procesos.
- **5.** Se recomienda tener una capacitación controlada mediante charlas y una copia del manual a cada usuario que hace el manejo del sistema de escritorio para así poder obtener óptimos resultados.
- **6.** Se recomienda que con el conocimiento obtenido en la investigación sirva como referente a futuras investigaciones enfocados en el rubro de producción.

## **REFERENCIAS BIBLIOGRÁFICA**

[1] J. E. Alfaro Oliva, y M, C. Pastor Chacón, "Control interno y su relación con el nivel de cumplimiento de protocolo de control de mermas en CORPMIN S.A.C.,2019", Tesis, Universidad Cesar Vallejo, Trujillo, 2019.

[2] J.A. Espinoza Rangel, 2018. "Sistema de inventario en el control de mermas en la empresa Top Market E.I.R.L.", Tesis, Universidad Privada del Norte, Trujillo, 2018.

[3] Y. Z. Quiroz Taber, "Control de mermas y la gestión financiera de las empresas porcicultoras, del distrito de Huacho – 2019", Tesis, Universidad Cesar Vallejo, Huacho, 2019.

[4] A. D. Jiménez Barreto, E. Rivera Capcha, "Mermas y Desmedros- Impacto financiero y tributario en las empresas del sector manufactura (actividades de impresión) en la Zona Este y Lima, 2017.", Tesis, Lima, Universidad Peruana de Ciencias Aplicadas, Lima, Perú 2018

[5] A. Cruz Zevallos, K. Vásquez Lozano, "Control de mermas y su incidencia en la rentabilidad económica de la empresa "Corporación Chrimimepa srl" del distrito de villa maría del triunfo, lima, 2018", Tesis, Unniversidad Autónoma del Perú, Lima, Perú, 2019.

[6] M. P. Pastene Muñoz, "Propuesta de mejora para la prevención de mermas en la cadena de suministros de una empresa de transporte. Puerto Montt", Tesis, Universidad Austral de Chile, Puerto Montt, Chile, 2018.

[7] S. M. Jácome Benítez, "Control De Mermas En La Producción De La Avícola Y Agropecuaria Maricela Cía. Ltda", Tesis, Universidad T´recnica de Ambato, Ecuador, 2023

[8] H. J. Lozano Briones, "Análisis y desarrollo de un sistema web para la gestión Kardex de un almacén.", Tesis, Universidad Politécnica en Madrid, España, 2017.

[9] C. A. Palacios Menéndez, "Diseño e implementación de plataforma web para control y seguimiento de actividades del personal del Sistema Canal Radio y Televisión de la Universidad Católica Santiago de Guayaquil", Tesis, Universidad Católica de Santiago de Guayaquil, Ecuador, 2019

[10] E. Martín Romero, "Diseño e implementación de sistema de inventarios para el almacén de pinturas y ferretería Ferrecolor", Tesis, Universidad Cooperativa de Colombia, Colombia, 2019.

[11] V. M. Niño Rojas, Metodología de la Investigación Diseño y Ejecución, Ediciones de la U Corporación Universitaria Minuto de Dios, Bogotá, Colombia, mayo de 2011.

[12] L. R. Galdos Campos, "Influencia De Las Mermas De Aceros Especiales Sobre La Rentabilidad De La Empresa Comercializadora Aceros Del Perú Sac; Distrito Cercado De Lima, 2019", Tesisi, Universidad Peruana de Ciencia e Informática, Lima, Perú 2022.

[13] N. A. Bravo Brito, & J. C. Rojas Cueva, "Diseño e implementación de un sistema de facturación para automatizar el registro y control de las transacciones de una microempresa comercial utilizando hardware de bajo costo y software libre", Tesis, Escuela Superior Politécnica del Litoral, Guayaquil, Ecuador, 2019.

[14] J. A. Amaya, Sistemas de información gerenciales: Hardware, software, redes, Internet, diseño, Bogotá, Ecoe Ediciones, 2010.

[15] M. Estrella, Sánchez y Mora, 2010. Aplicaciones Informáticas de base de datos Relacionales, España, Ediciones Paraninfo S.A., 2010.

[16] Oracle, "Base de Datos Oracle", 2022, [Online]. Disponible en: https://www.oracle.com/pe/database/

[17] R. M. Stair, G. M. Reynolds, Sistemas de información, Enfoque Administrativo, Estados Unidos de Norteamérica, International Thomson Editores, 2000.

[18] S. Van Der Graaf, Y. WashidaS, Information Communication Technologies and Emergin Business Strategiés, Londrés, InglaterraIdea Group Inc, 2007.

[19] [K. E. Kendall](https://www.amazon.es/s/ref=dp_byline_sr_book_1?ie=UTF8&field-author=Kenneth+E.+Kendall&search-alias=stripbooks) Análisis y Diseño de Bistemas Tapa Blanda, Editorial Pearson, México. 2012.

[20] M. Esteban Gabriel, G. Pacienzia, "Metodologías De Desarrollo De Software", Tesis, Pontificia Universidad Católica Argentina Santa Maria de los Buenos Aires, Argentina, 2015.

[21] J. Pérez Porto, M. Merino, M. 2014. Registro de datos - Qué es, en la informática, definición y concepto. 2021, [Online], Disponible en: https://definicion.de/registro-de-datos/
[22] E. Moreno Galindo, 2018, Metodología de Investigación, Pautas para Hacer Tesis. [Online], Disponible en:

https://es.scribd.com/document/513695533/Galindo-Moreno-Metodologia-de-*Investigacion*-Pautas-Para-Hacer-Tesis#

[23] R. Hernández Sampieri, C. Torres, 2018, Metodología de la investigación. [En línea] 2018. Sampieri (d1wqtxts1xzle7.cloudfront.net).

[24] J. Cegarra Sánchez, Metodología de la Investigación Científica y Tecnológica Editorial de la Universitat Politécnica de Catalunya, Barcelona, 2004

[25] G. Areitio, A. Areitio, 2009, Informacion, Informätica e Internet, Editorial Visión libros, España, 2009.

**ANEXOS**

#### **ANEXO N° 1**. Matriz de Consistencia Titulo**: IMPLEMENTACIÓN DE UN SISTEMA DE ESCRITORIO PARA EL CONTROL DE MERMAS EN LA EMPRESA PERU PLAST**

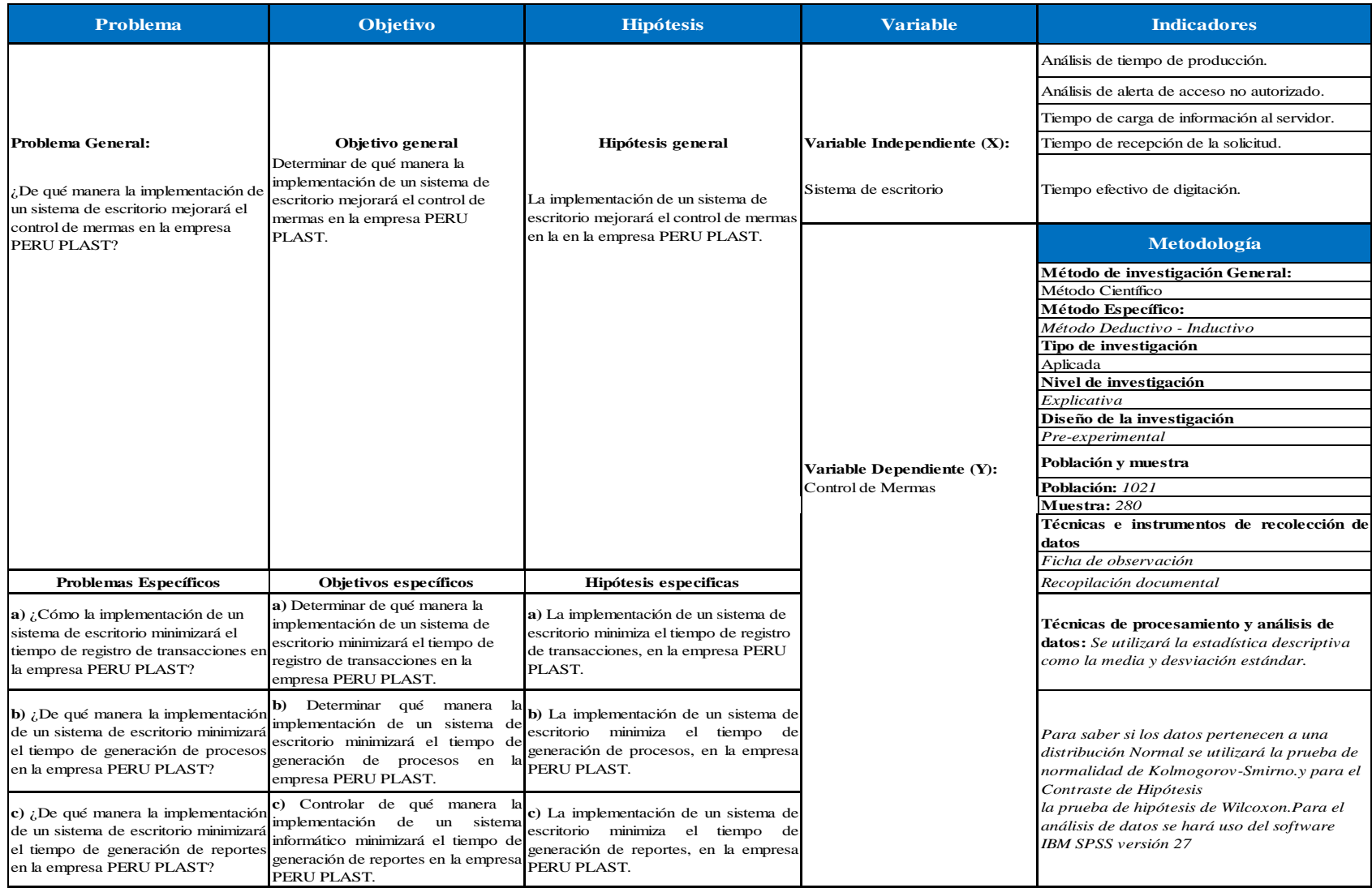

**ANEXO N° 2**. Matriz de Operacionalización de las Variables

### Título**: IMPLEMENTACIÓN DE UN SISTEMA DE ESCRITORIO PARA EL CONTROL DE MERMAS EN LA EMPRESA PERU PLAST**

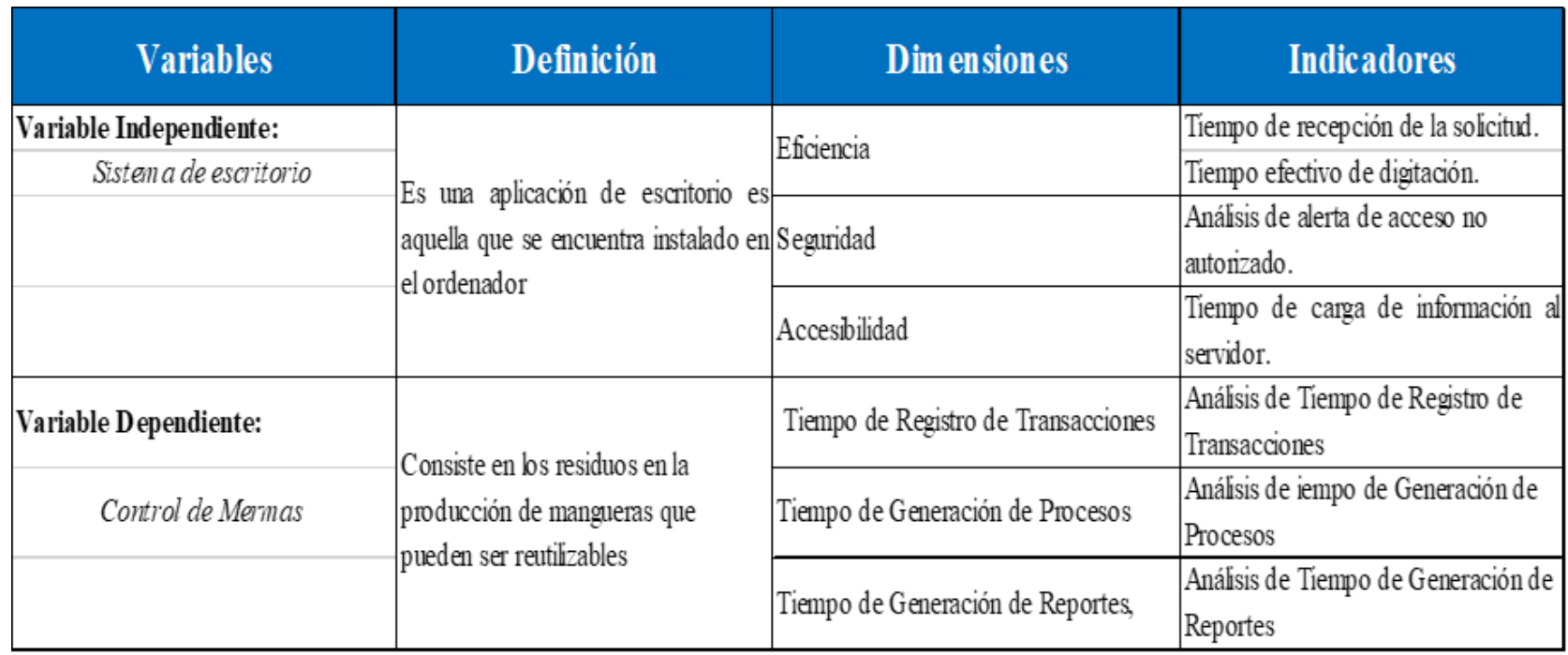

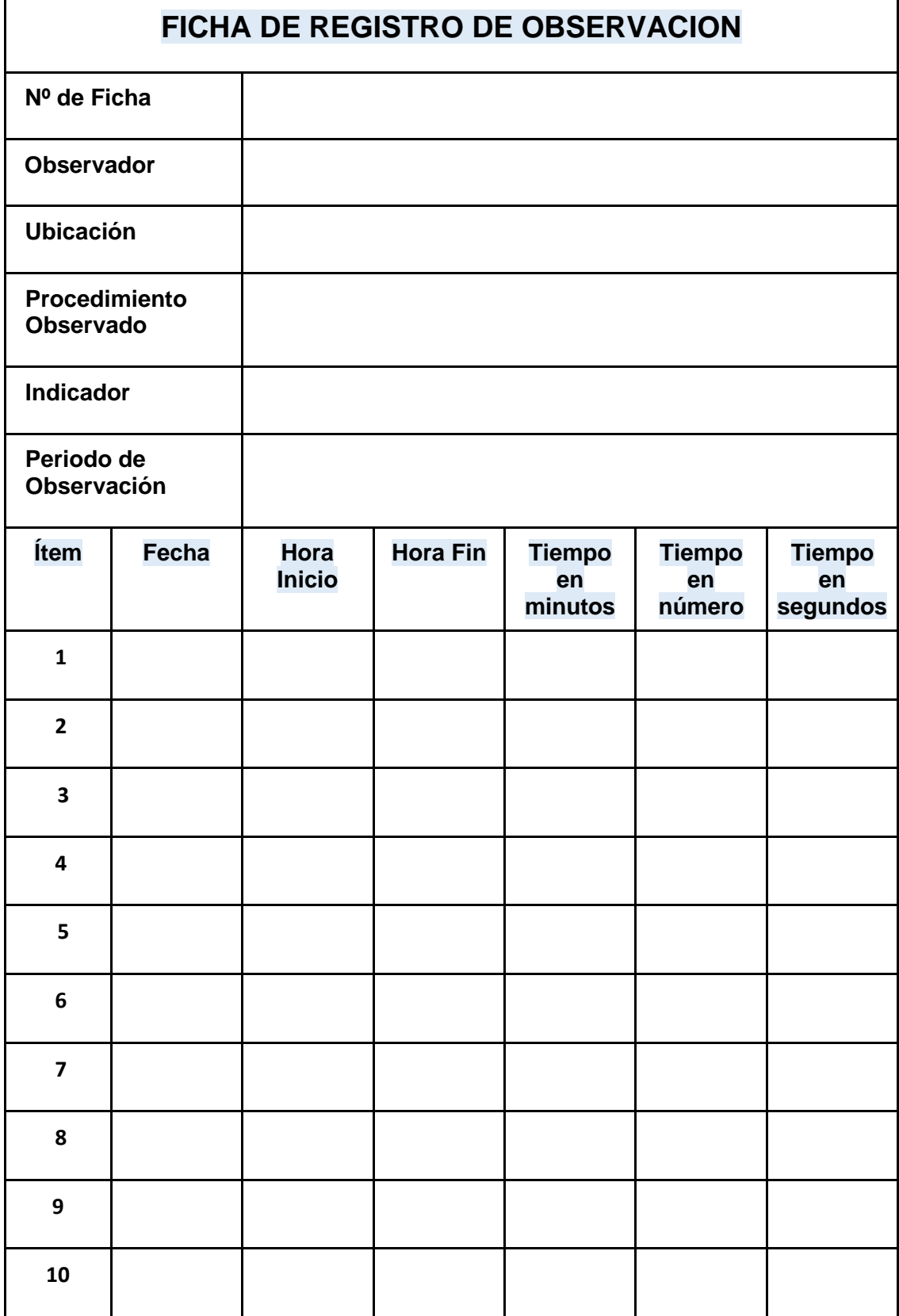

# **ANEXO N°3**: Instrumento de Investigación

# **ANEXO N°4**: Confiabilidad del Instrumento de Investigación

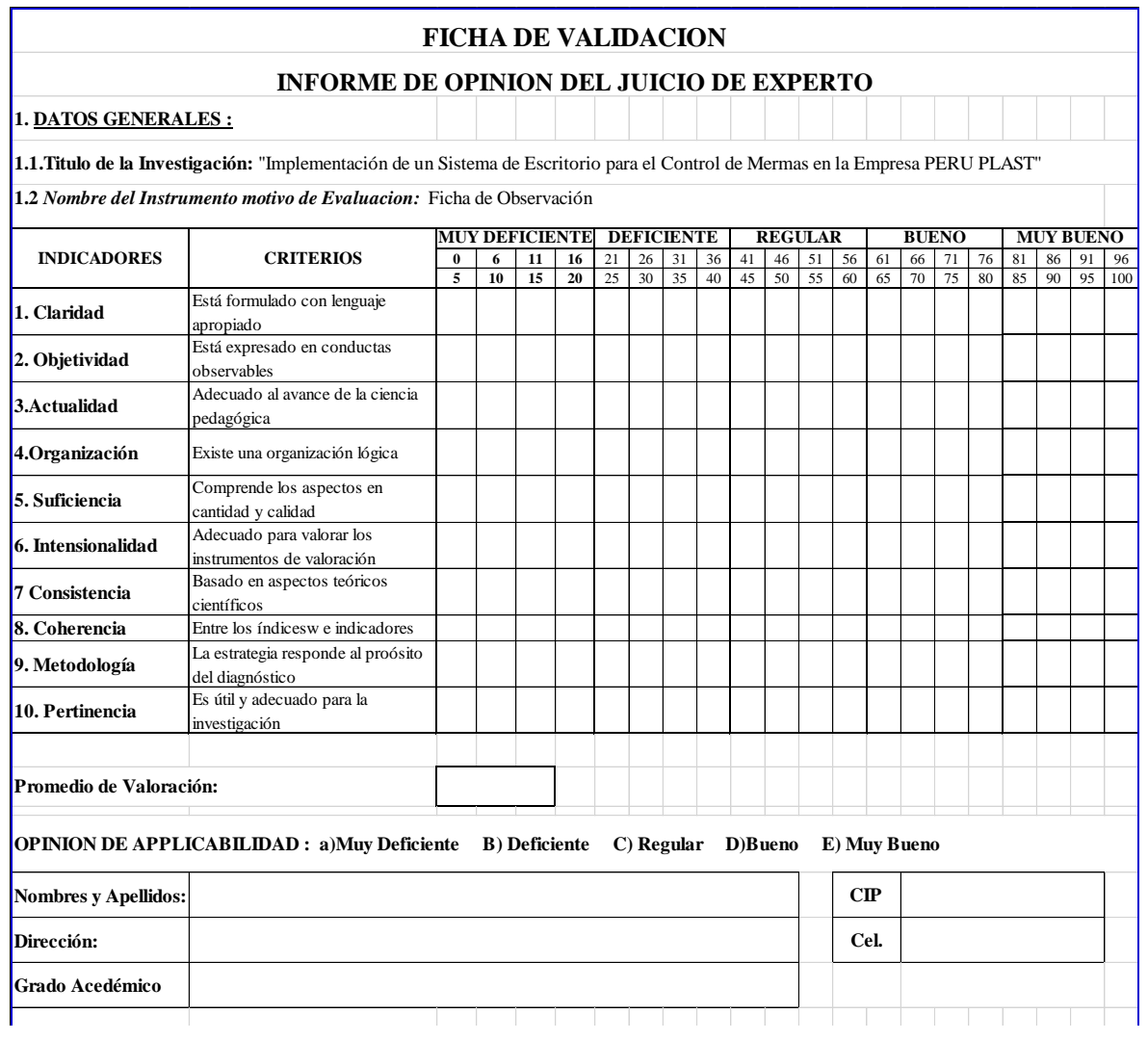

### **Rangos de Validación:**

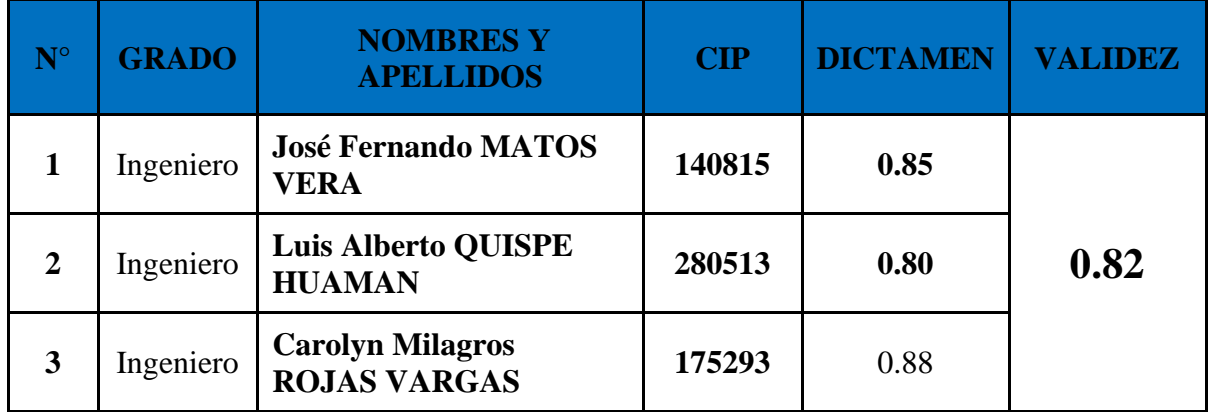

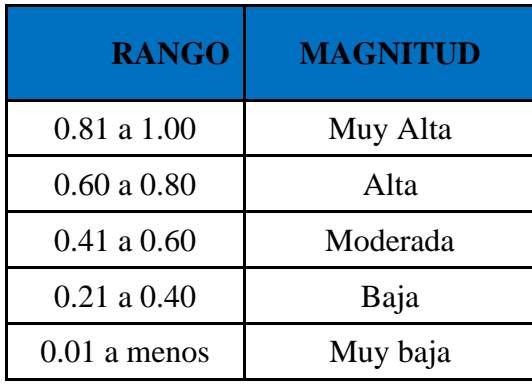

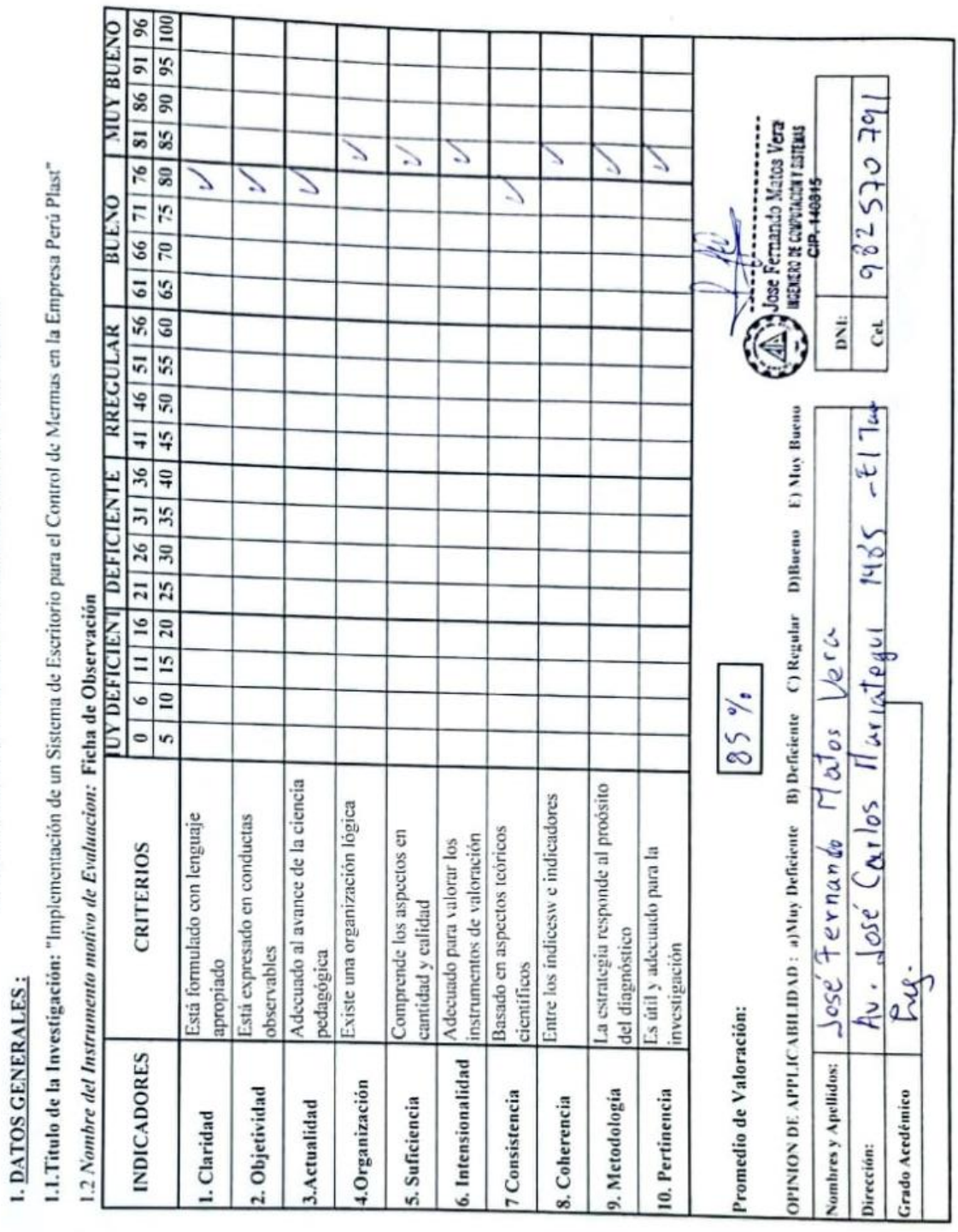

FICHA DE VALIDACION<br>INFORME DE OPINION DEL JUICIO DE EXPERTO

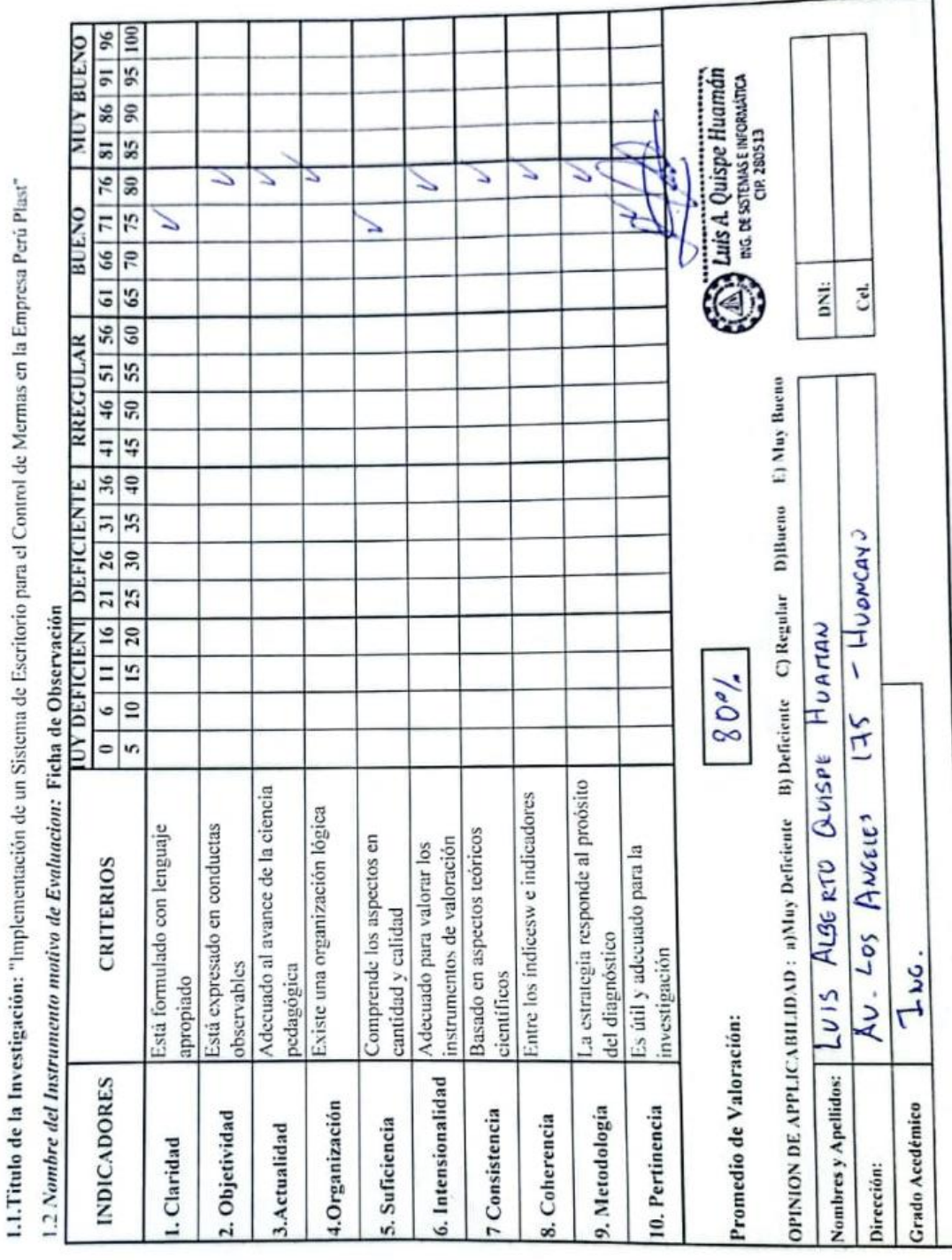

**INFORME DE OPINION DEL JUICIO DE EXPERTO** 

**1. DATOS GENERALES:** 

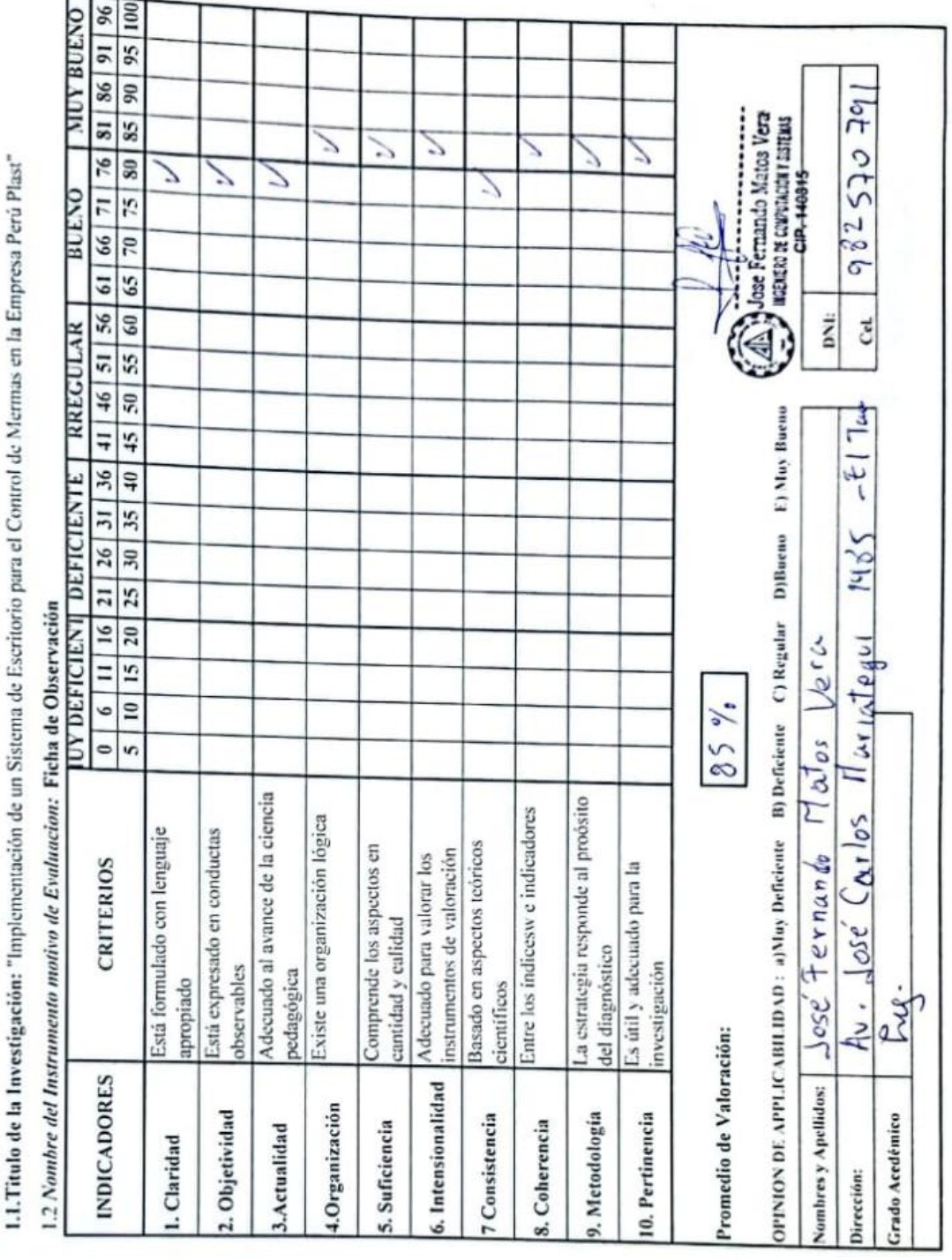

INFORME DE OPINION DEL JUICIO DE EXPERTO

FICHA DE VALIDACION

**1. DATOS GENERALES:** 

 $1.5 Em$ arred da May  $\overline{C}$  $\ddot{\phantom{a}}$ da Ee  $Cictn$ sión da Ę  $v_{\text{low}}$ 11 Titulo de la Investigación

### **ANEXO N° 5**: Ejecución del Sistema

**Abrimos nuestro sistema de escritorio.**

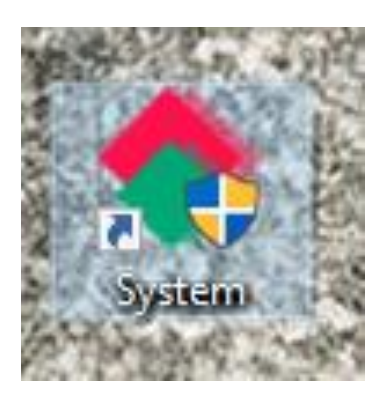

**Cuando abramos por primera vez el Sistema de escritorio, nos saldrá la siguiente ventana de bienvenida y le damos en el botón siguiente.**

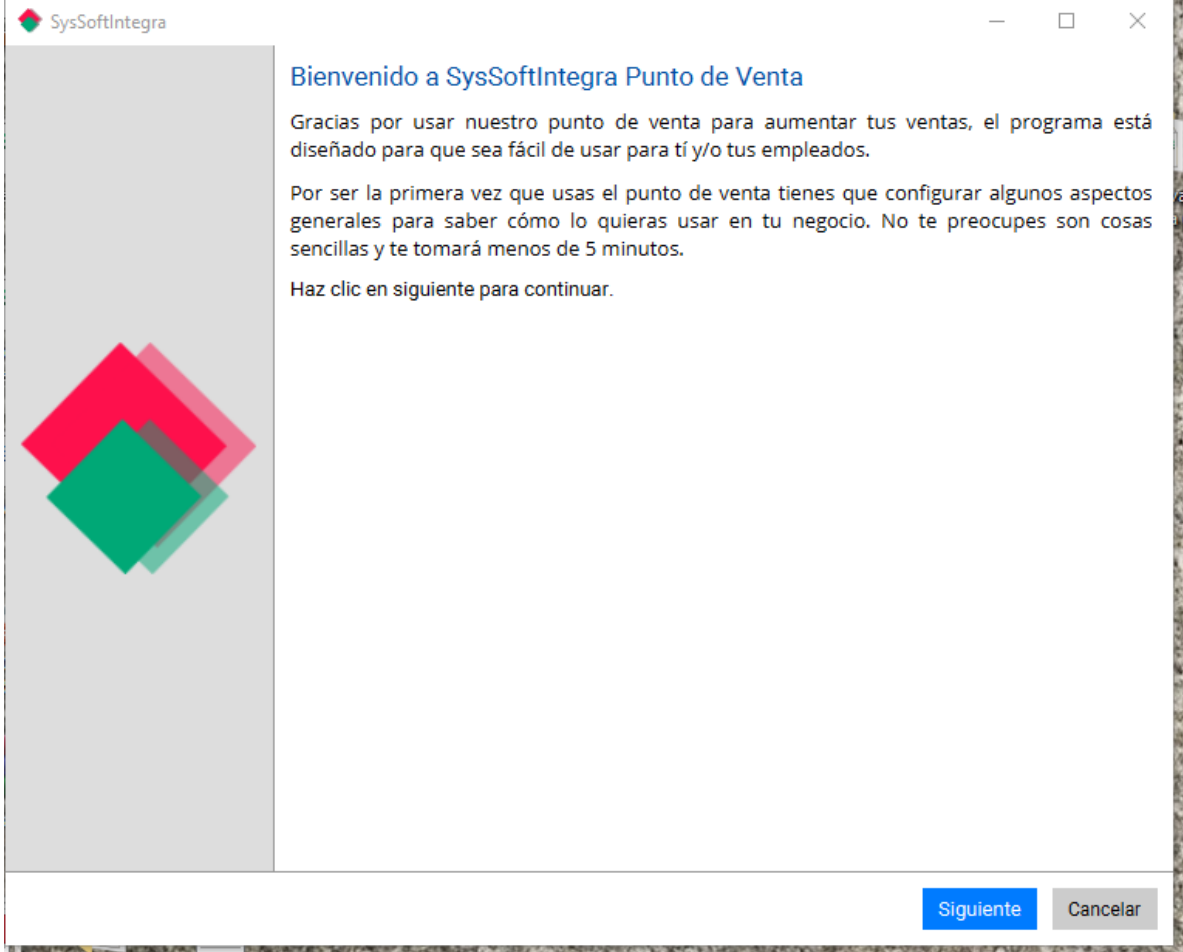

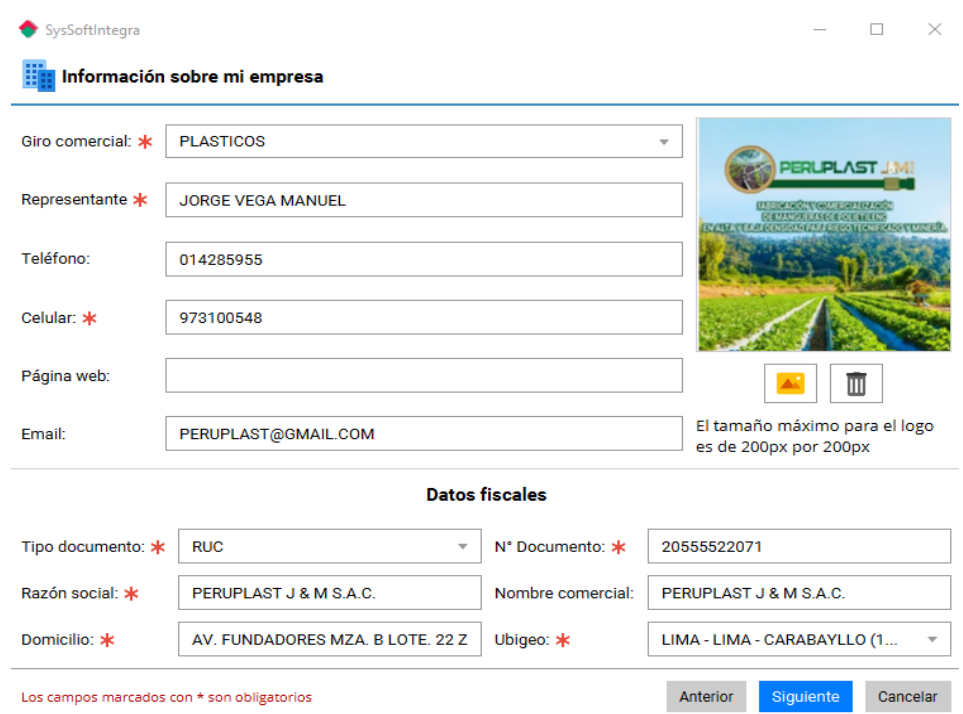

**Llenamos los campos con los datos de la empresa y le damos en siguiente.**

**Llenamos los datos de la moneda con la que se trabajará, el nombre del almacén donde se almacenará los materiales y productos; y por último creamos un usuario y contraseña para el ingreso al Sistema. Al terminar de llenar los datos le damos en siguiente.**

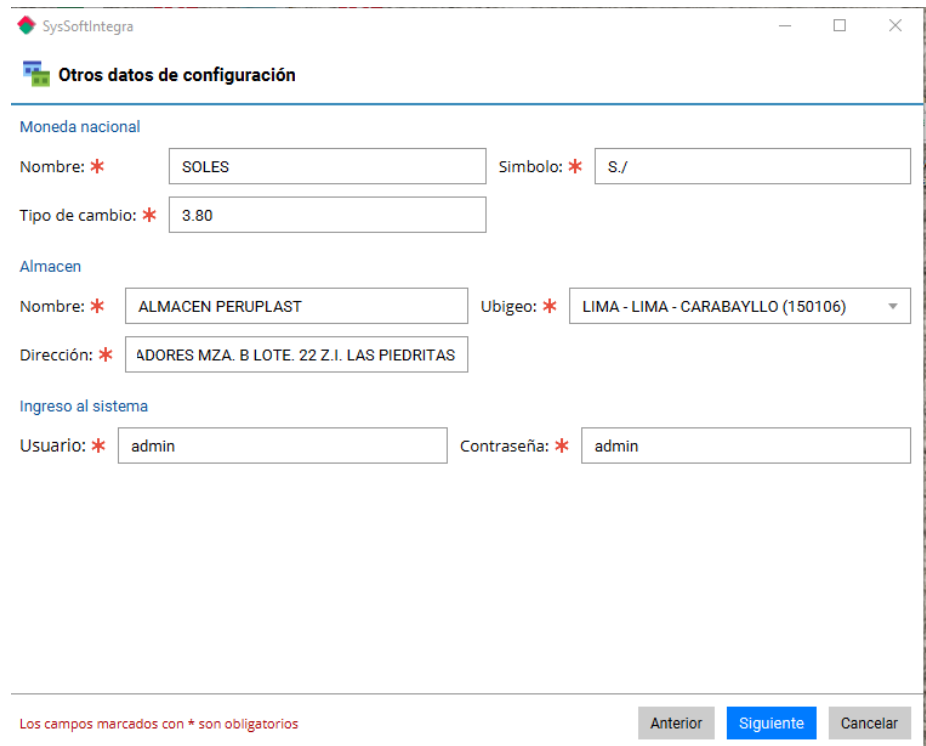

**Nos saldrá una ventana donde indica que hemos terminado si es que hemos llenado los datos correctamente y le damos en el botón "Terminar".**

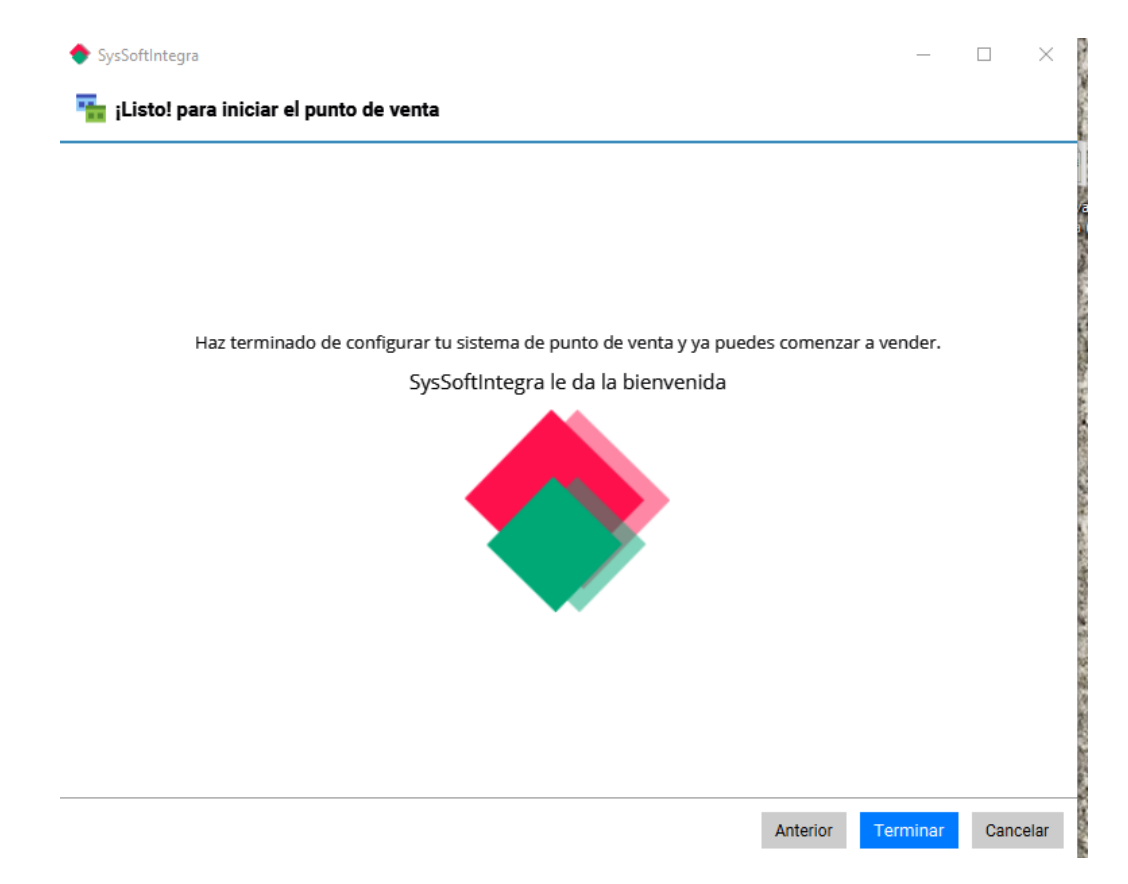

### **Para terminar con el registro nos aparecerá una ventana donde nos indica que se registró correctamente.**

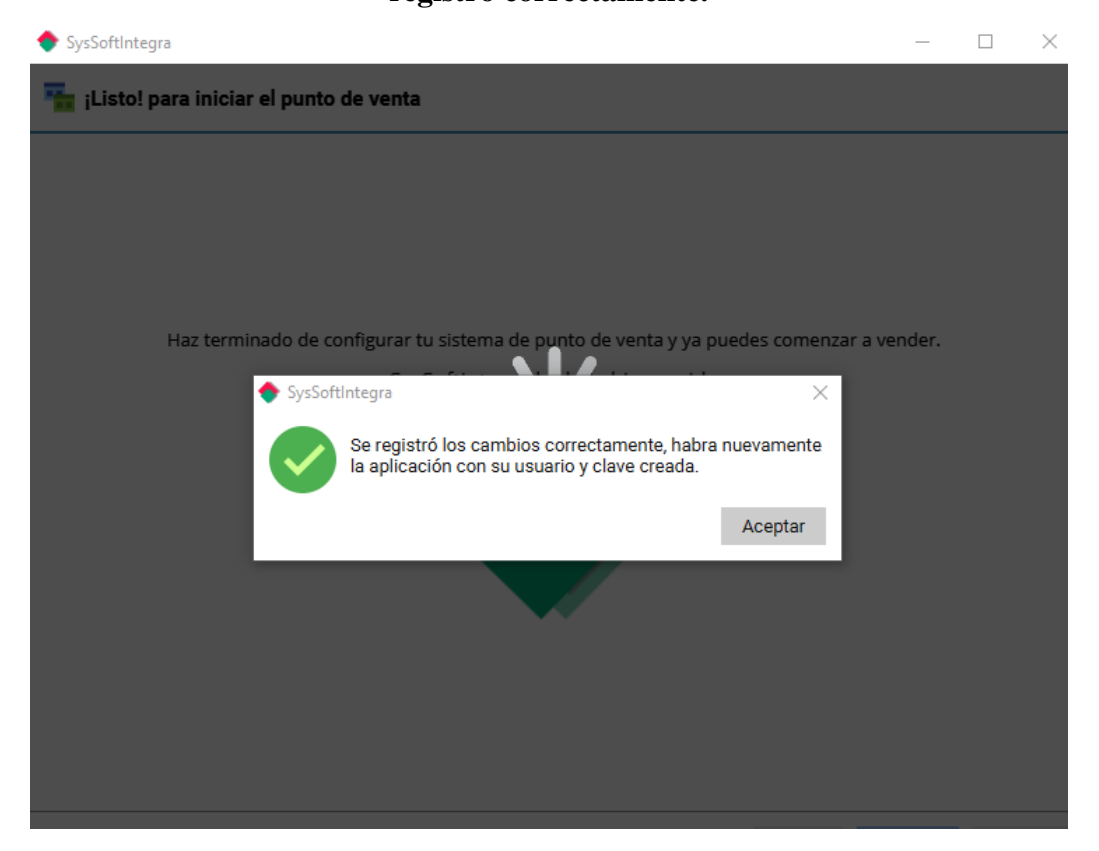

**Nos saldrá la ventana de ingreso al Sistema donde deberemos colocar el usuario y la contraseña que hemos creado anteriormente.**

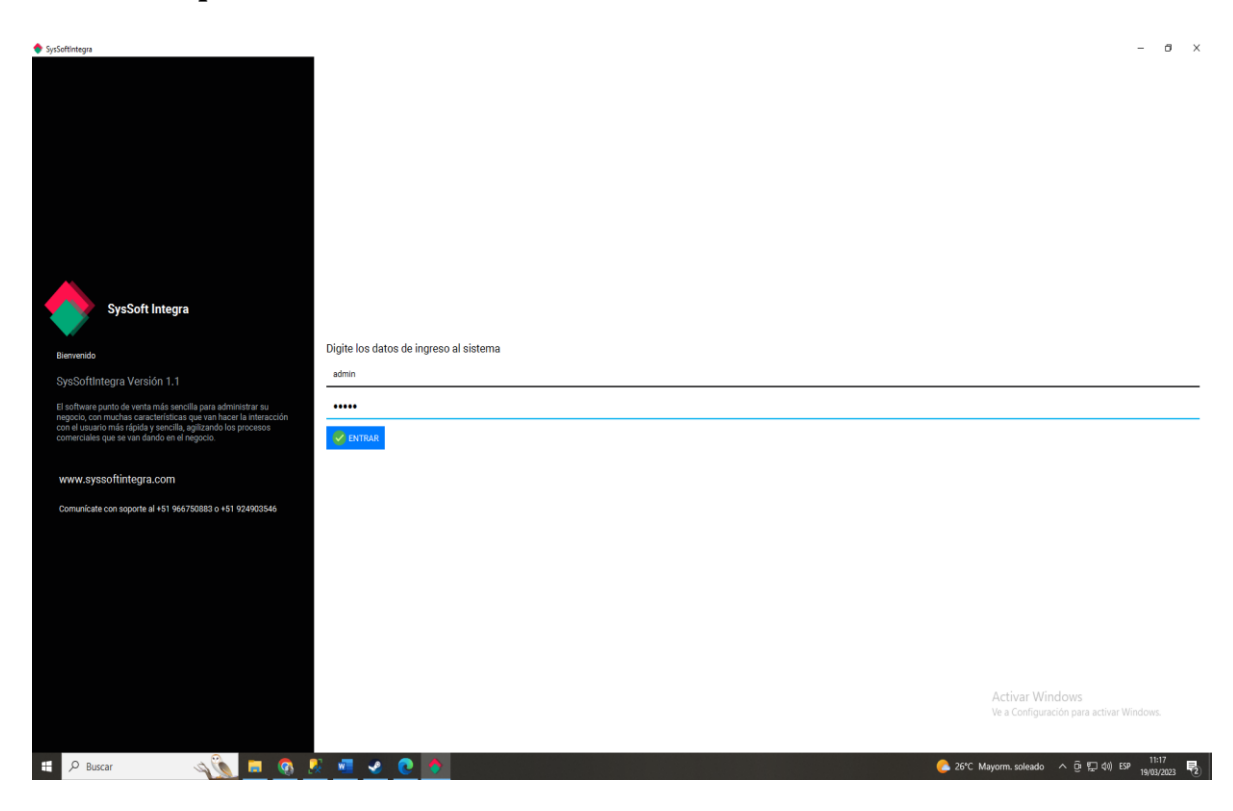

**Nos mostrará la ventana con los módulos a usar.**

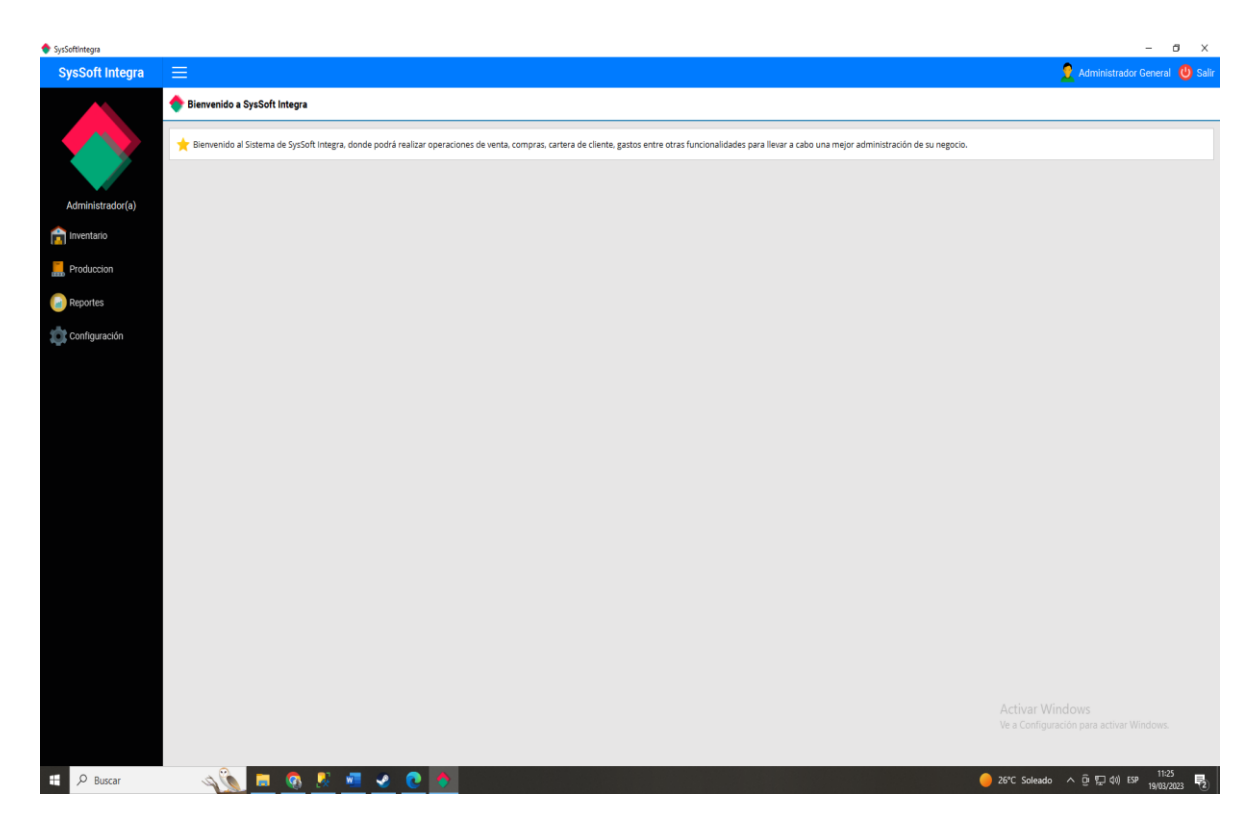

**Al hacer clic en configuración podremos crear los empleados que se encargarán en cada producción.**

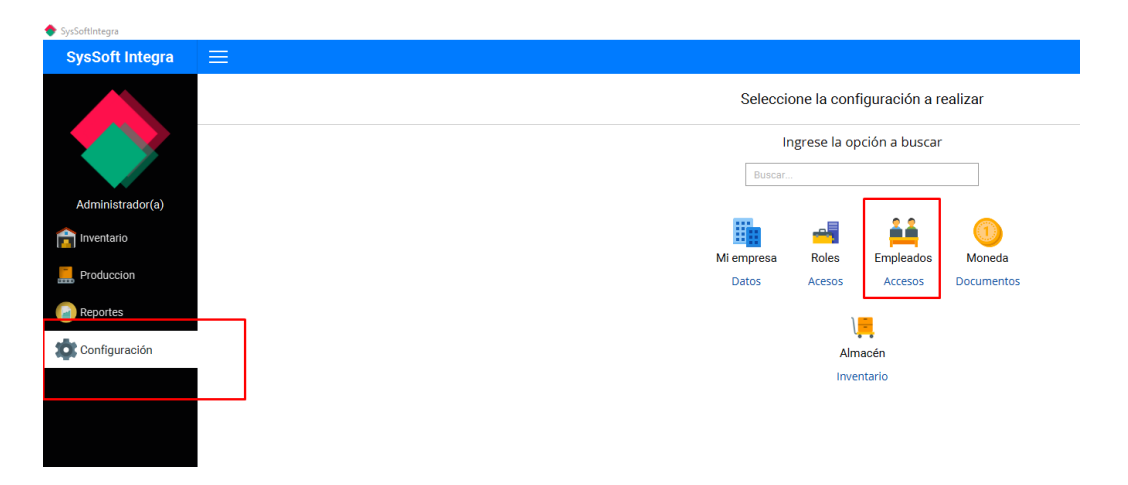

**Nos saldrá lo siguiente, la relación de los usuarios que se ha creado en nuestra empresa con sus tipos de accesos y si se encuentra activo.**

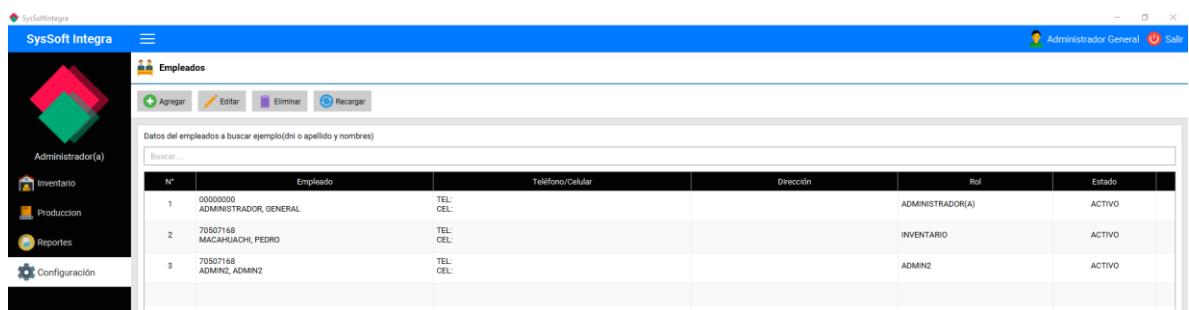

**Cuando le demos en el botón agregar nos aparecerá la siguiente ventana con tres pestañas que deberemos llenar donde la primera son los datos del trabajador.**

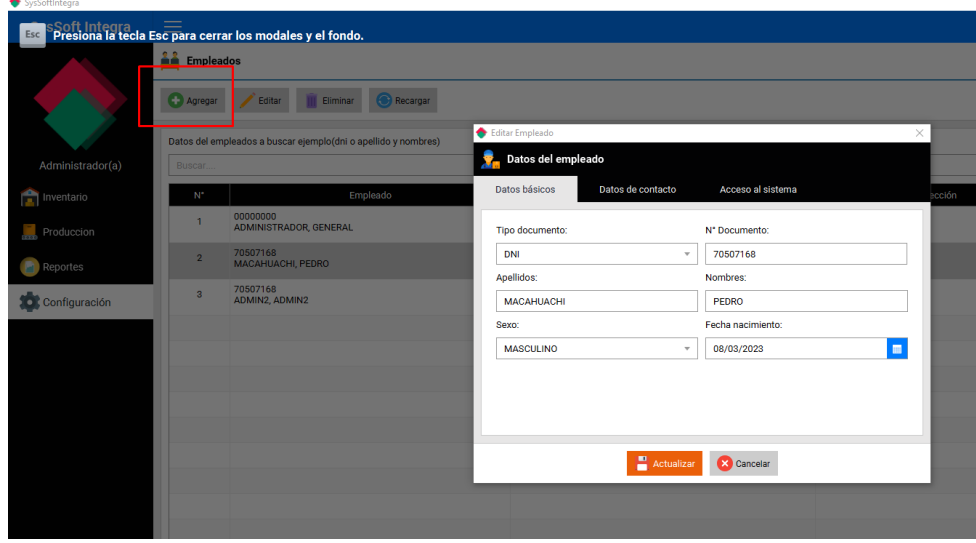

**En la segunda pestaña llenaremos sus datos de contacto que es opcional.**

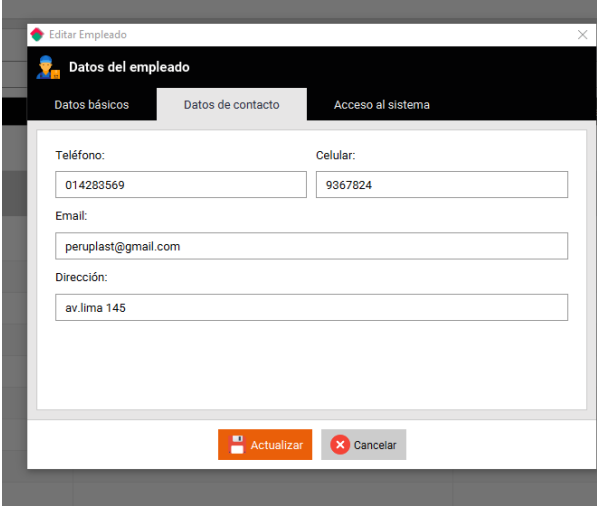

**Luego la tercera pestaña de acceso al Sistema que es obligatorio decidiremos que acceso le daremos al trabajador y el usuario y contraseña con lo que ingresará.**

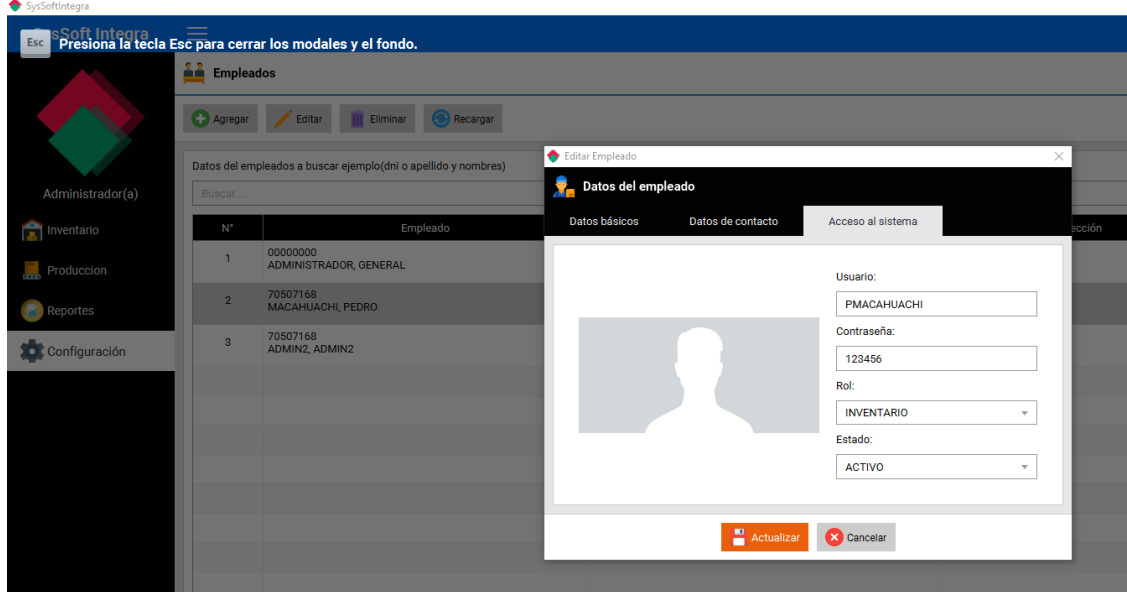

**En el módulo de "Inventario" al hacer clic en inventario nos mostrará los campos que debemos llenar.**

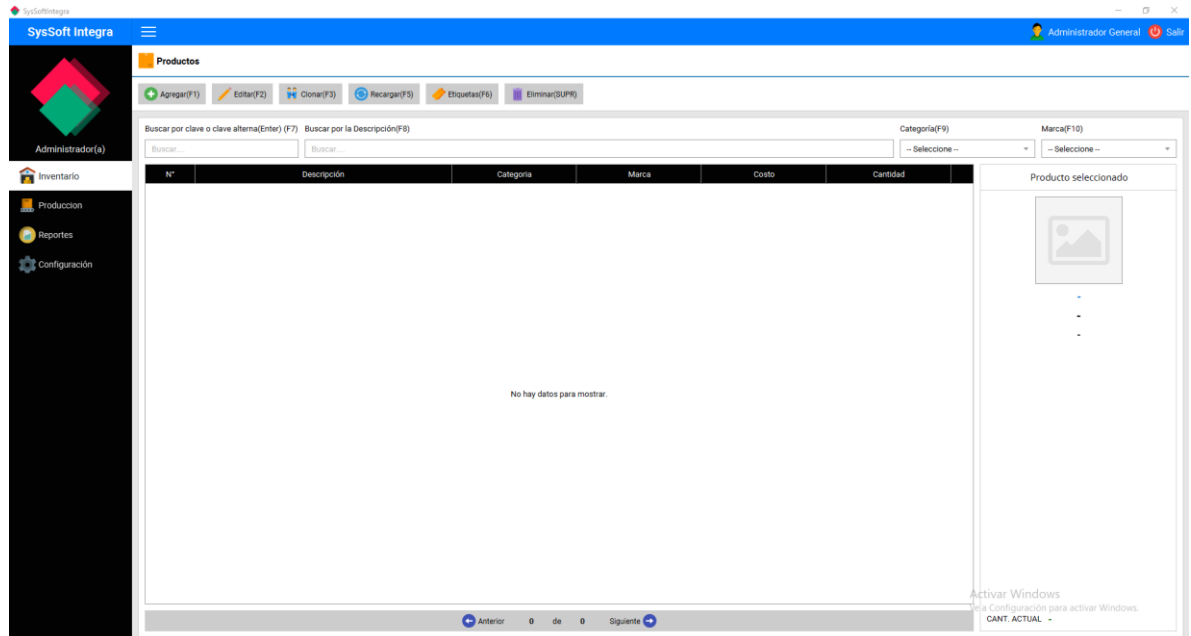

**Al hacer clic en Agregar nos sale la siguiente imagen, comenzaremos a llenar los materiales de producción.**

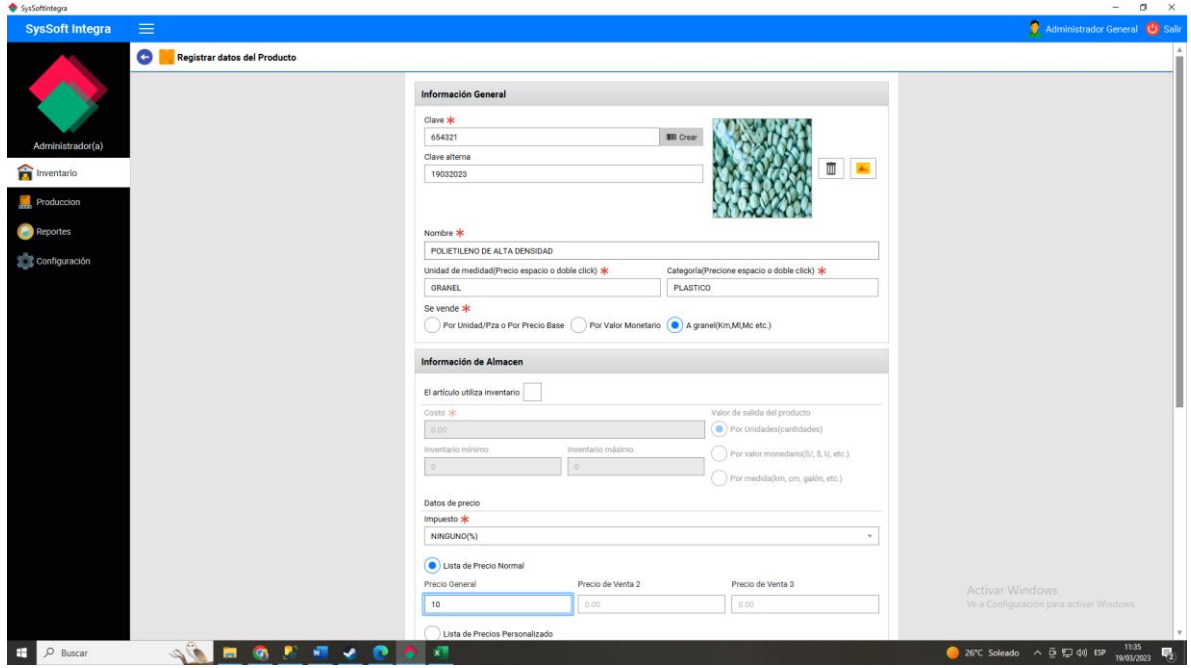

**Después de ingresar los productos de materia prima nos deberá quedar así, mostrando las materias primas que se usa para cada manguera, polietileno de alta densidad y polietileno de baja densidad.**

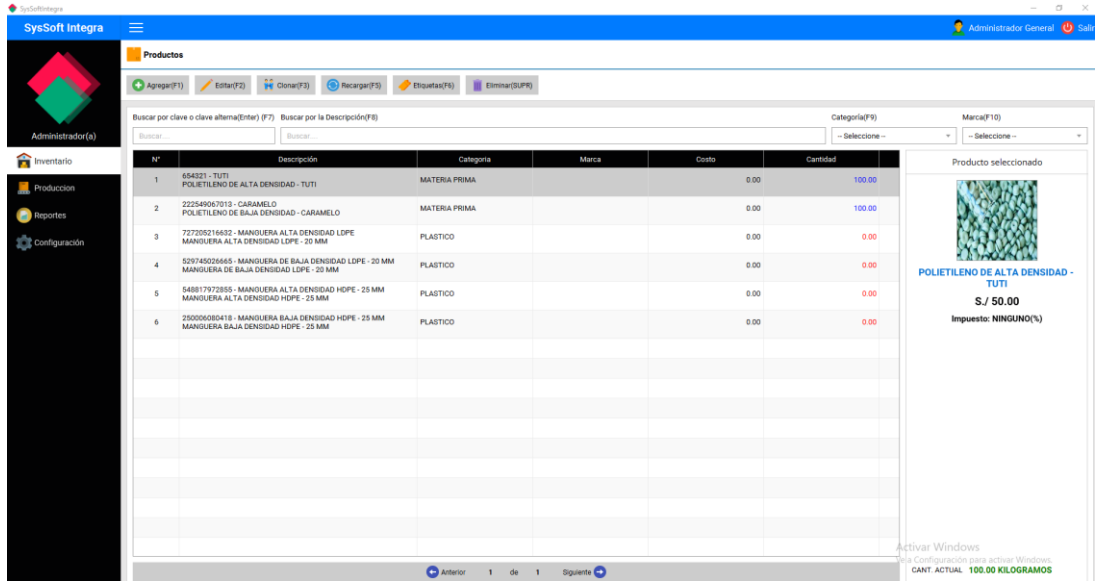

**Al hacer clic en Inventario General nos saldrá la Ventana de todos los productos que vimos anteriormente pero más especificado.**

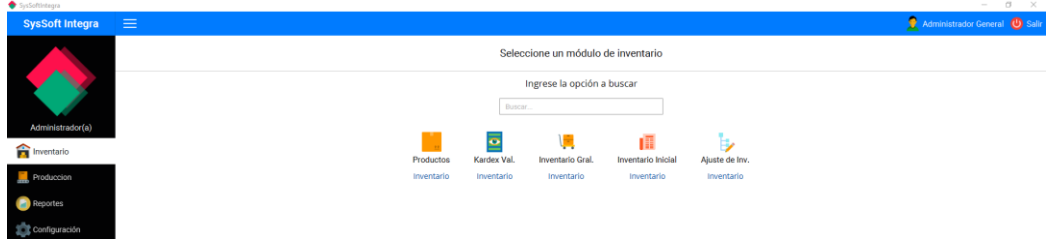

**Esto variará según la producción que se haga.**

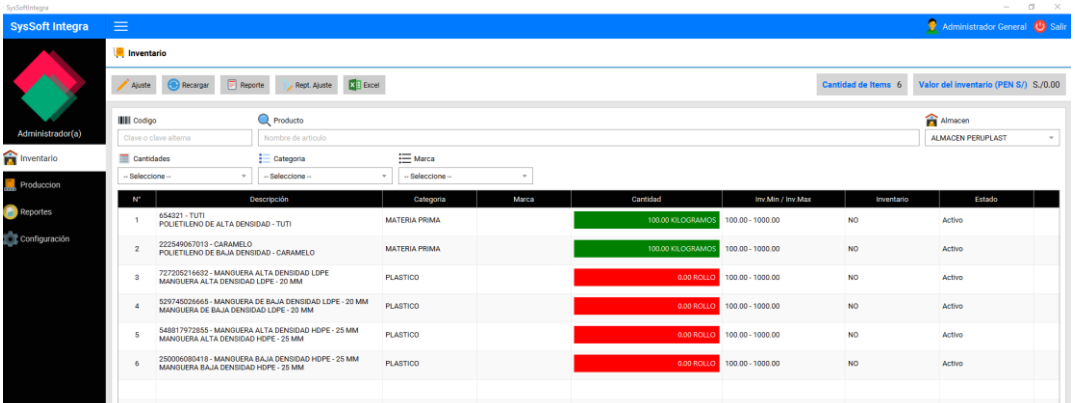

**En el módulo de Producción tenemos 3 ítems, se comenzará primero con fórmula la cual se usará para la producción de cada tipo de manguera.**

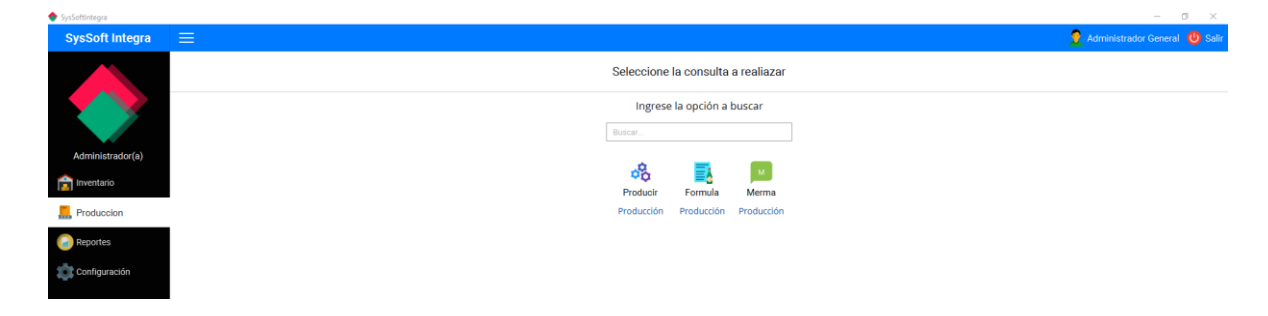

**Nos aparecerá esta venta con las fórmulas que hayamos creado.**

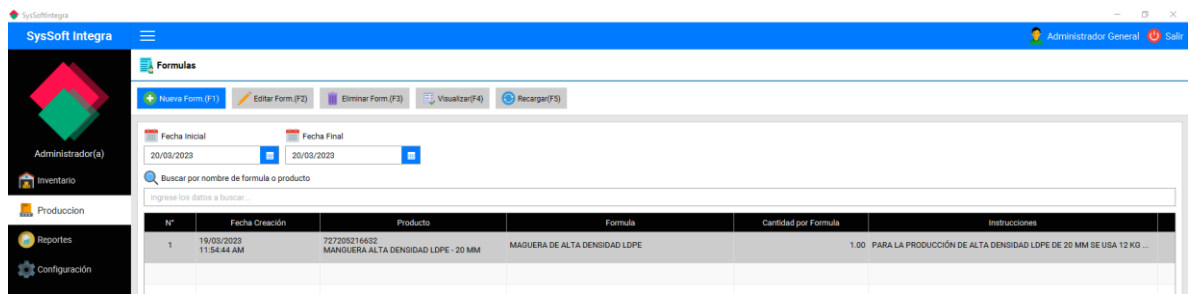

**En la opción de crear nueva fórmula podemos encontrar lo siguientes campos que deberemos llenar.** 

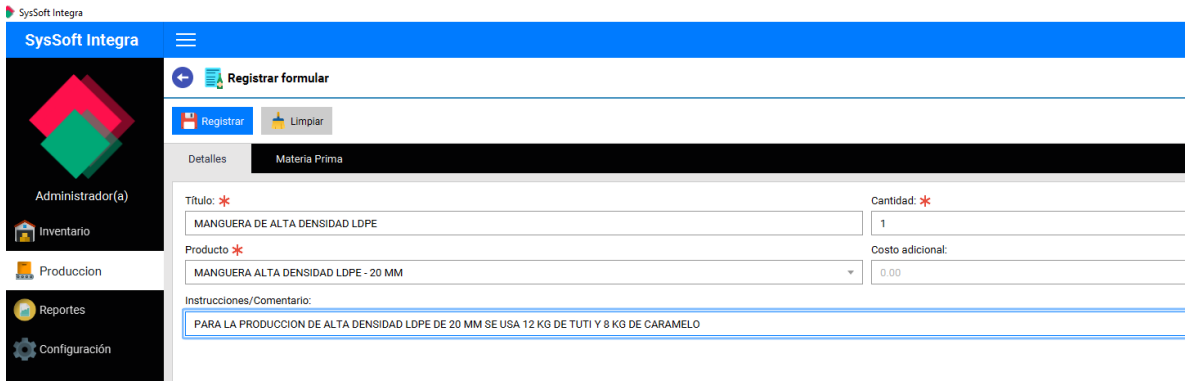

**También se rellenará los datos de la materia prima que se usa para cada tipo de manguera.**

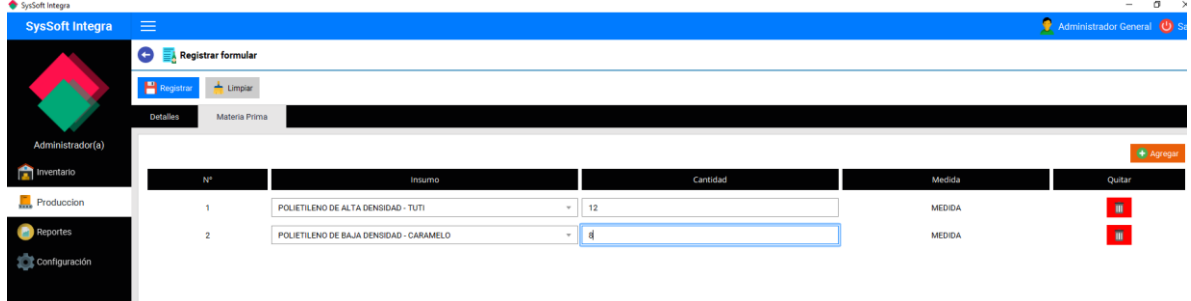

**Finalmente le damos clic en el botón "Registrar" para guardar la fórmula de producción para ese tipo de manguera y será el mismo proceso para los otros tipos de mangueras**

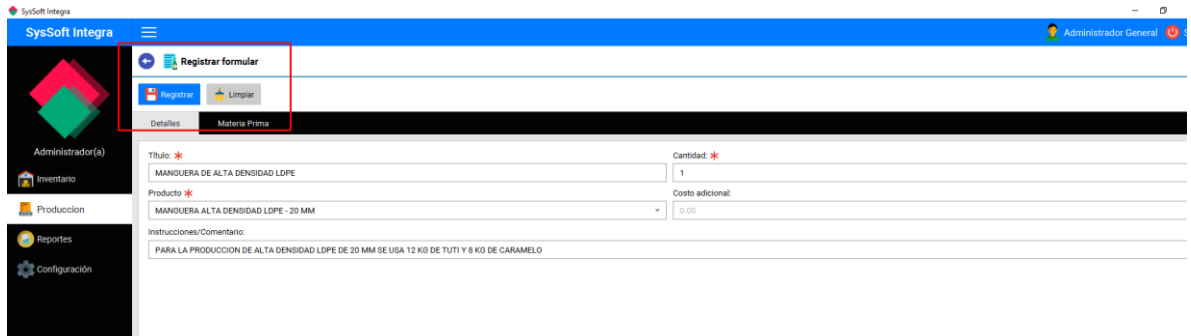

**Una vez terminado de completar las fórmulas tendremos una lista con nuestras fórmulas creadas.**

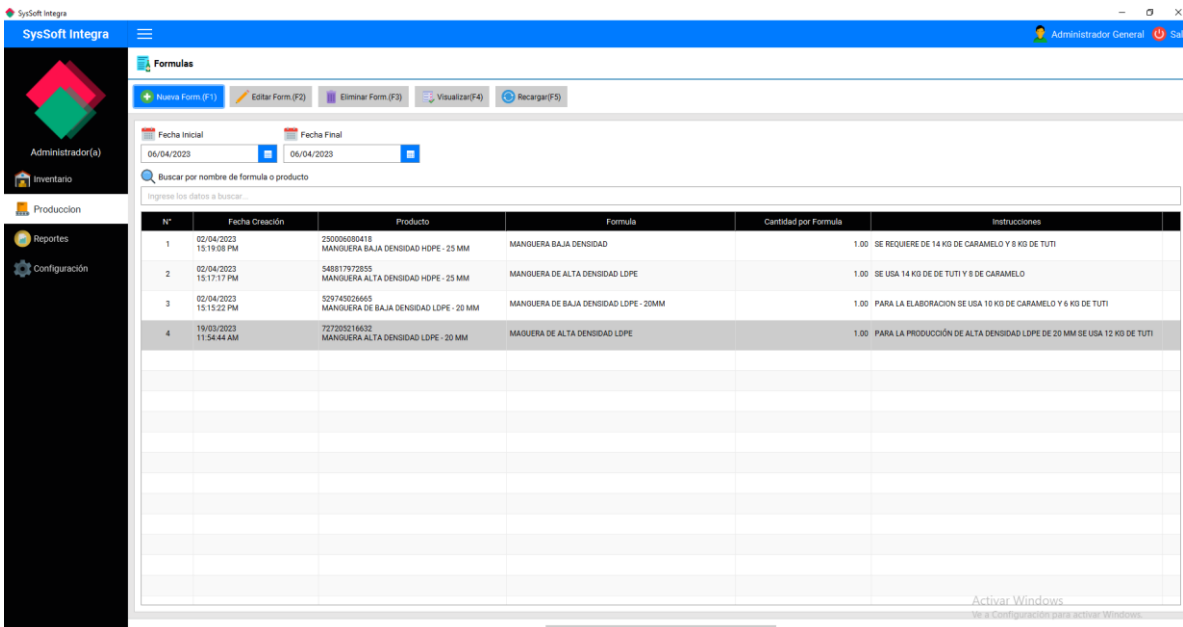

**Una vez terminado de crear cada tipo de manguera, le daremos click al botón de** 

**"Producir".**

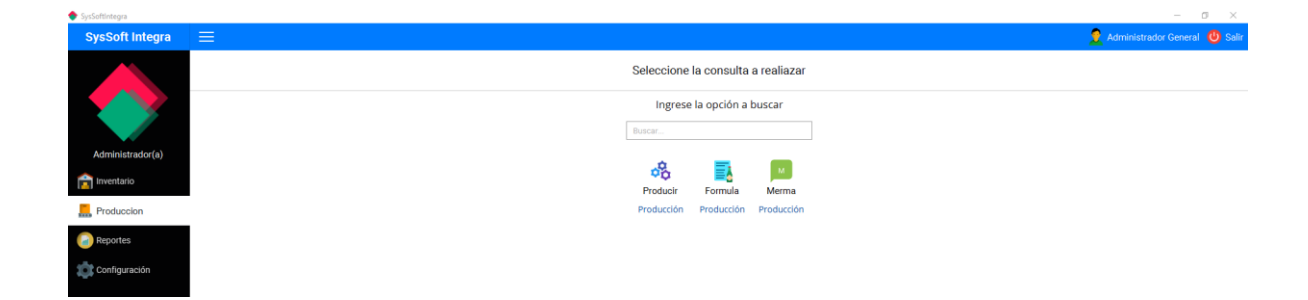

**La cual nos aparecerá una Ventana con la visualización de toda la producción que se tiene en Desarrollo, culminado etc.**

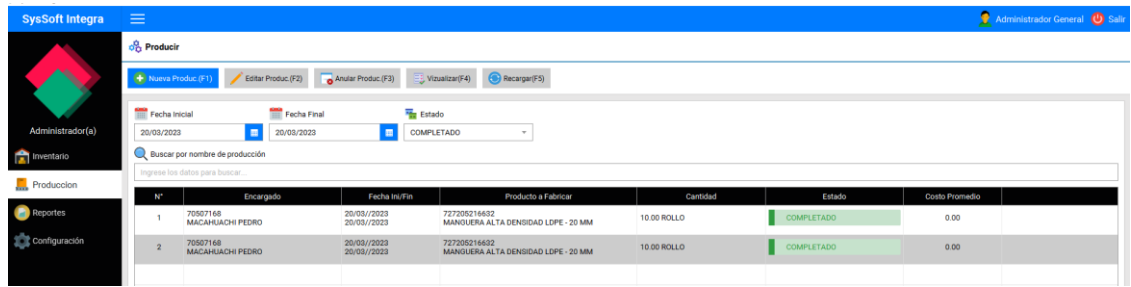

**Cuando le demos clic en "Nueva Producción" nos dirigirá a otra ventana.**

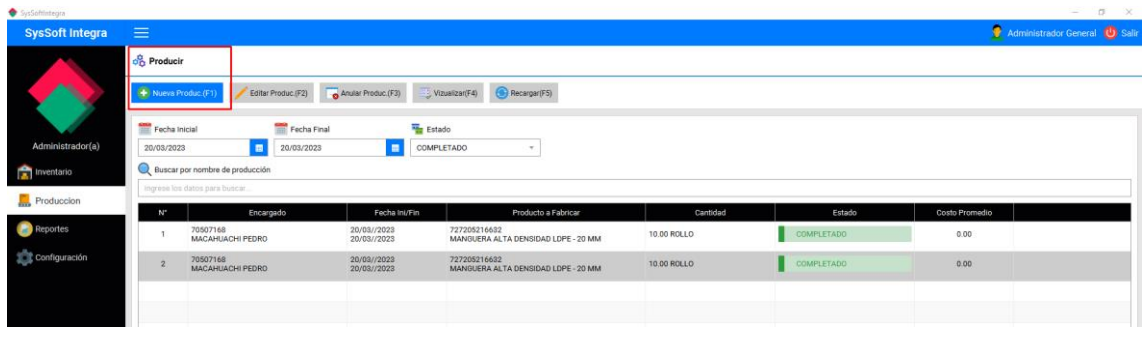

**Seleccionamos la fórmula de acuerdo al producto de manguera que elegimos, la cantidad y la persona encargada que elaborará esa producción y le damos en el botón siguiente.**

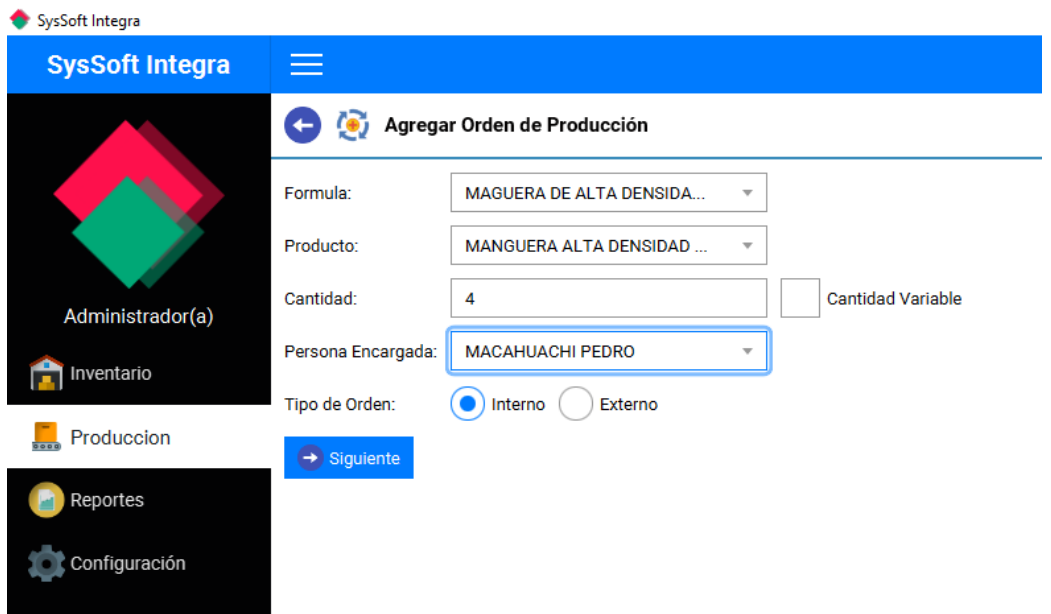

**Según la fórmula que elijamos se multiplicará automáticamente la materia prima como se muestra a continuación y le damos en el botón "Guardar"**

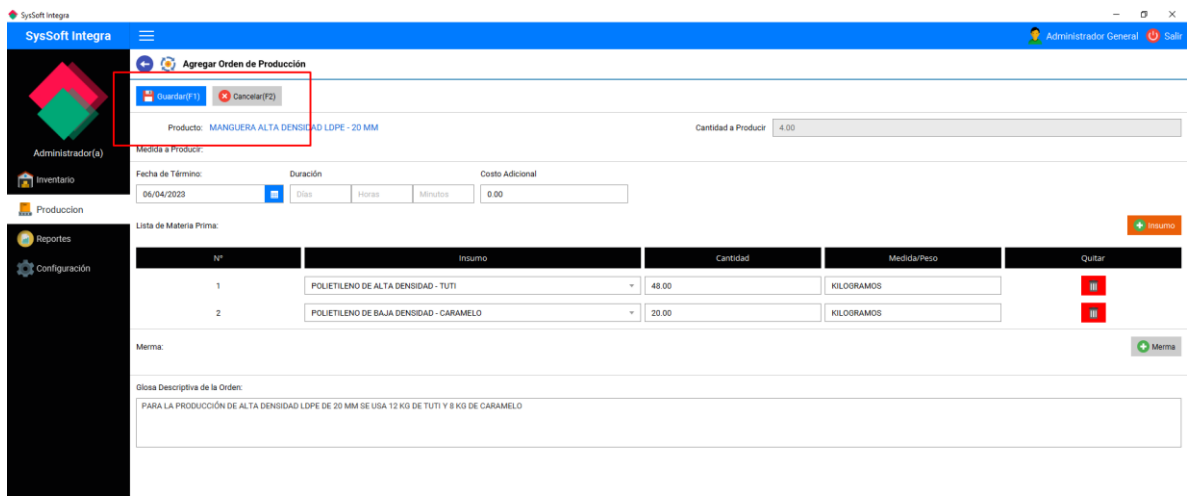

**Seleccionamos en la opción "Guardar orden" y le damos clic en "Registrar" para comenzar con la producción.**

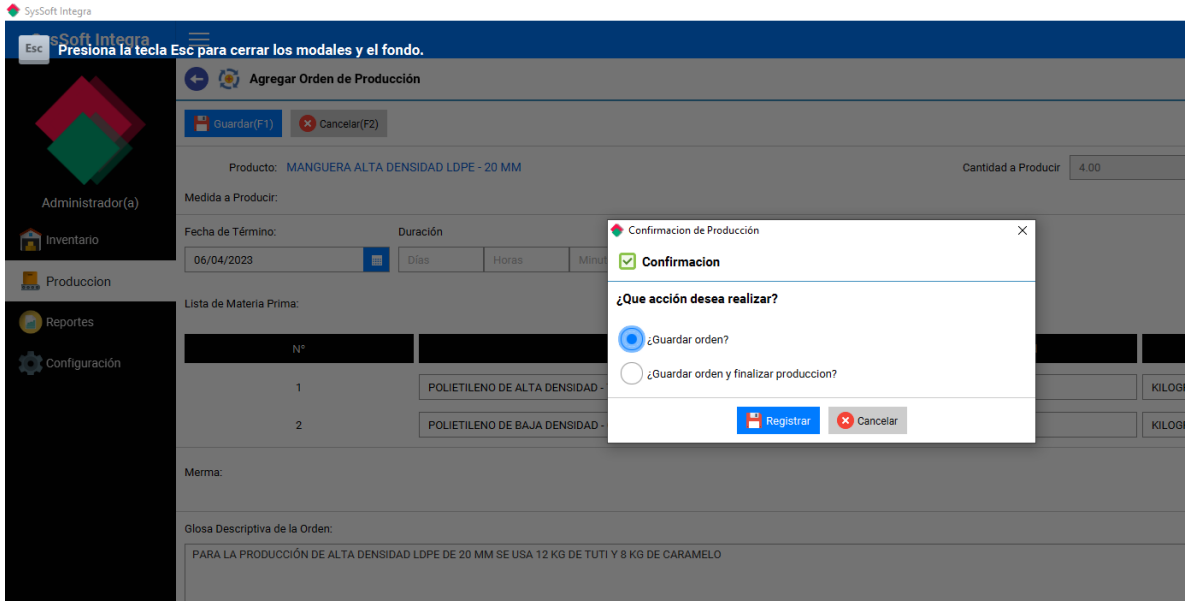

**Veremos que el estado se encuentra en "Producción", si es que en el proceso hubo algunas mangueras como mermas seleccionamos ese proceso y le damos clic en** 

# **"Editar Producto".**

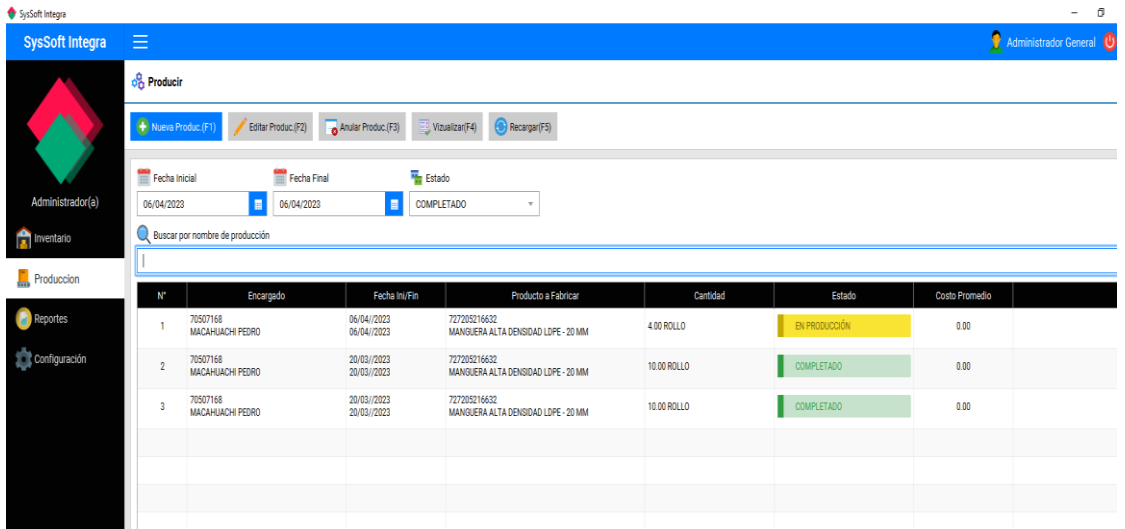

**Le daremos clic en el botón "Merma" para agregar cuanto de merma salió.**

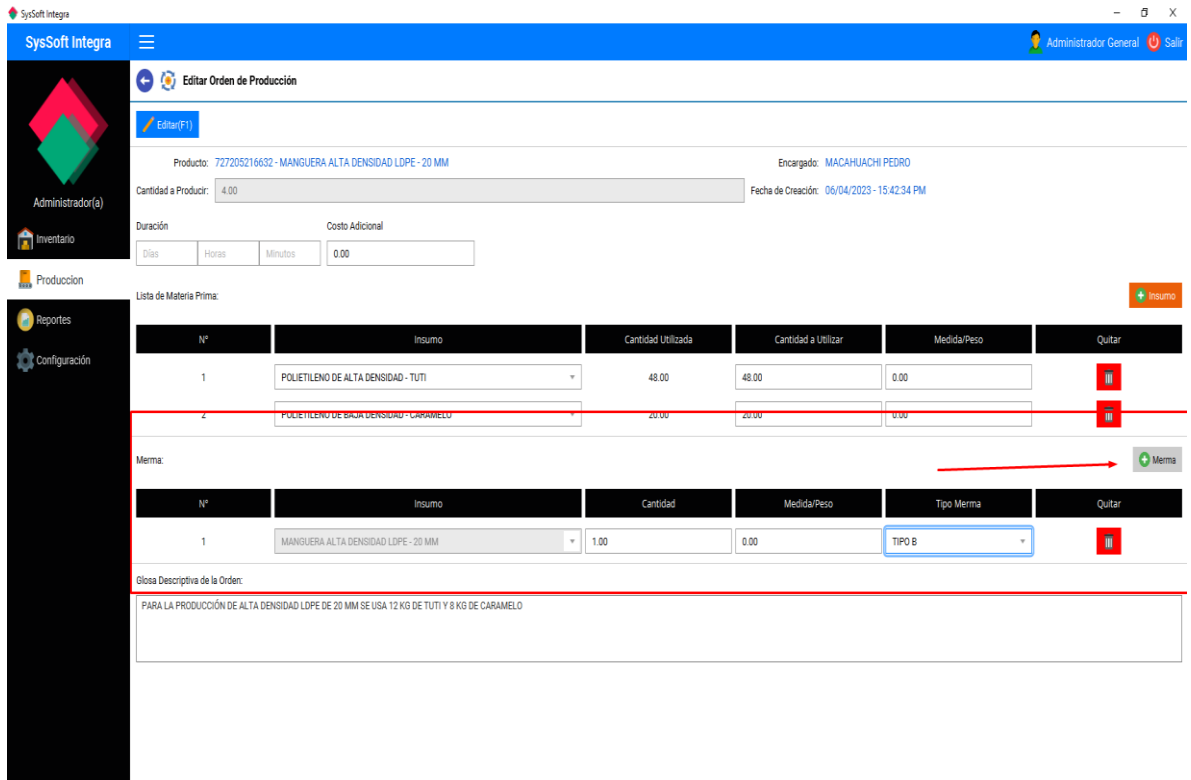

**Finalmente agregamos le damos en guardar orden y finalizar producción.**

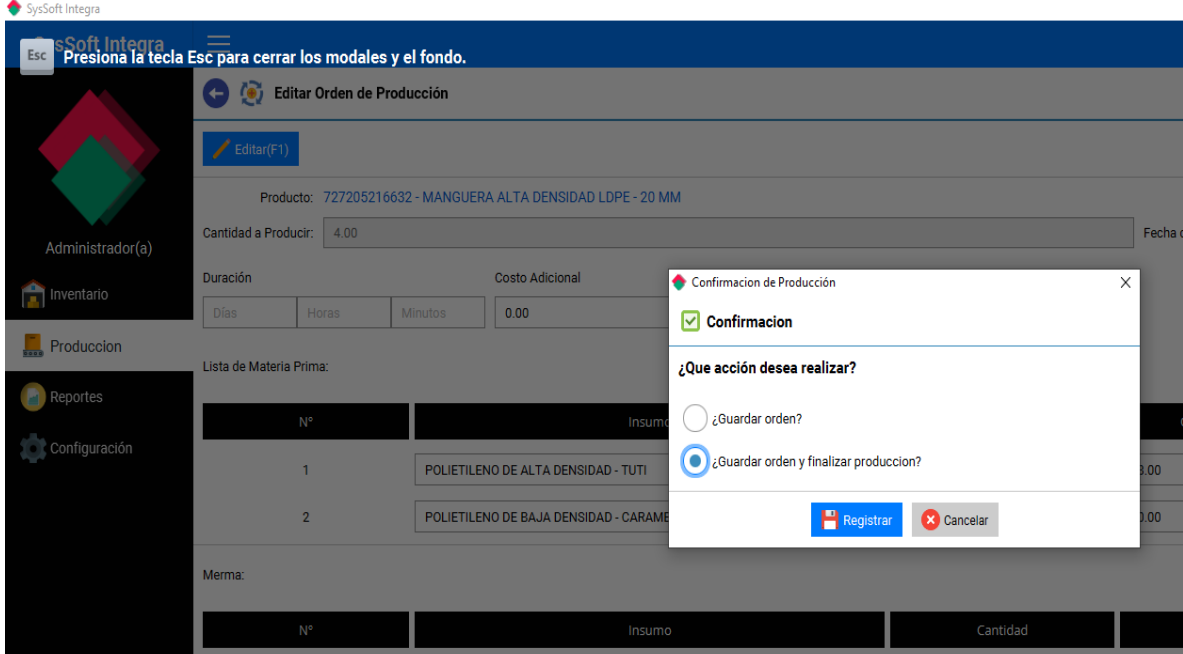

**Veremos que se actualizaron los datos.**

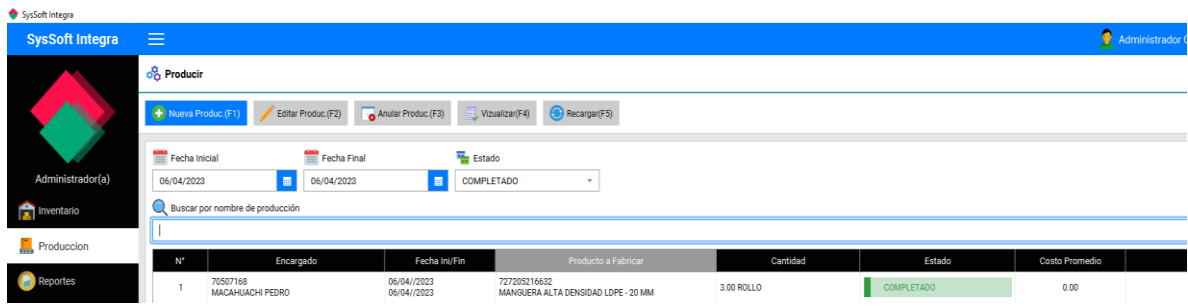

<sub>ysSoft Integra</sub><br>SysSoft Integra Administrador General (U) S  $\begin{tabular}{|c|c|} \hline \quad \quad \quad & \quad \quad & \quad \quad & \quad \quad \\ \hline \quad \quad & \quad \quad & \quad \quad & \quad \quad \\ \hline \quad \quad & \quad \quad & \quad \quad & \quad \quad \\ \hline \quad \quad & \quad \quad & \quad \quad & \quad \quad \\ \hline \end{tabular}$ Ajuste **C** Recargar **E** Reporte **A** Rept Ajuste **R** Excel Cantidad de Items 6 Valor del inventario (PEN S/) S./0.00  $Q$  Producto Almacen **III** Codigo ALMACEN PERUPLAST  $\begin{array}{c}\n\overline{\phantom{0}} \\
\overline{\phantom{0}} \\
\hline\n\end{array} \quad \begin{array}{c}\n\overline{\phantom{0}} \\
\hline\n\end{array} \quad \begin{array}{c}\n\overline{\phantom{0}} \\
\hline\n\end{array} \quad \begin{array}{c}\n\text{Marca} \\
\hline\n\end{array}$  $\begin{array}{c}\n\hline\n\end{array}\n\begin{array}{c}\n\hline\n\end{array}\n\begin{array}{c}\n\hline\n\end{array}\n\end{array}\n\begin{array}{c}\n\hline\n\end{array}\n\begin{array}{c}\n\hline\n\end{array}\n\end{array}\n\begin{array}{c}\n\hline\n\end{array}\n\begin{array}{c}\n\hline\n\end{array}\n\end{array}$ **The Inventor** Cantidades  $\overline{\mathbf{v}}$  $2$  Caler  $\mathbb{R}$  Pr  $\sim 10^{11}$  . Descripción **Categoria** Inv.Min Ō 1 654321 - TUTI<br>POLJETILENO DE ALTA DENSIDAD - TUTI MATERIA PRIMA 100.00 - 1000.00 Activo NO Configurac 2 222549067013 - CARAMELO<br>POLIETILENO DE BAJA DENSIDAD - CARAMELO MATERIA PRIMA 100.00 - 1000.00  $_{\text{NO}}$ Activo 727205216632 - MANGUERA ALTA DENSIDAD LDPE<br>MANGUERA ALTA DENSIDAD LDPE - 20 MM NO Activo PLASTICO  $100.00 - 1000.00$  $\overline{3}$ 529745026665 - MANGUERA DE BAJA DENSIDAD LDPE - 20 MM<br>MANGUERA DE BAJA DENSIDAD LDPE - 20 MM PLASTICO <sub>NO</sub> Activo  $100.00 - 1000.00$ 548817972855 - MANGUERA ALTA DENSIDAD HDPE - 25 MM<br>MANGUERA ALTA DENSIDAD HDPE - 25 MM PLASTICO 100.00 - 1000.00 NO Activo  $\overline{\mathbf{5}}$ 250006080418 - MANGUERA BAJA DENSIDAD HDPE - 25 MM<br>MANGUERA BAJA DENSIDAD HDPE - 25 MM NO Activo PLASTICO 100.00 - 1000.00

**Veremos que en nuestro inventario General se actualizó.**

**También se actualizó en nuestro módulo de control de merma.**

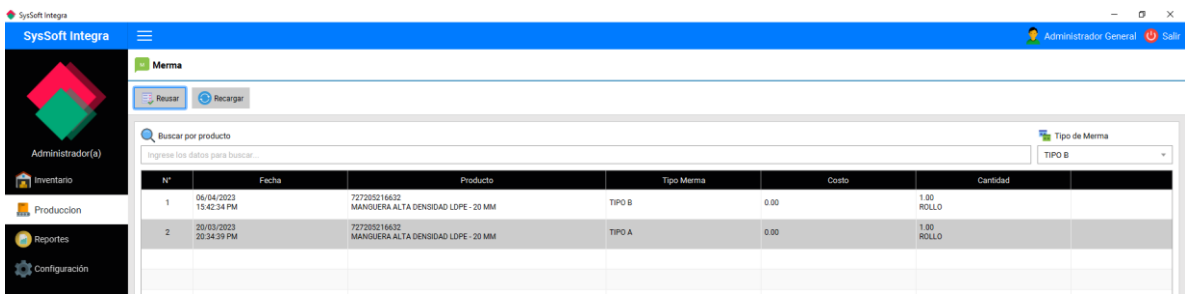

### **ANEXO Nº 6:** Lista de Inventario.

# **Ejecución del sistema obteniendo un Reporte de Inventario:**

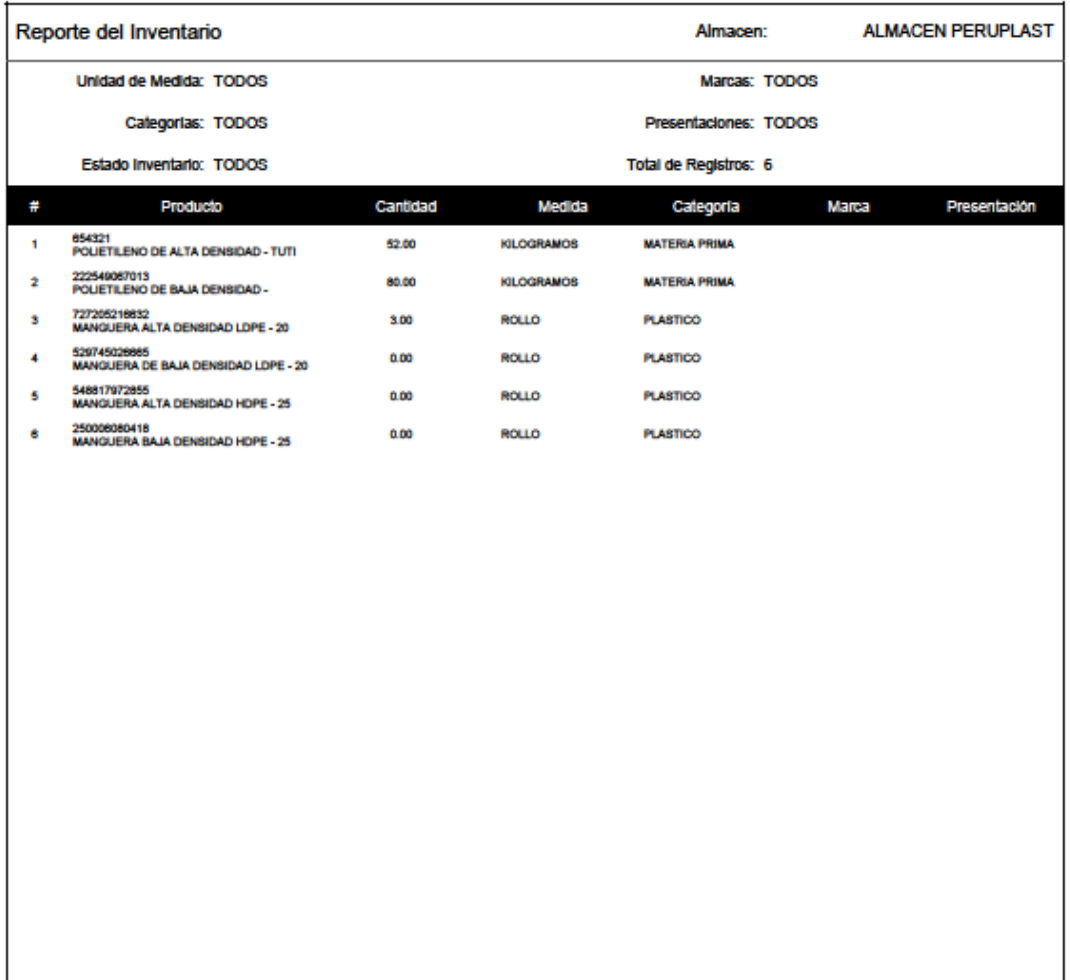

Página 171

Generado por SYSSOFT INTEGRA

15/08/2023 4:47 PM

### **ANEXO Nº 7** Lista de Producción del 2023-03-15 al 2023-08-1

# **Ejecución del sistema obteniendo un Reporte de Producción:**

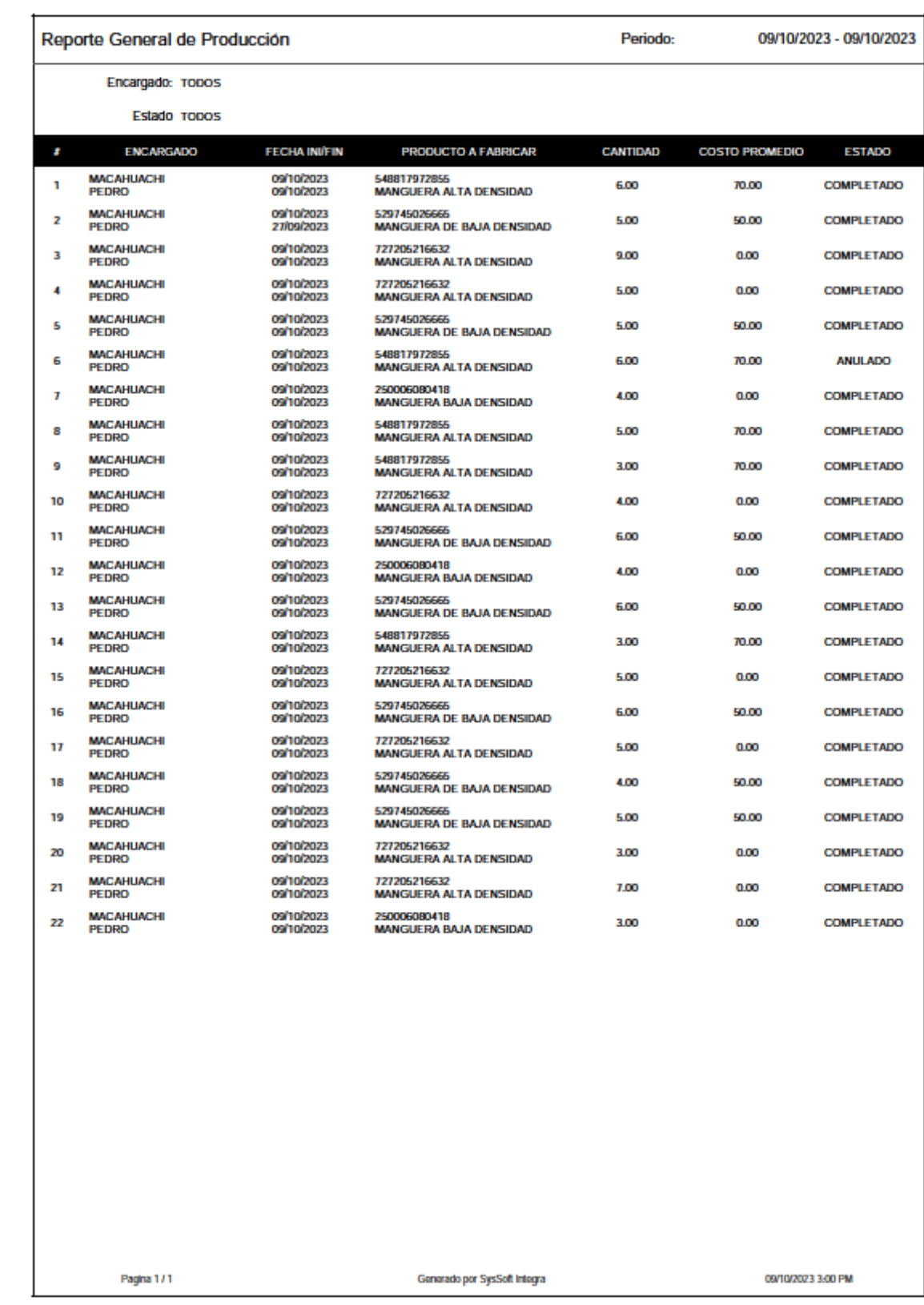

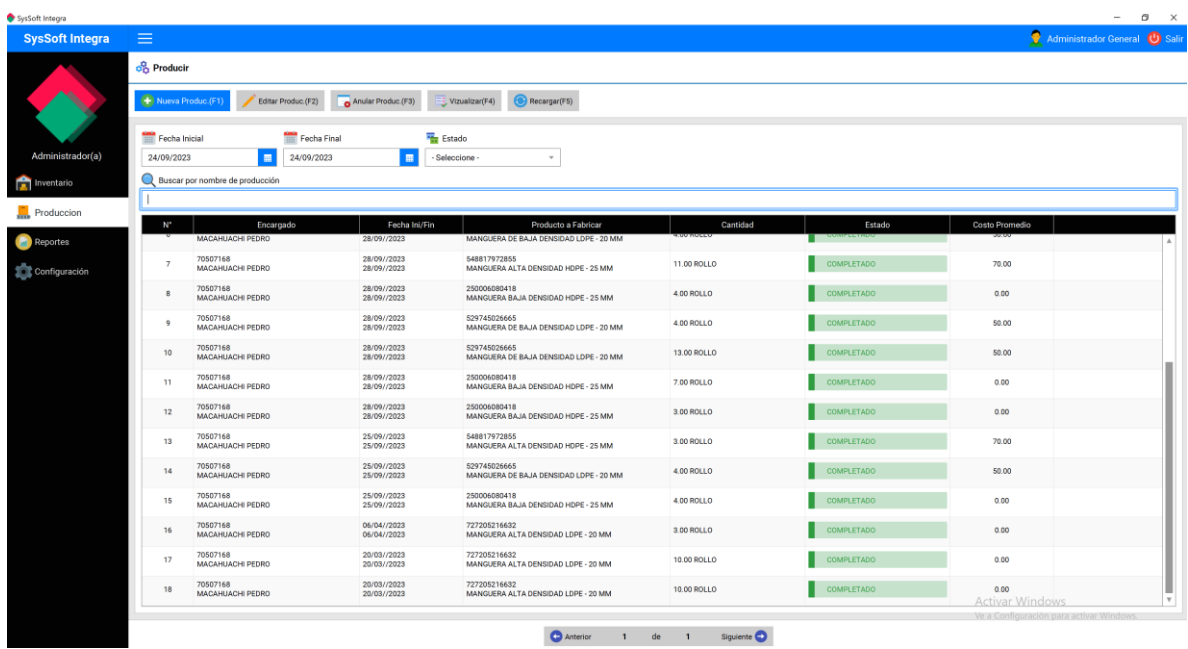

# **ANEXO Nº 8:** Realización de Pruebas Experimentales del Sistema

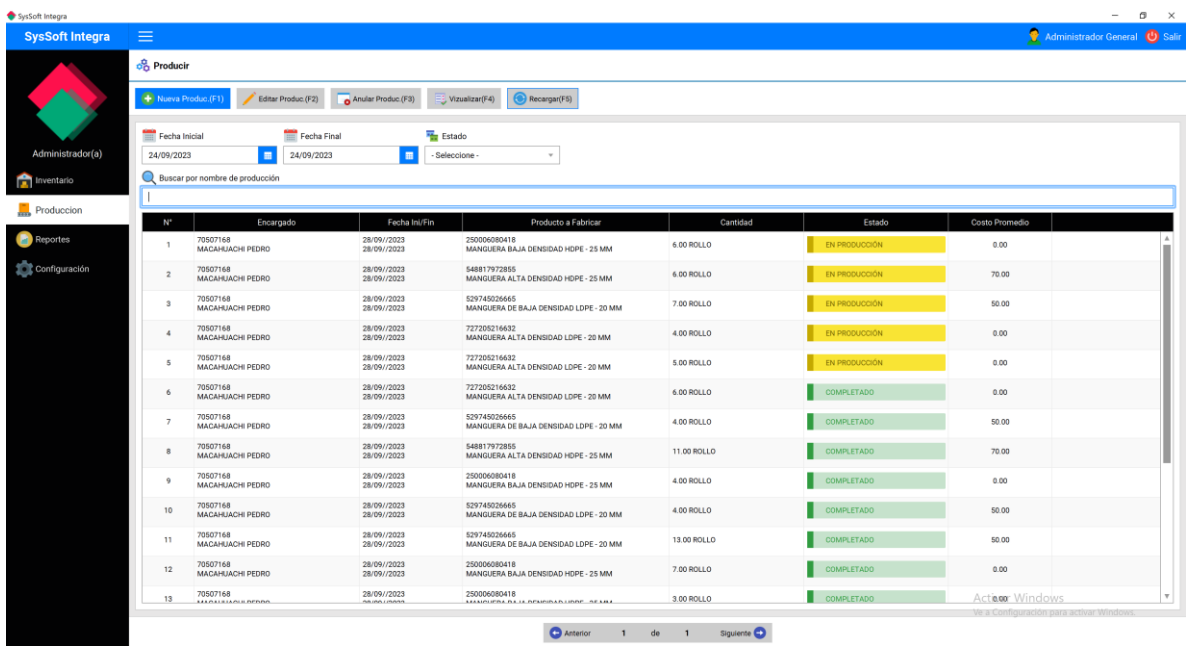

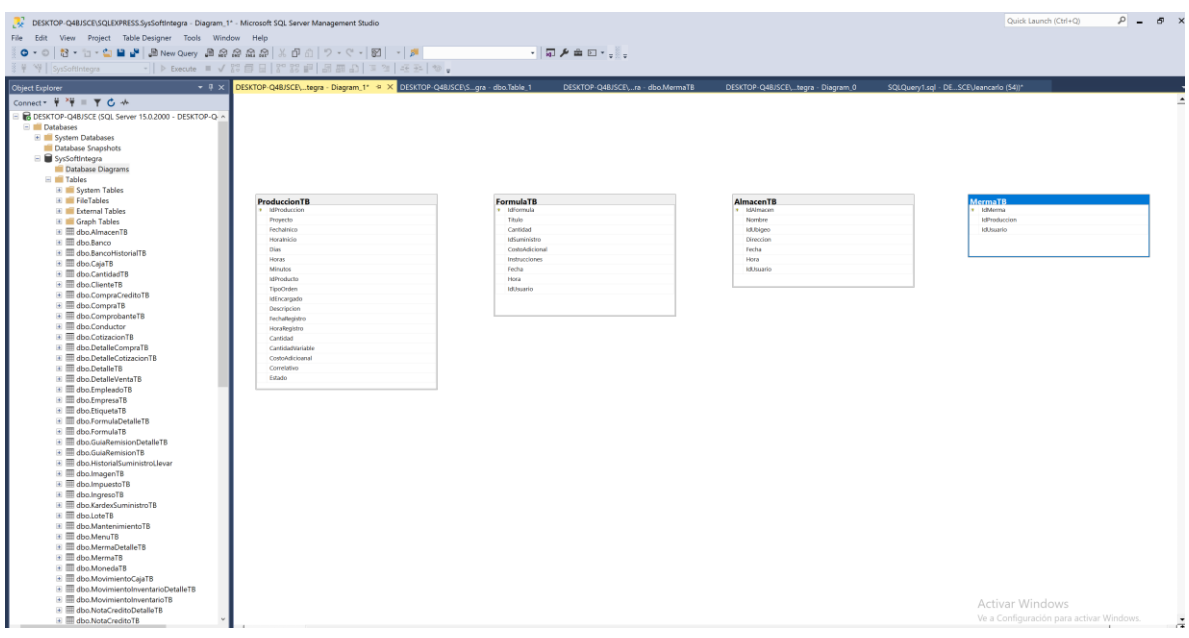

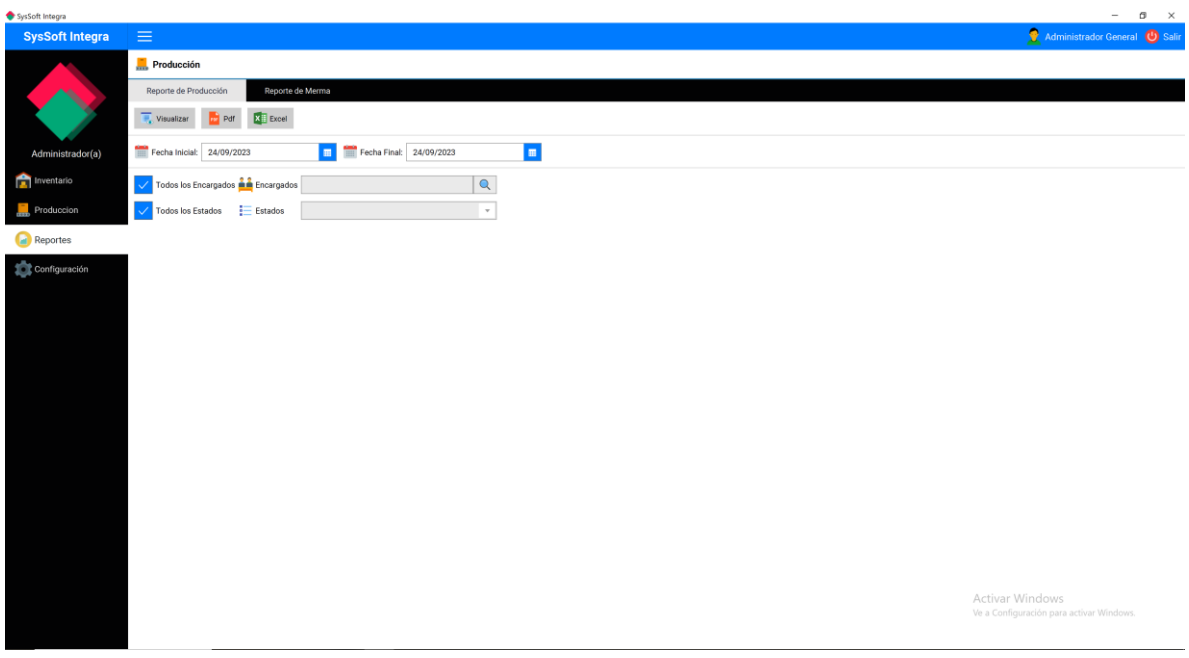

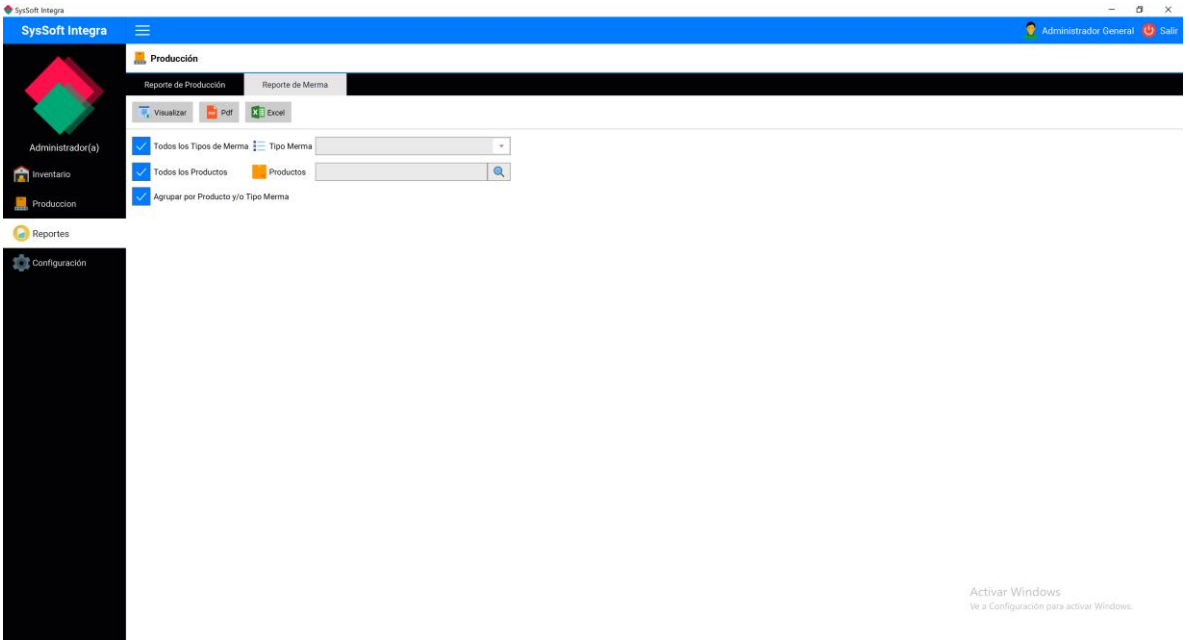

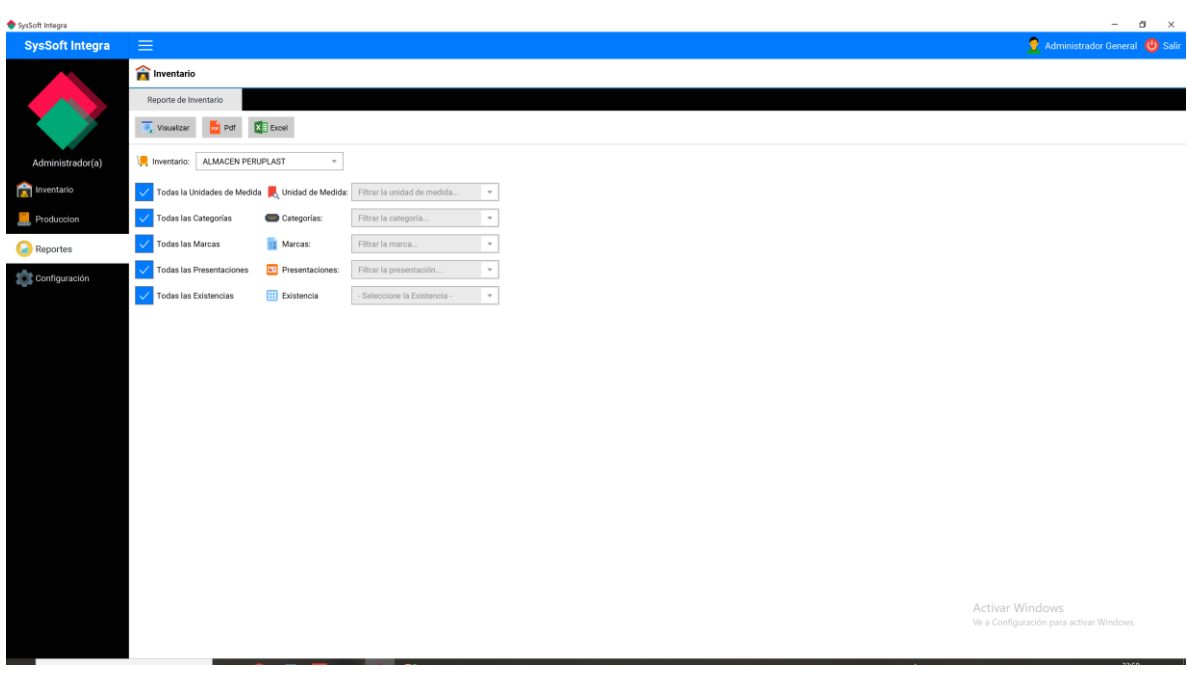

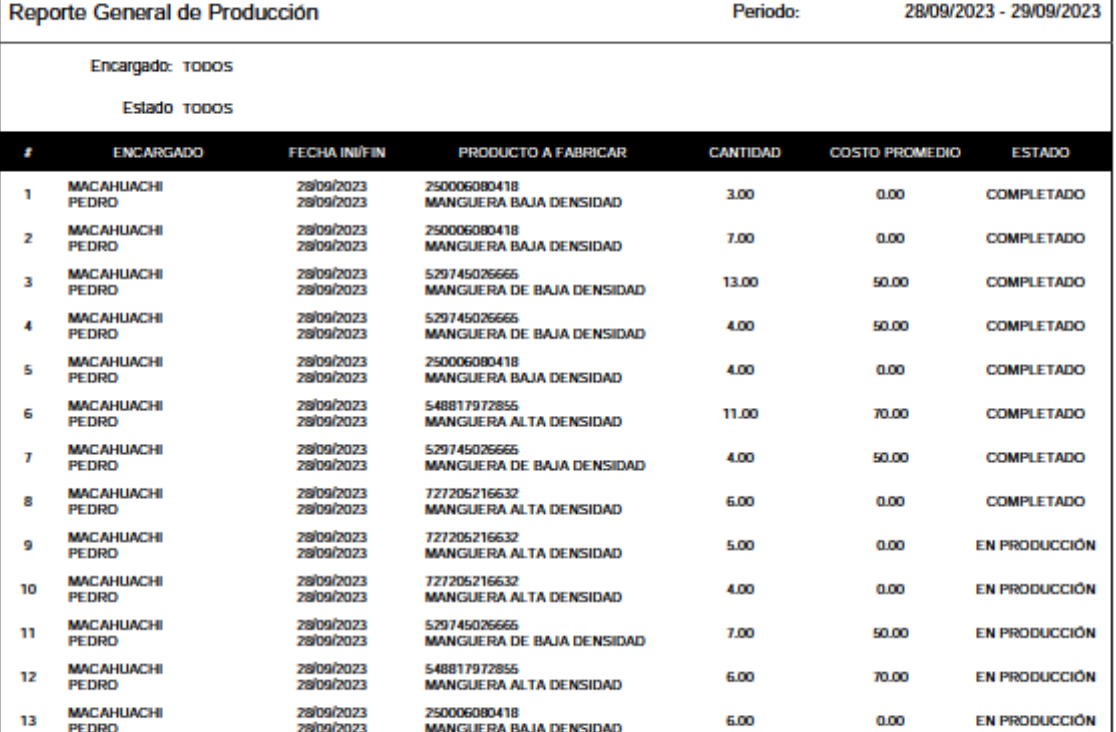

Pagna 171

Generado por SysSoft Integra

28/09/2023 11:58 PM

٦

#### Merma Generada

Producto: TODOS

Tipo de Merma: TODOS

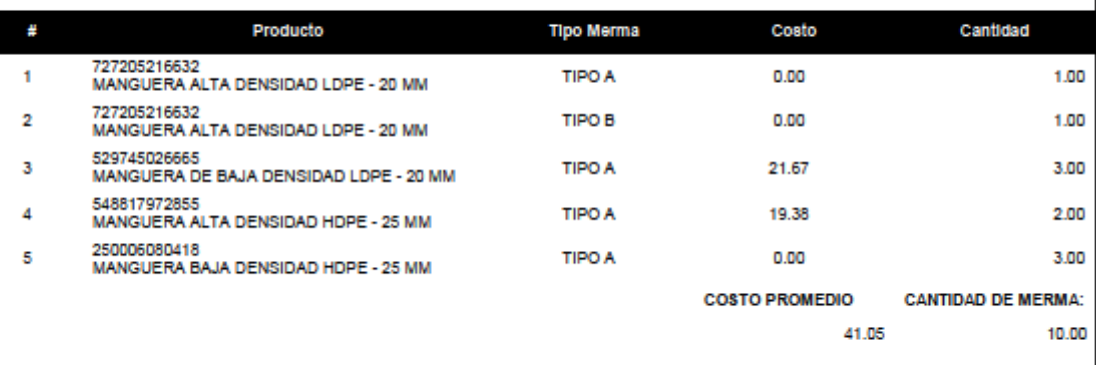

Página 171

Generado por SysSoft Integra

28/09/2023 11:50 PM

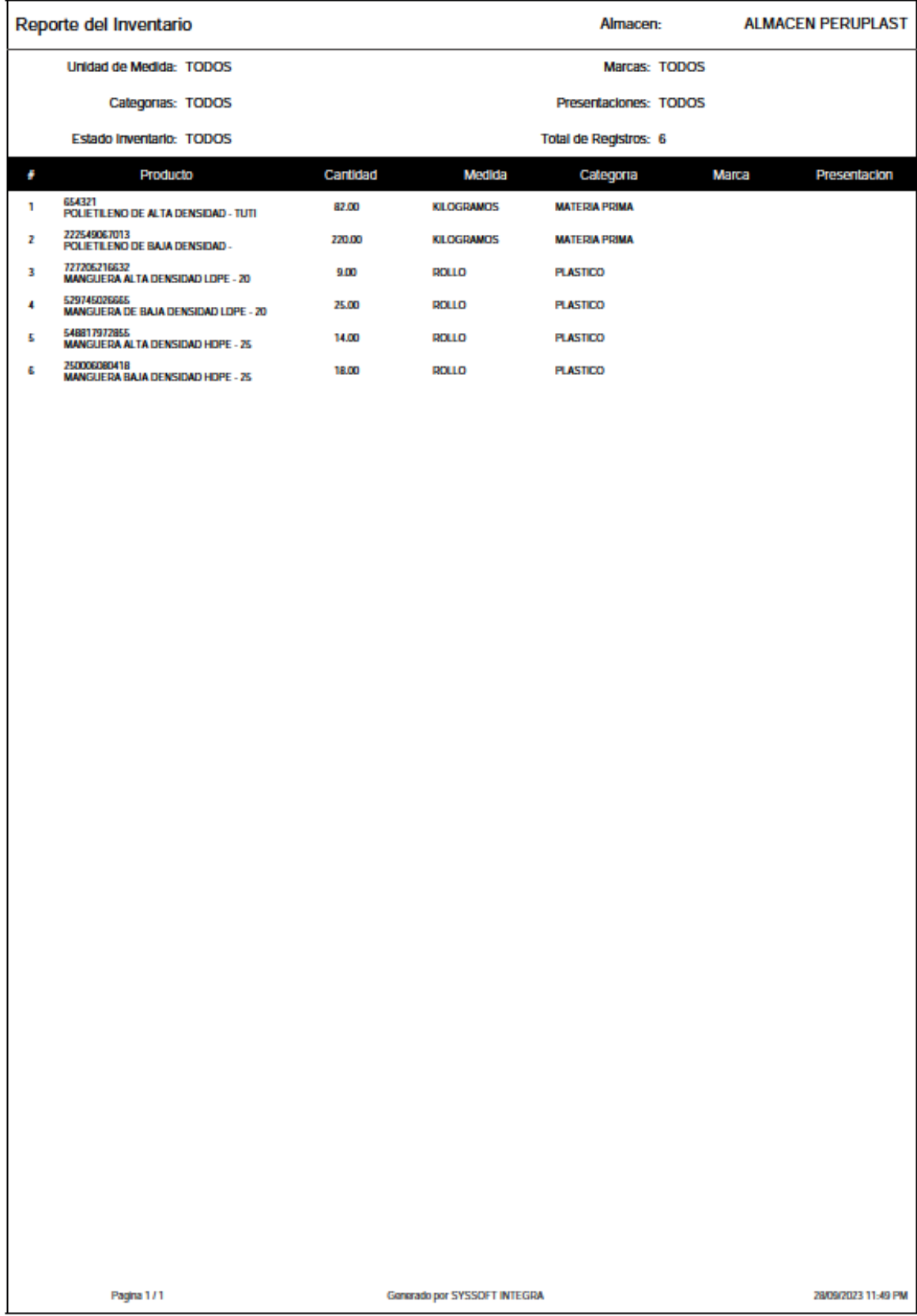

#### **Tiempo de Registro de expedientes de merma.**

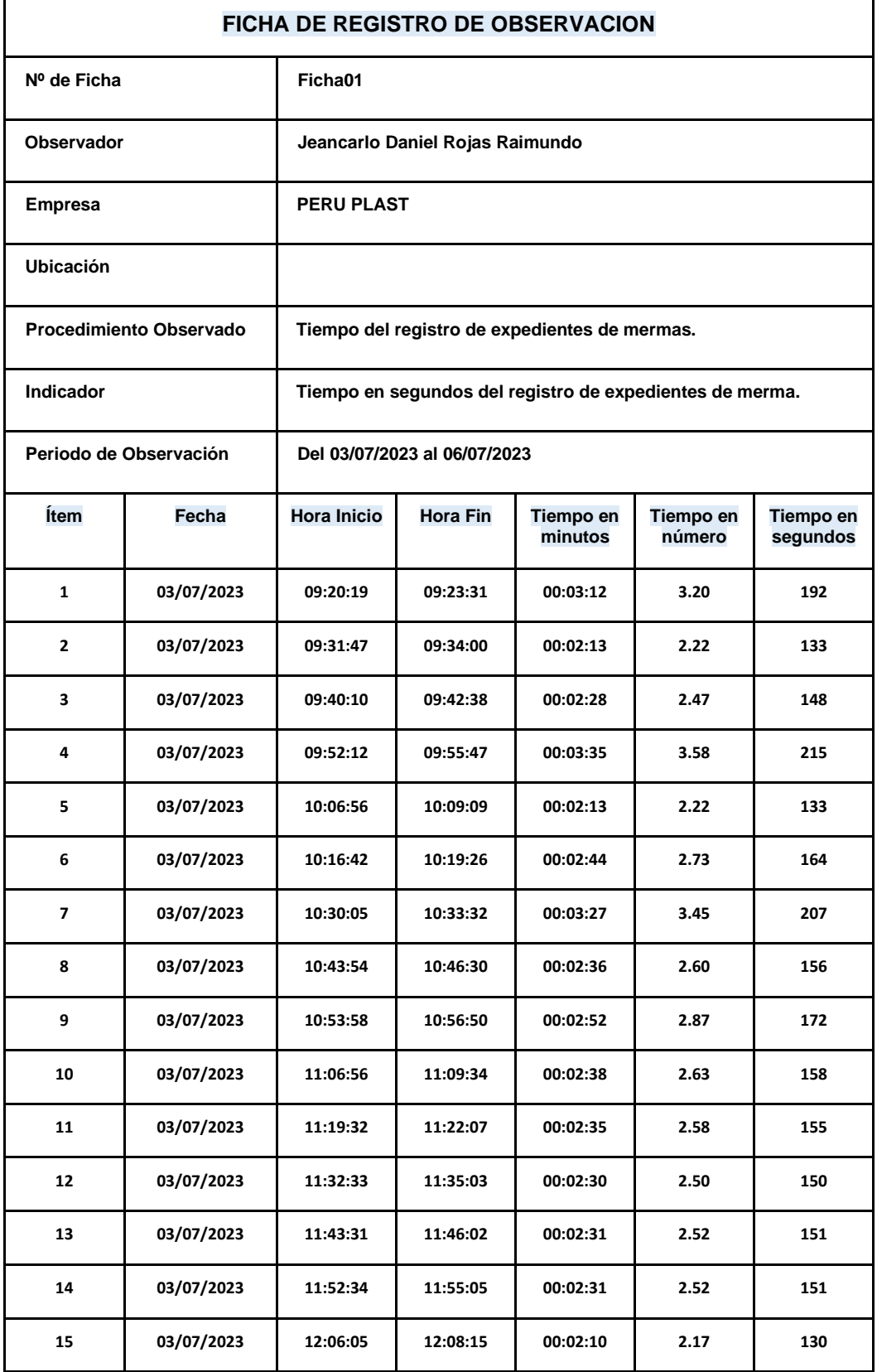

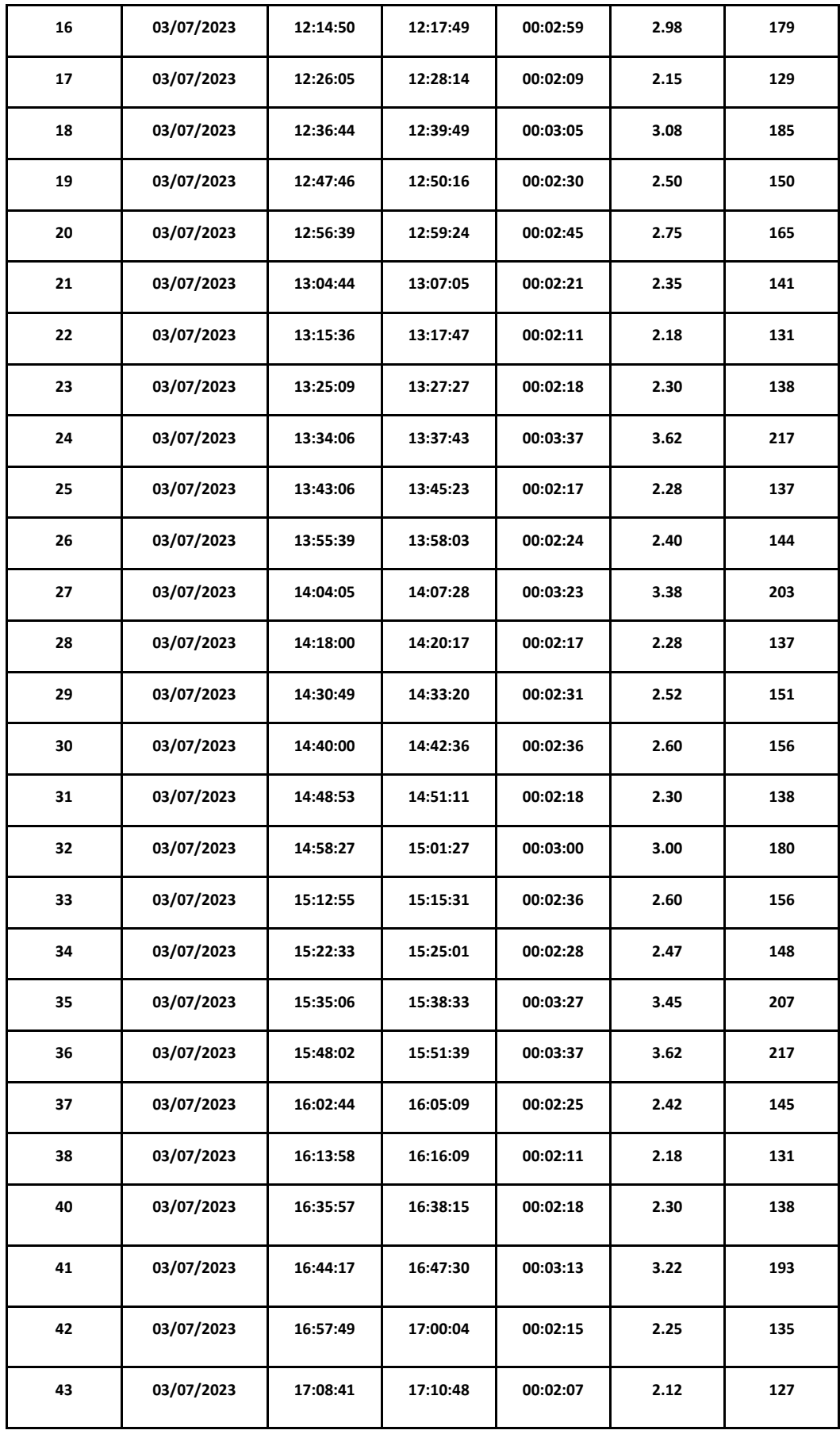
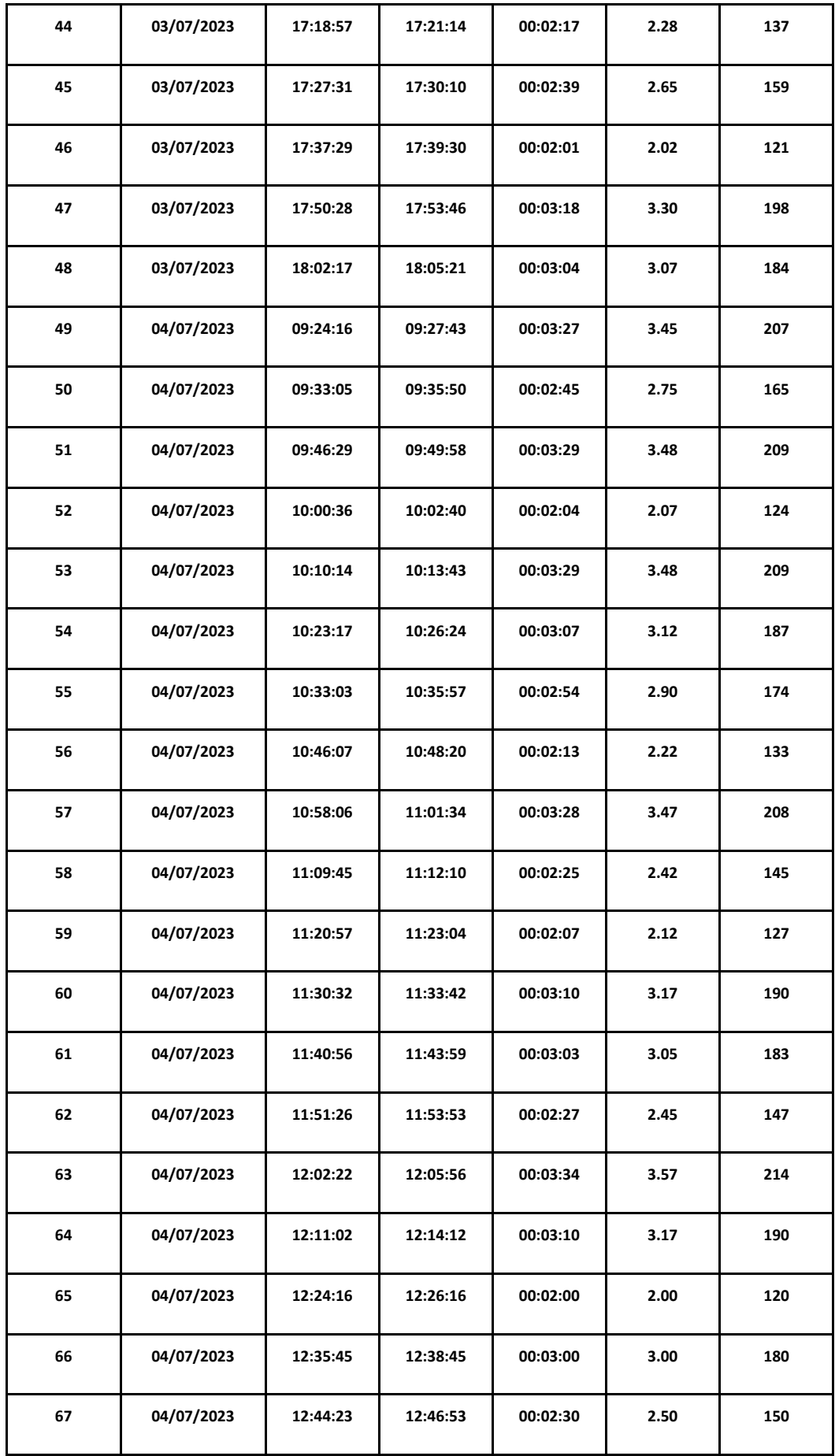

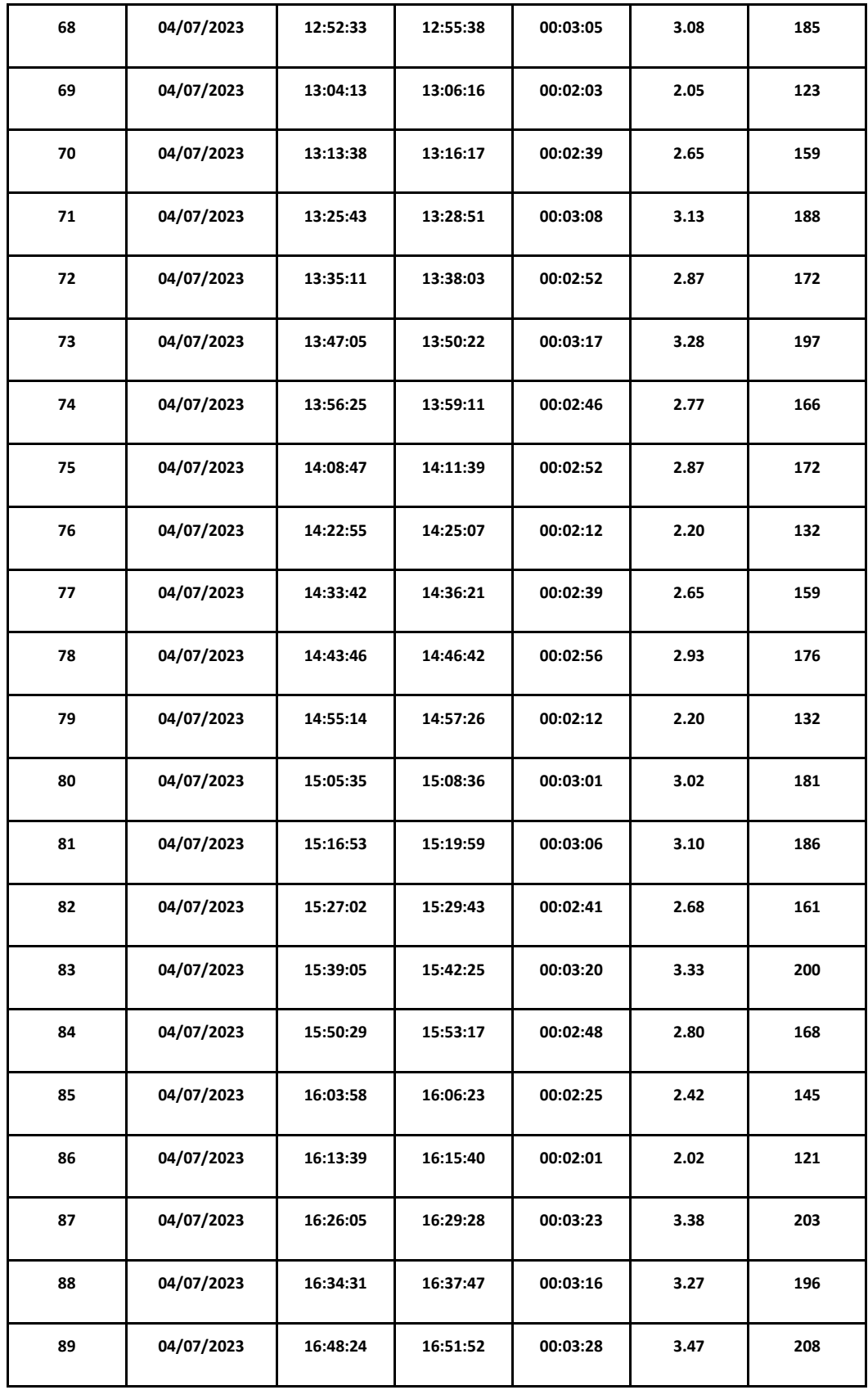

**Tiempo de la ejecución del proceso de generación de planillas de mermas.**

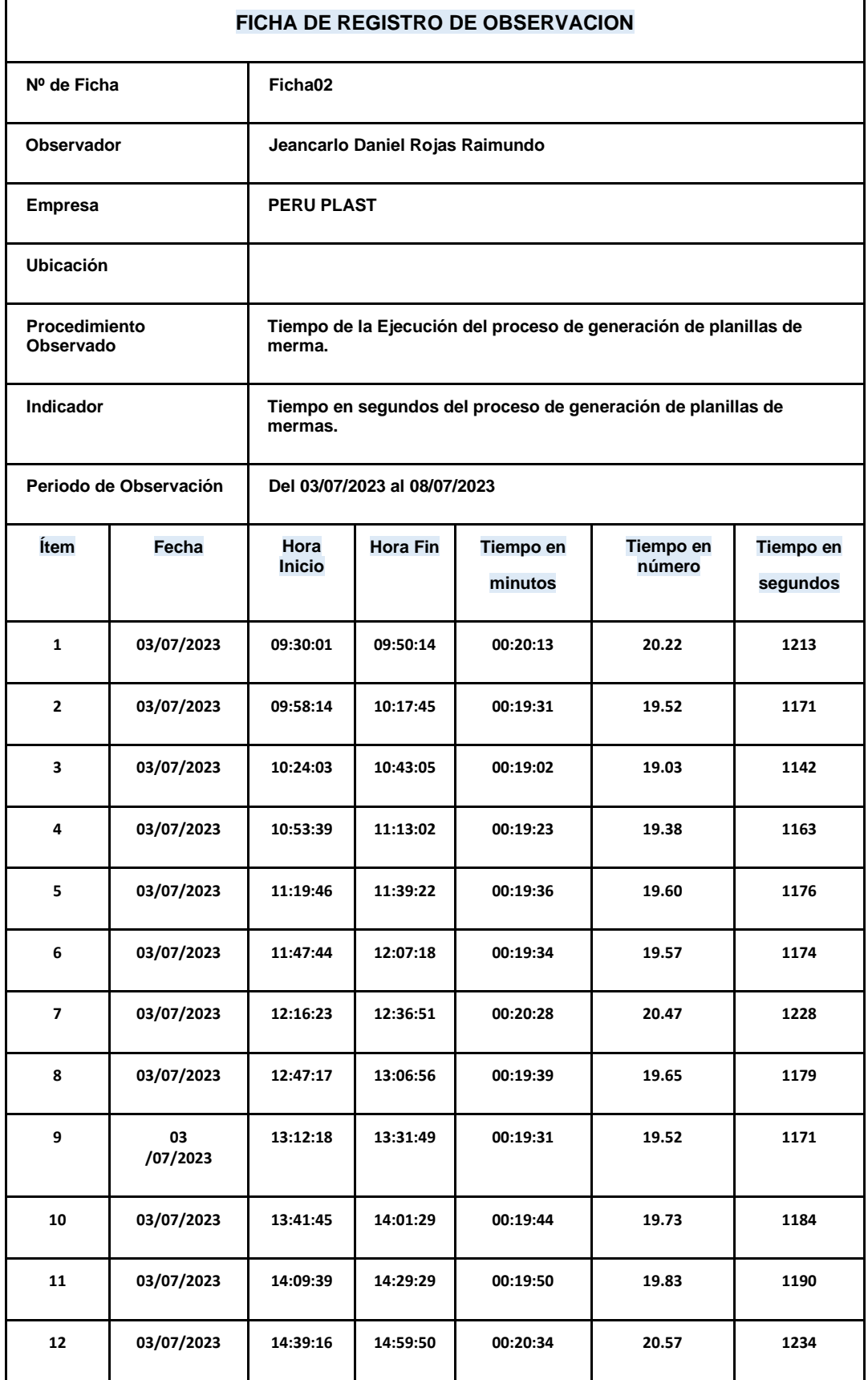

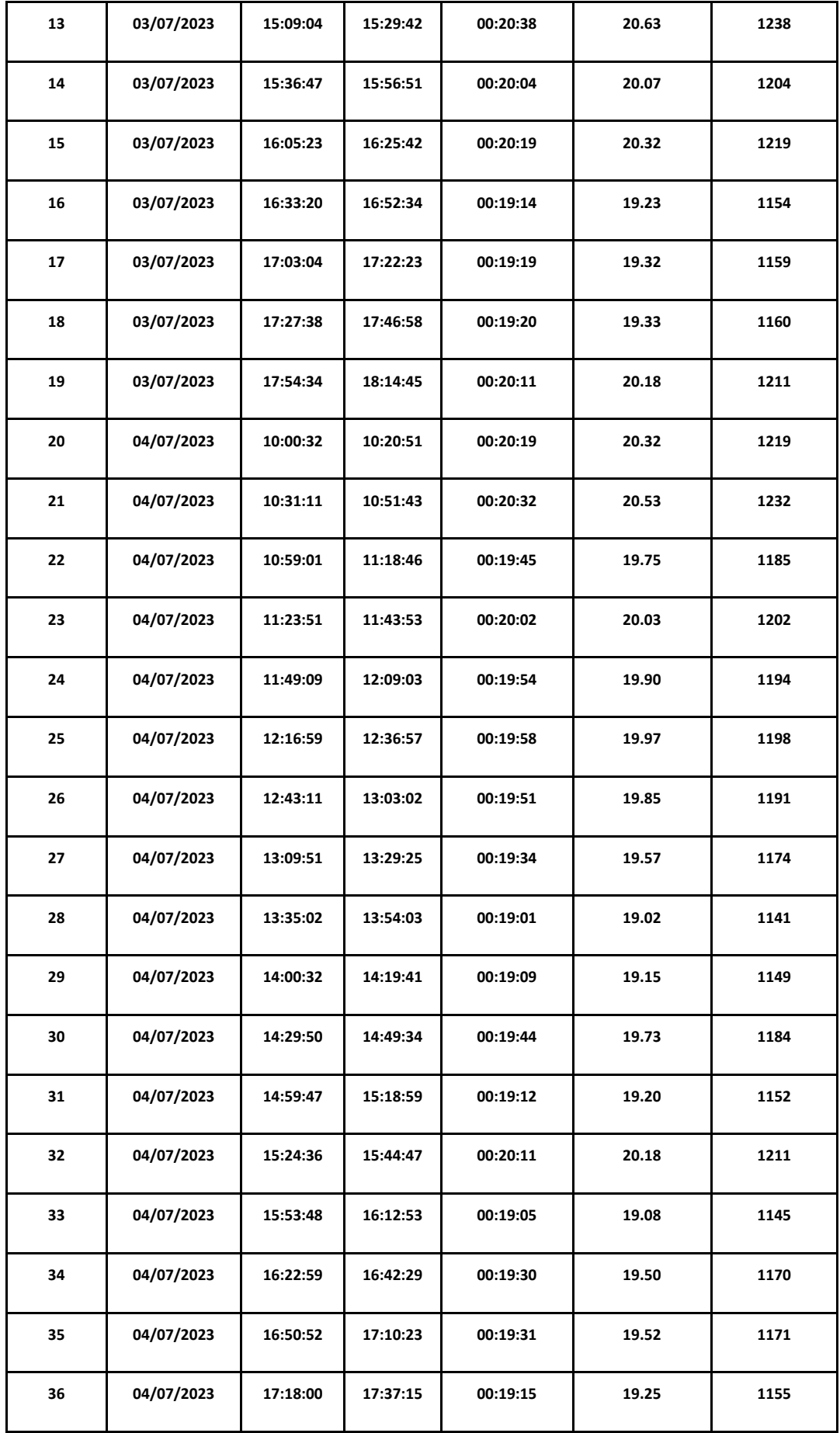

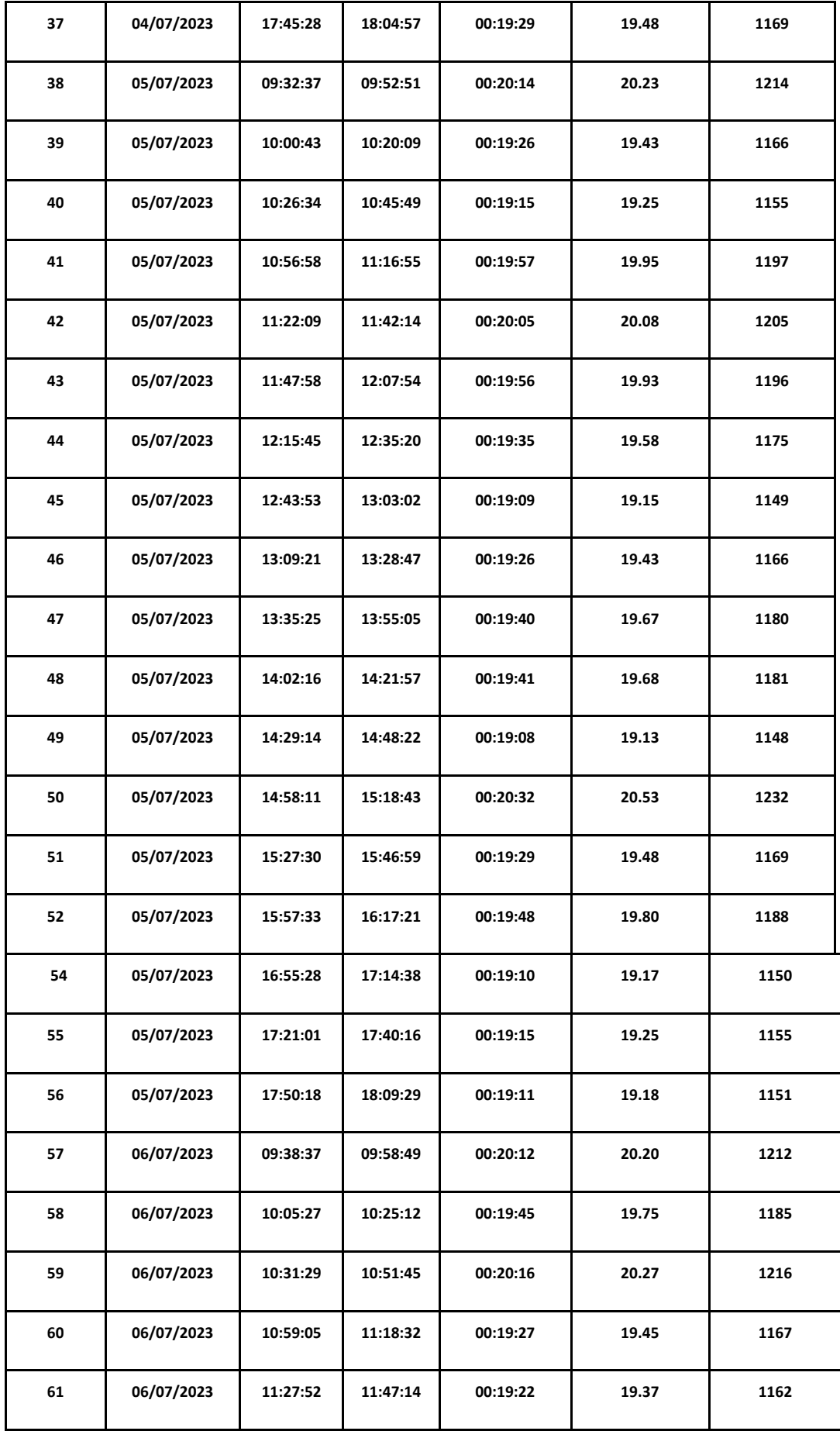

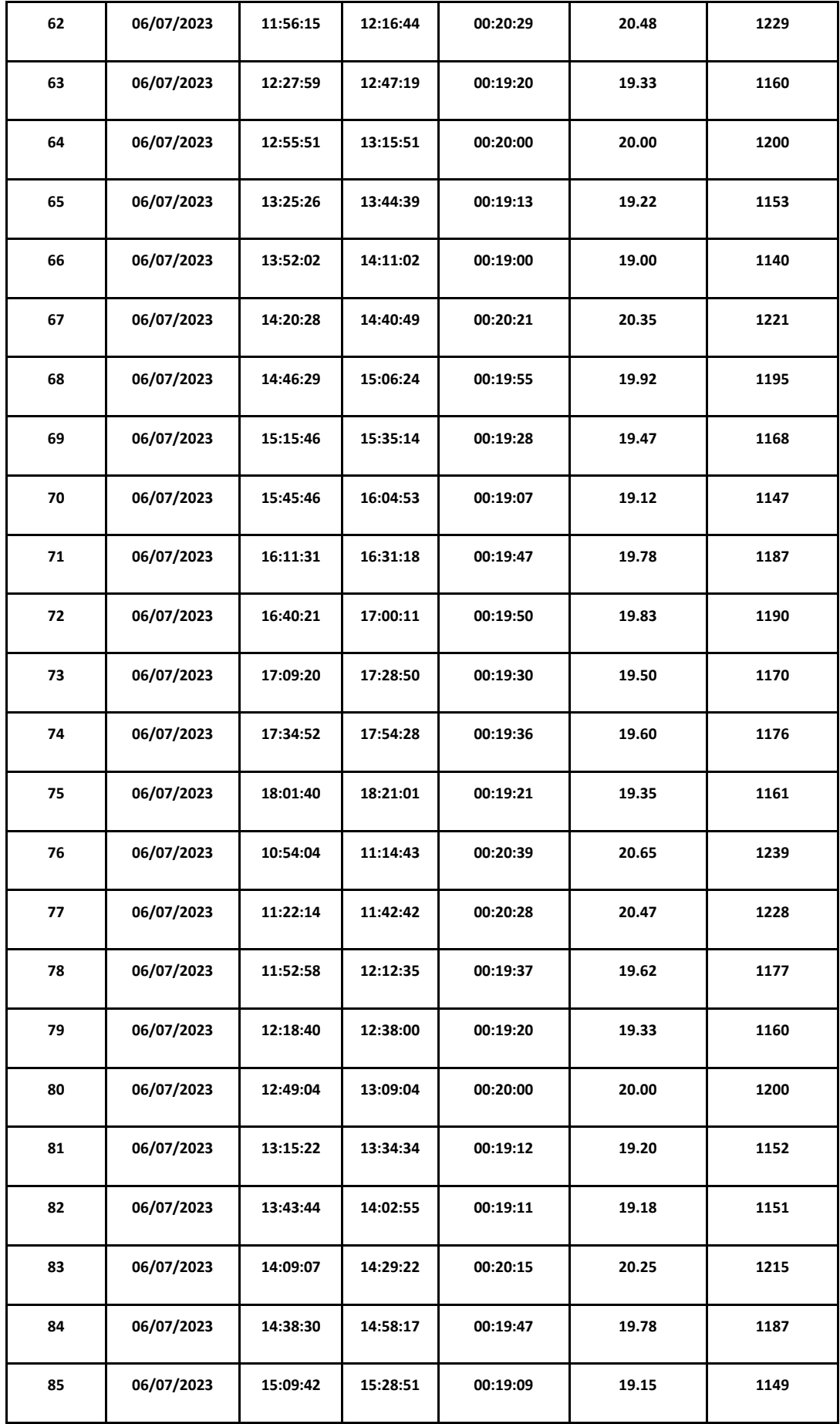

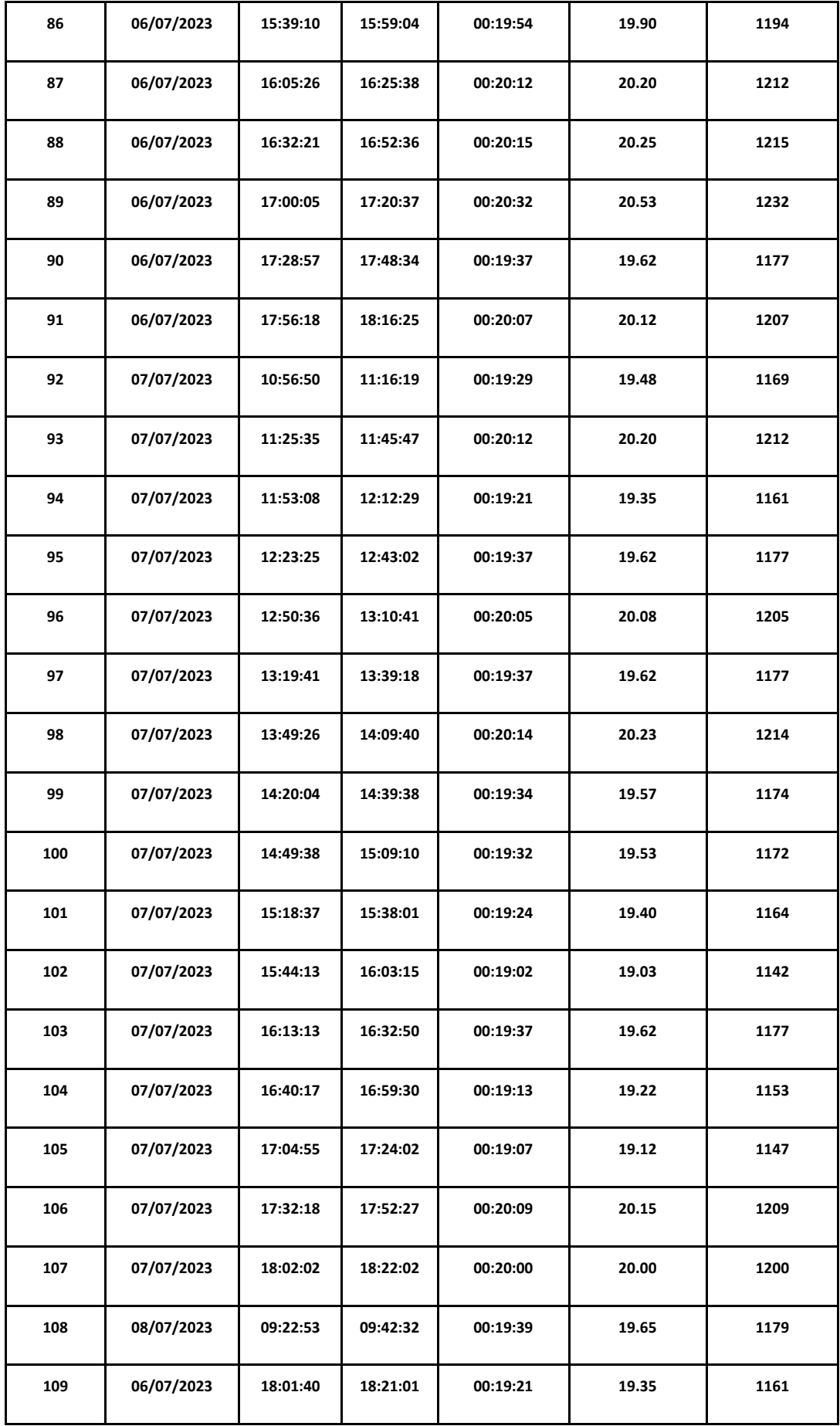

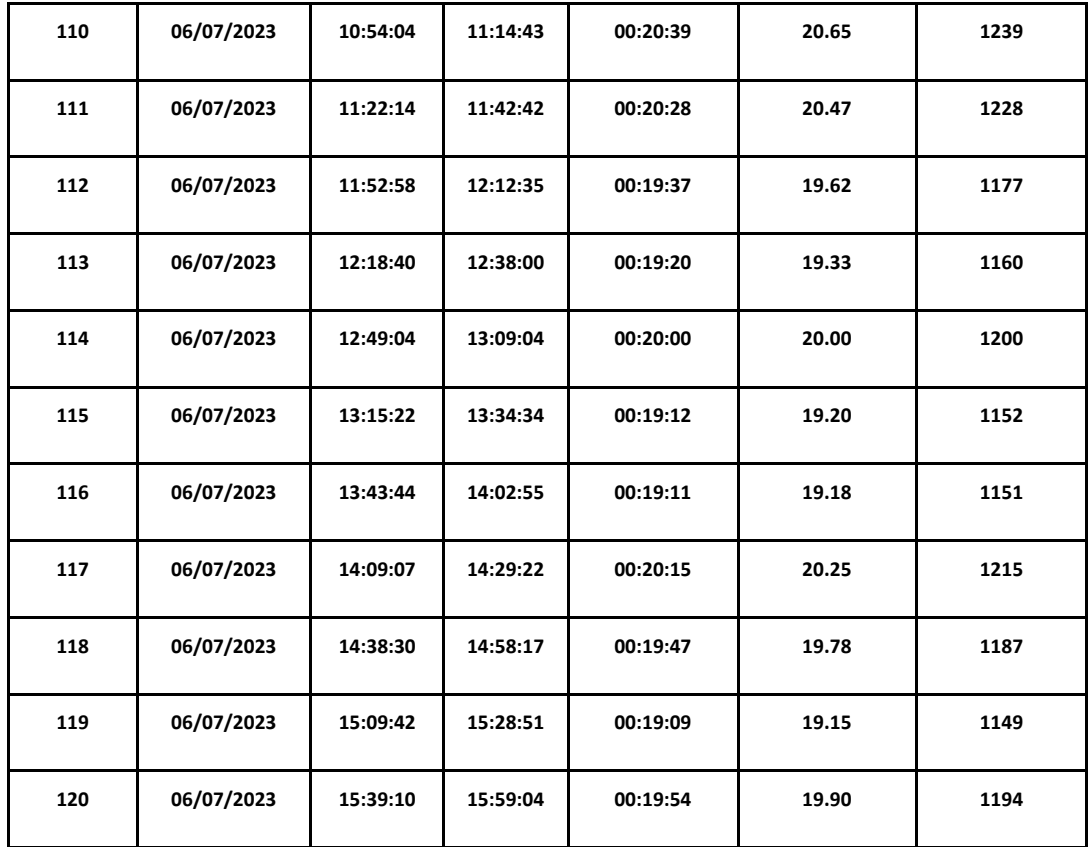

**Tiempo de la emisión del reporte de planillas de mermas.**

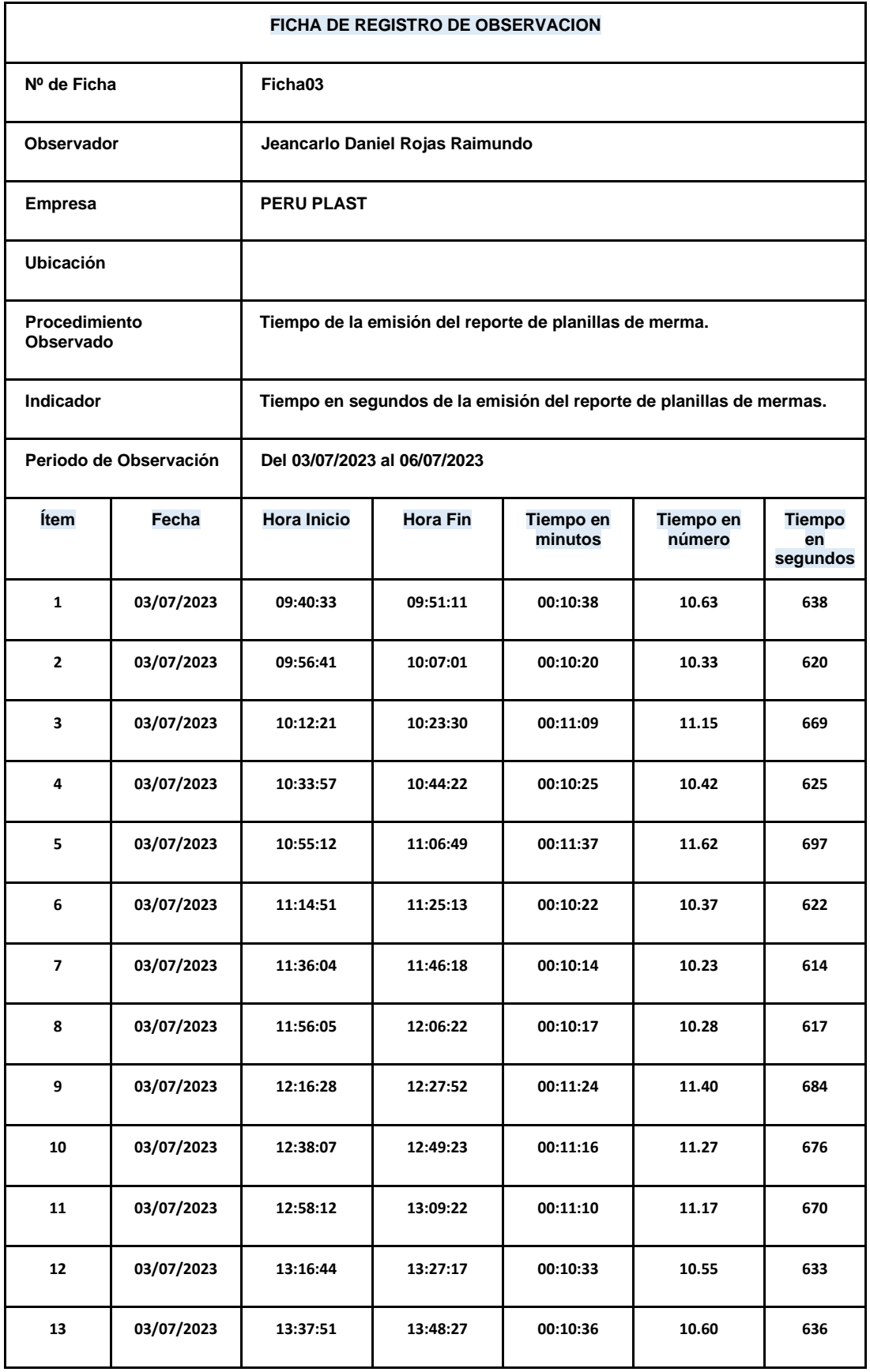

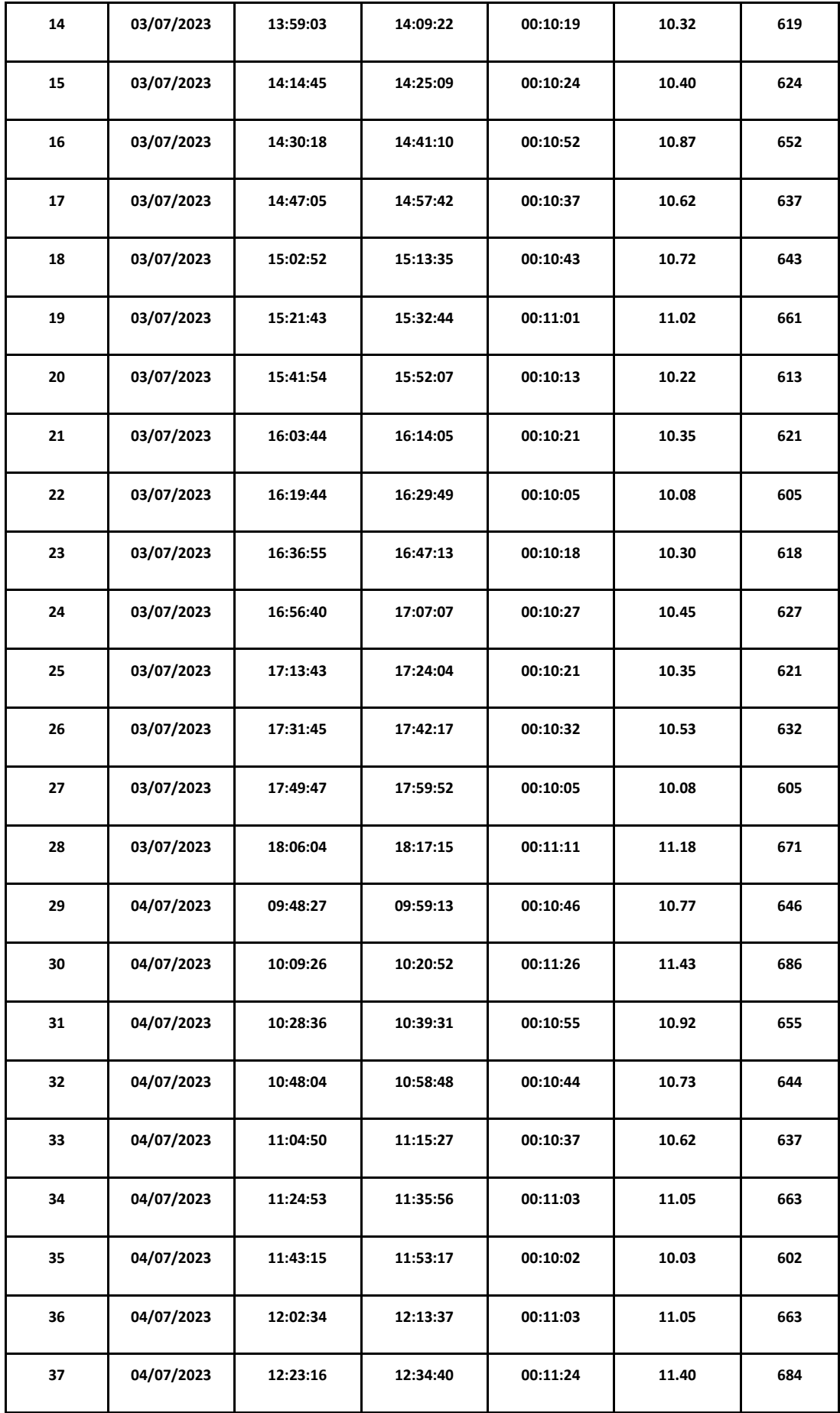

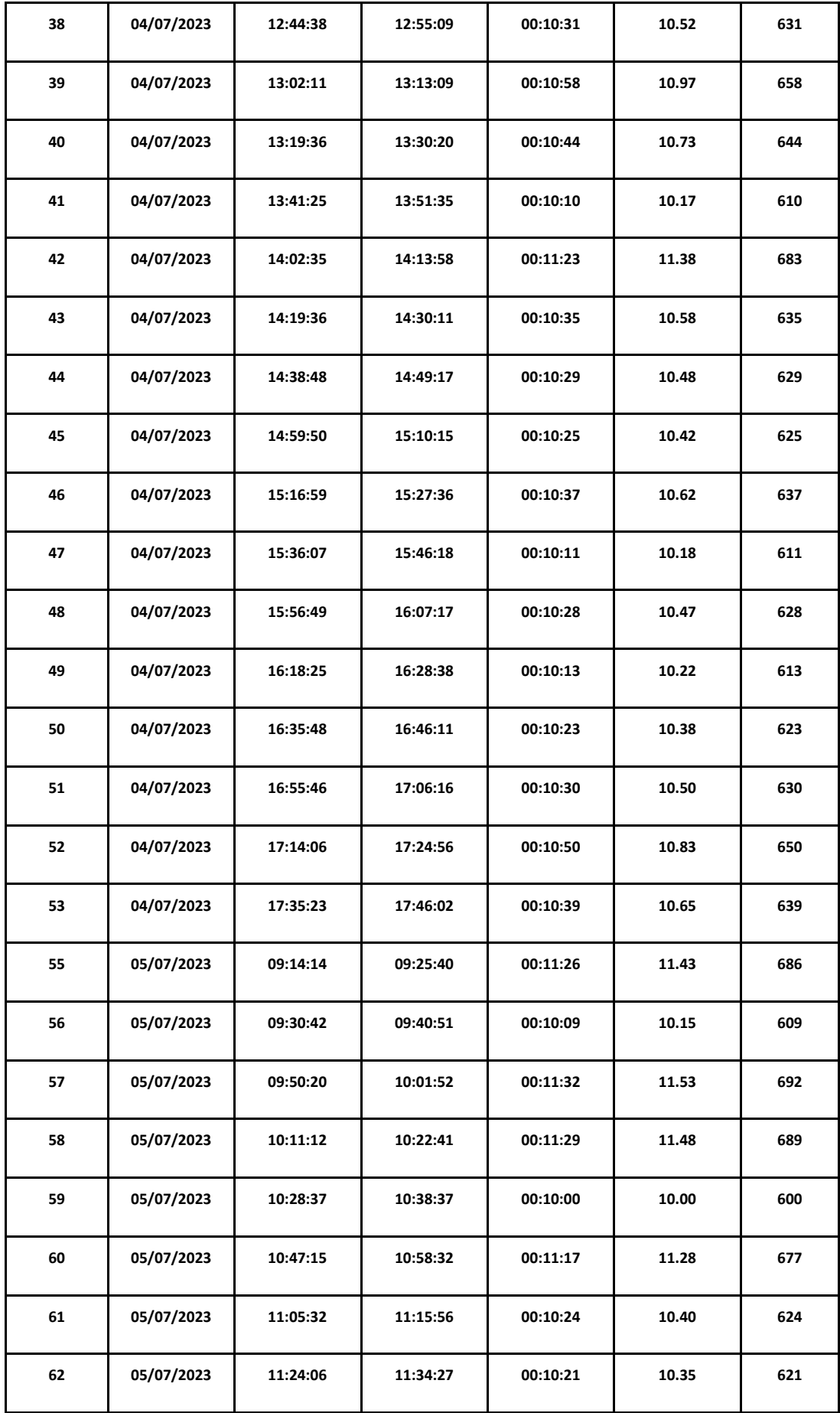

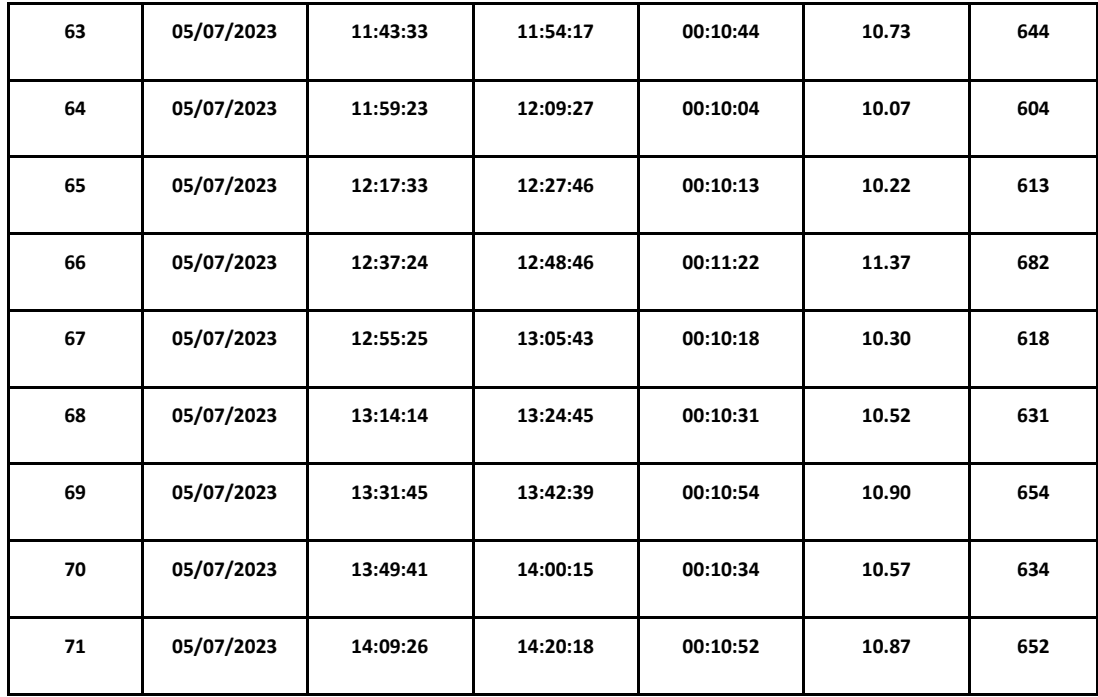

## **ANEXO Nº 10**: Recolección de Datos con Implementación del Sistema

## **Tiempo de registro de Expedientes de Mermas.**

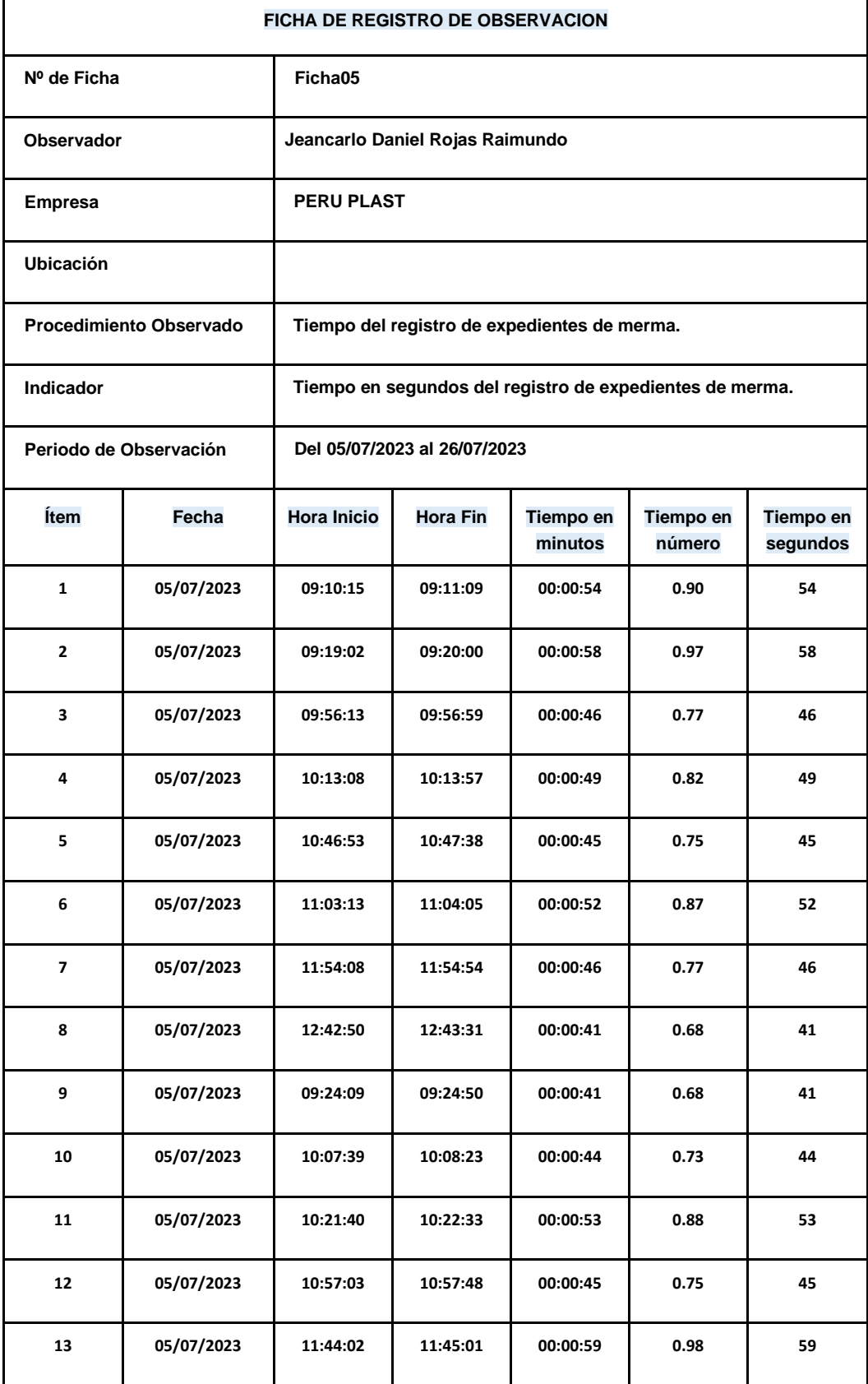

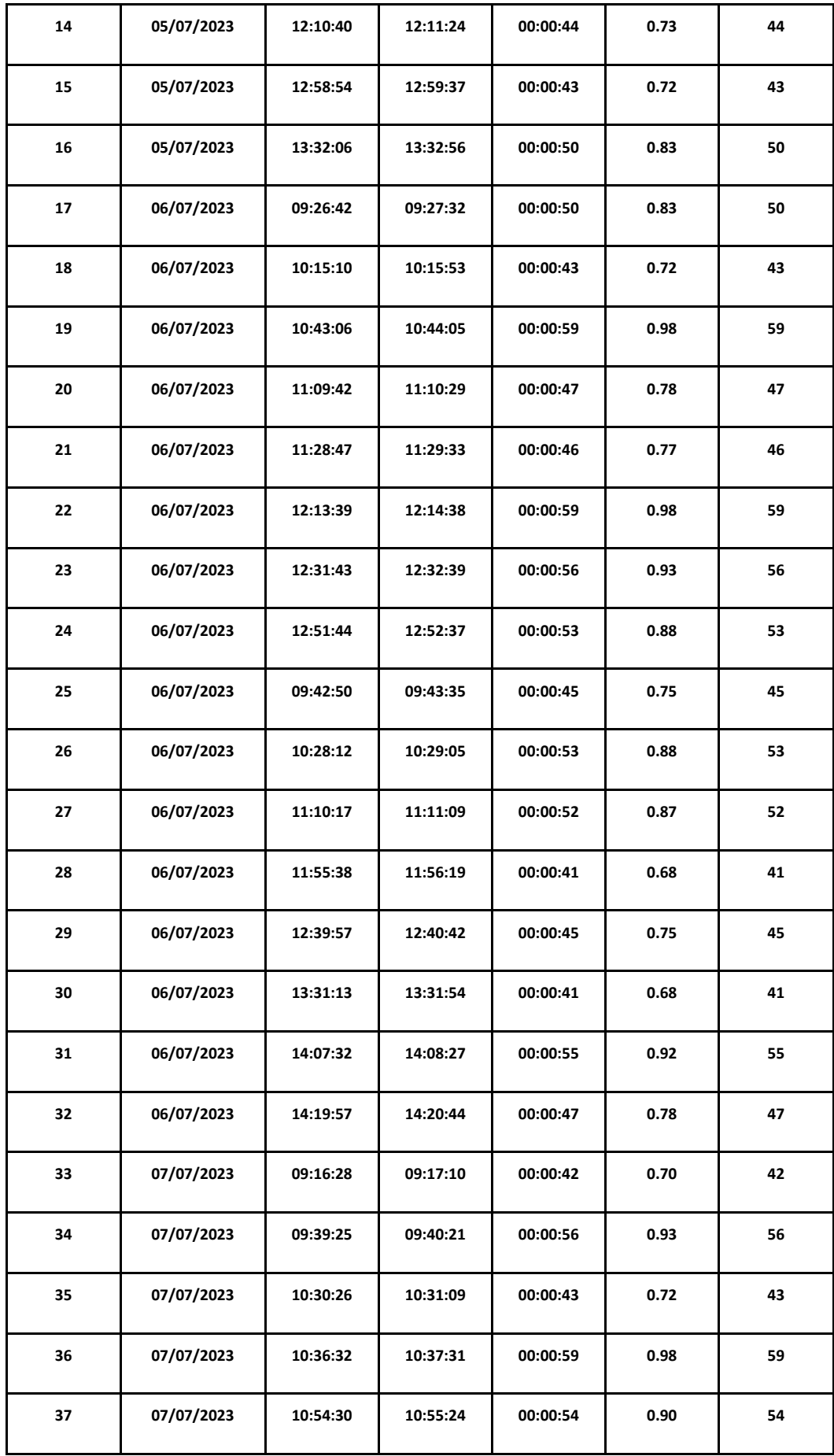

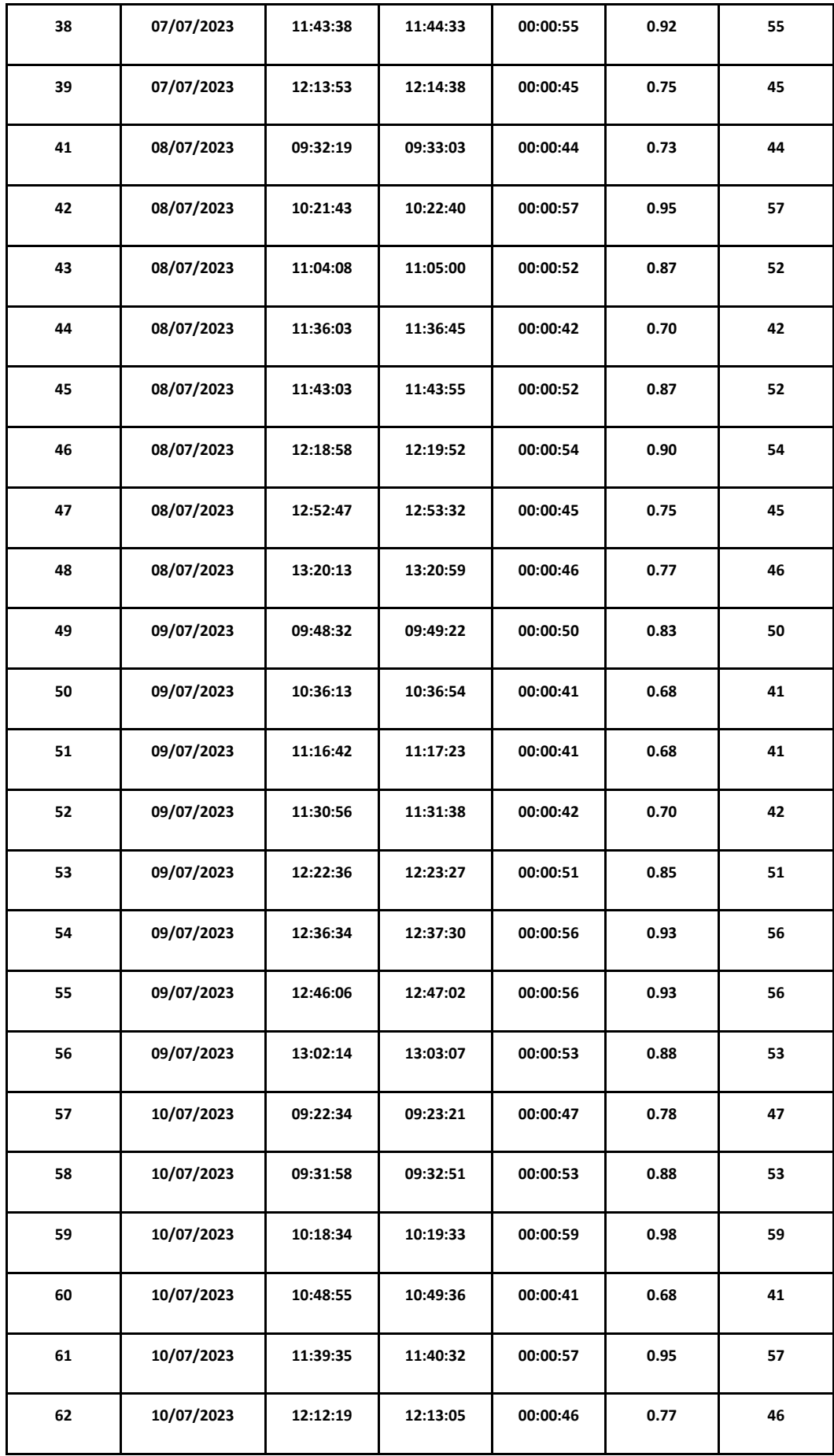

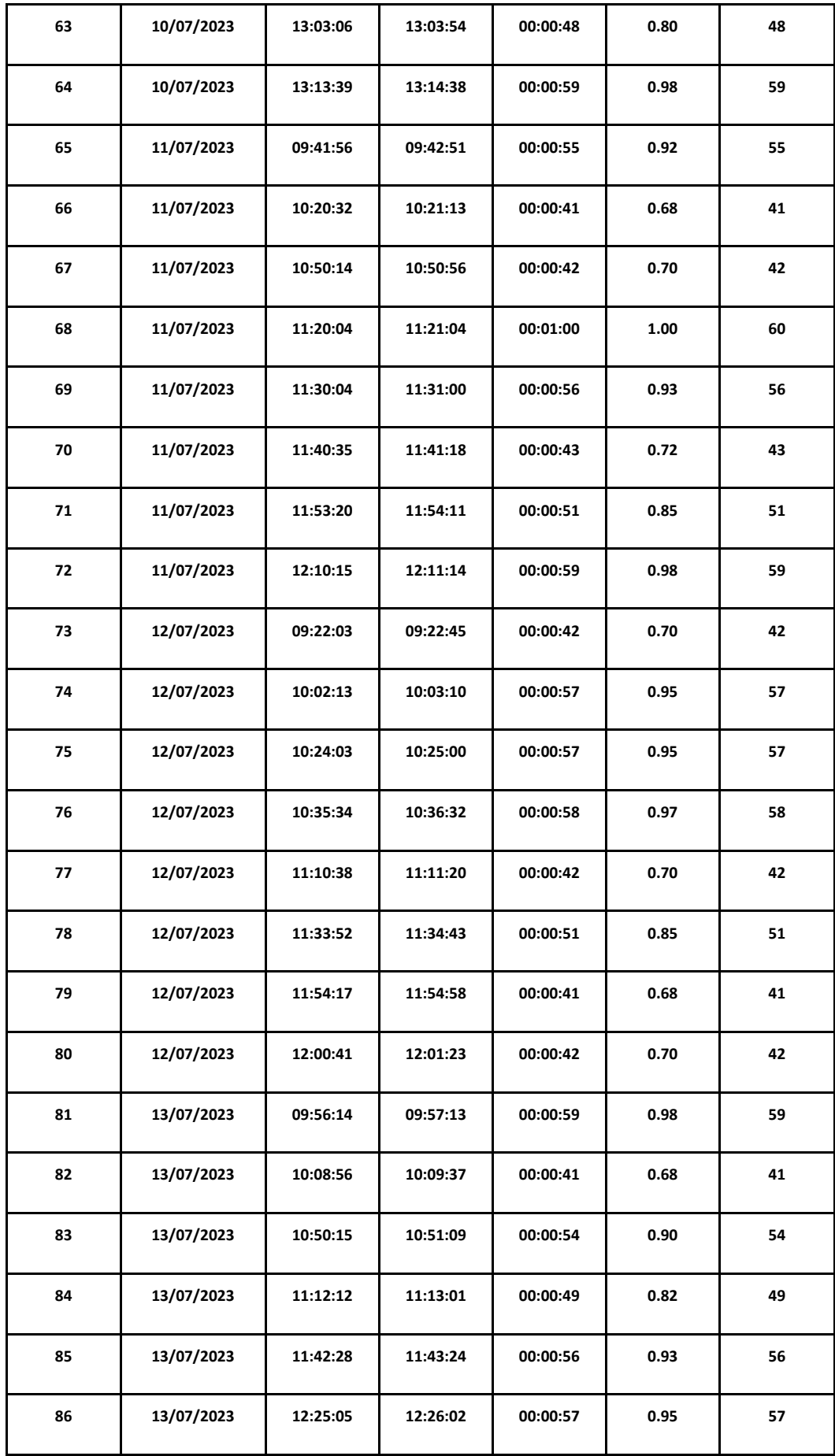

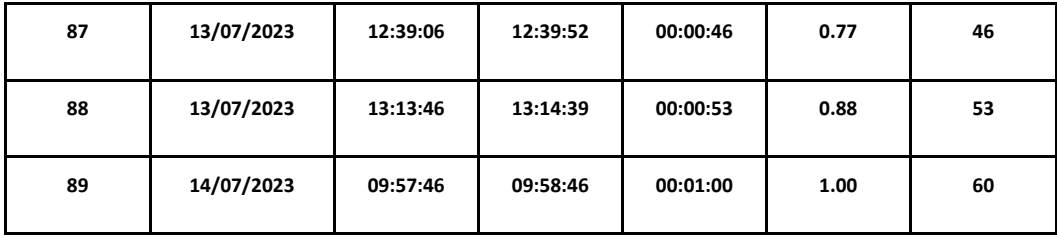

**Tiempo de la ejecución del proceso de generación de planillas de mermas.**

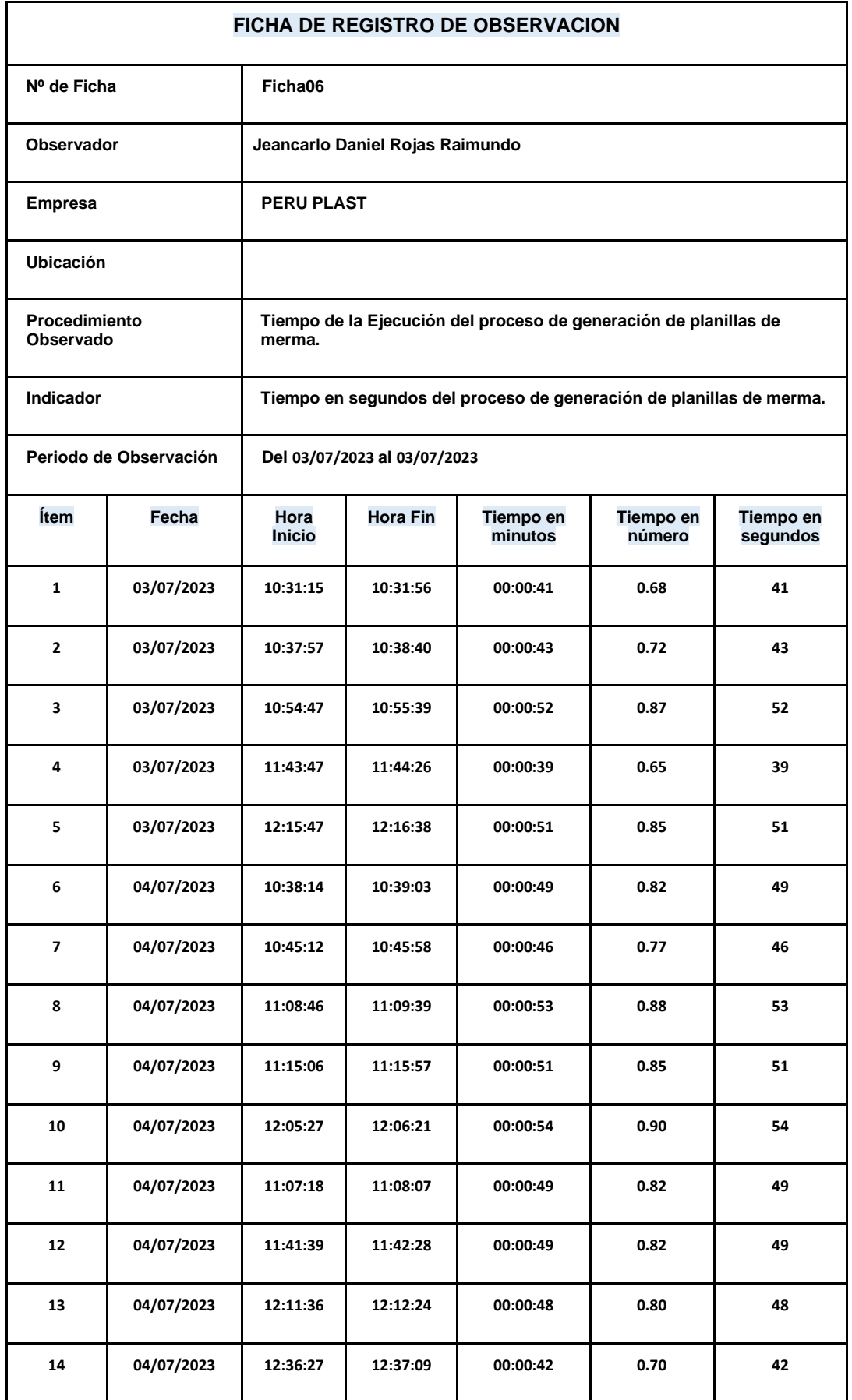

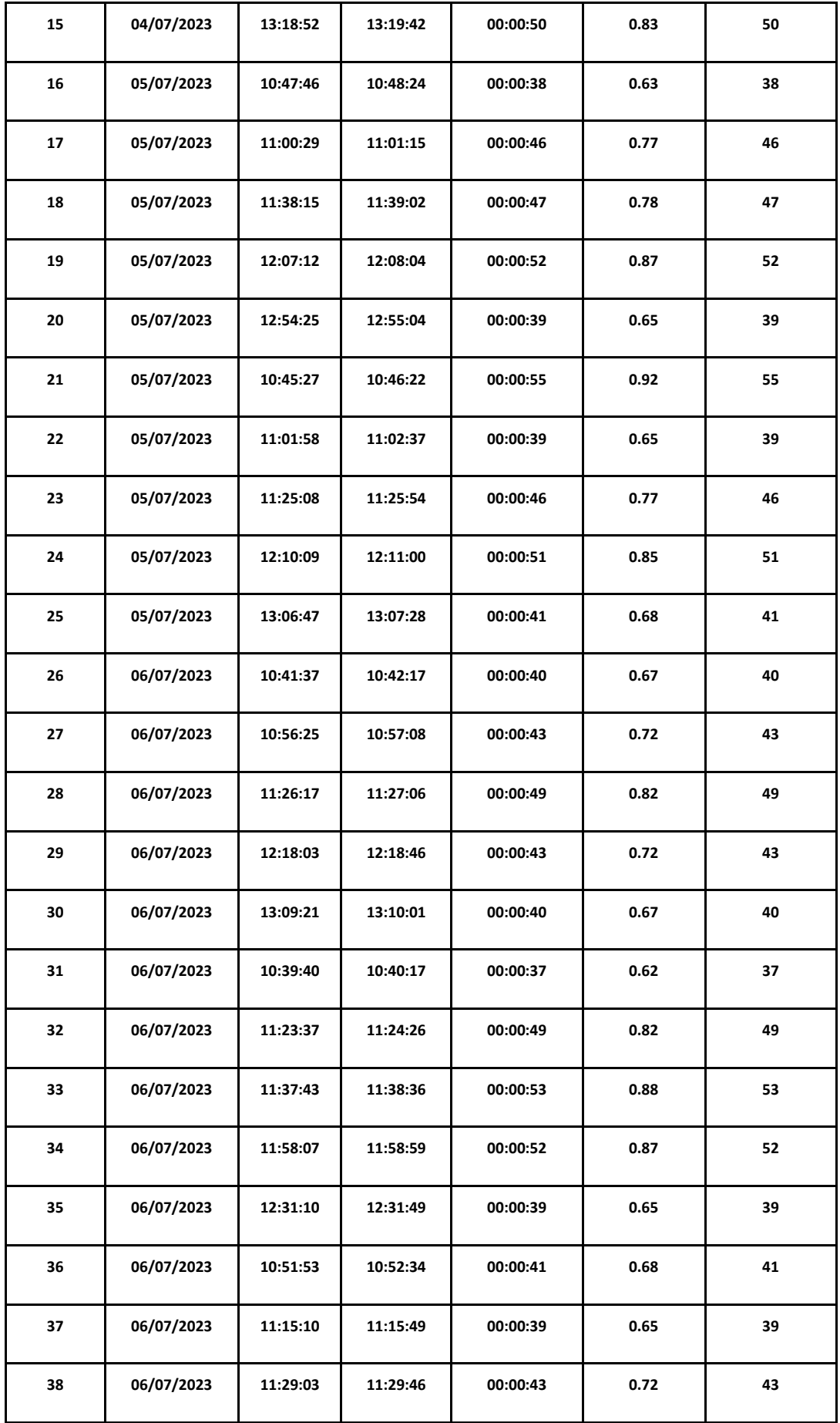

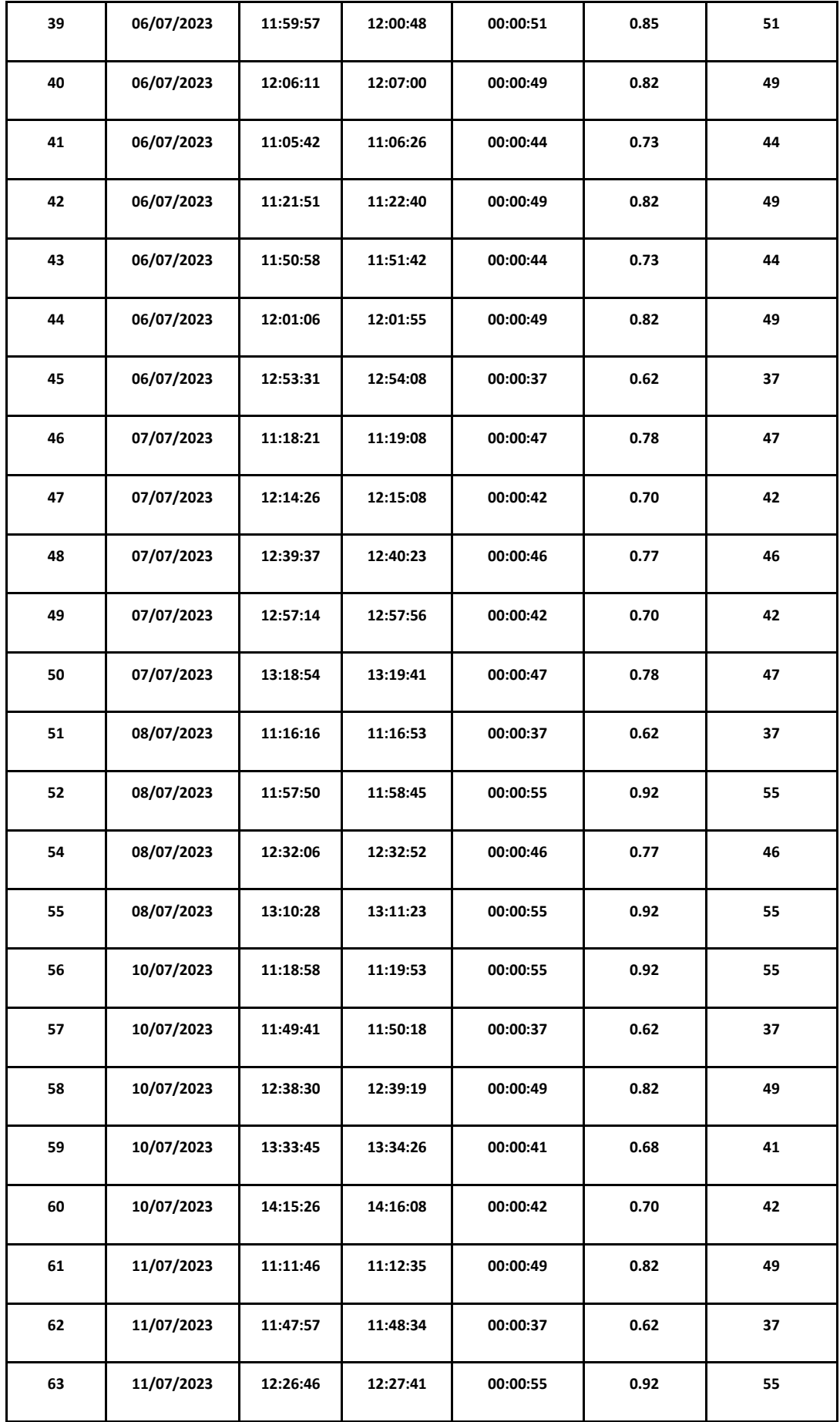

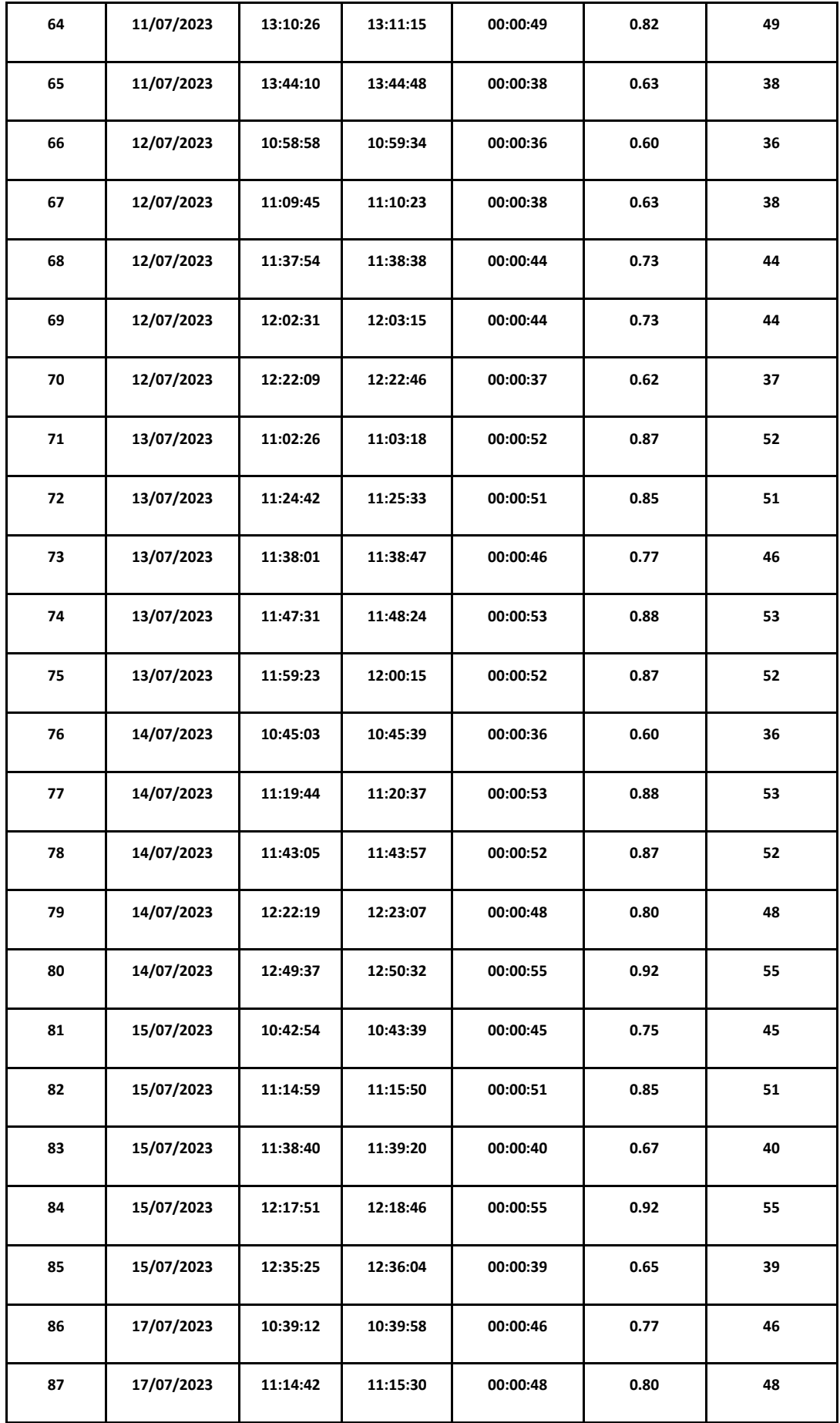

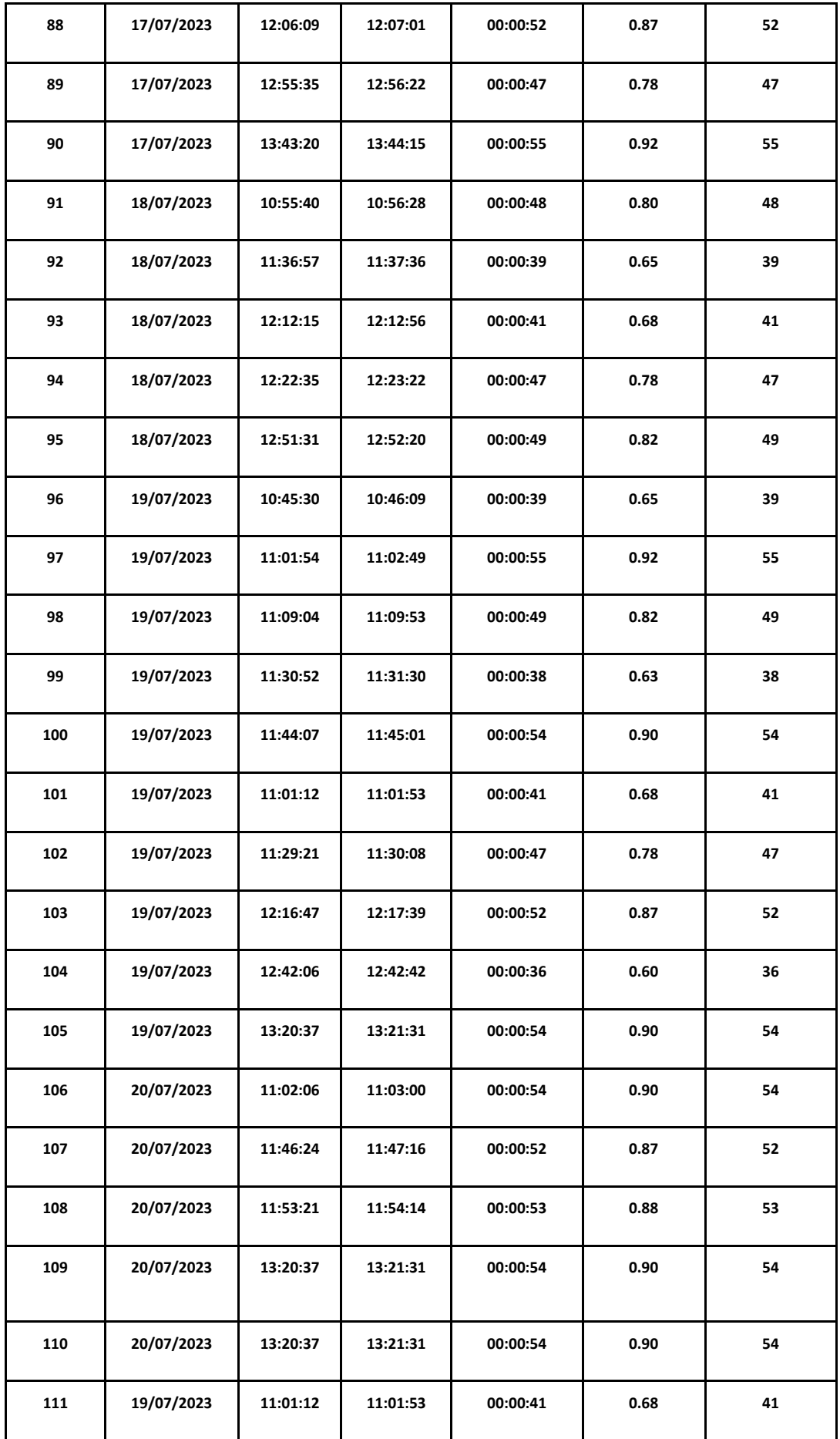

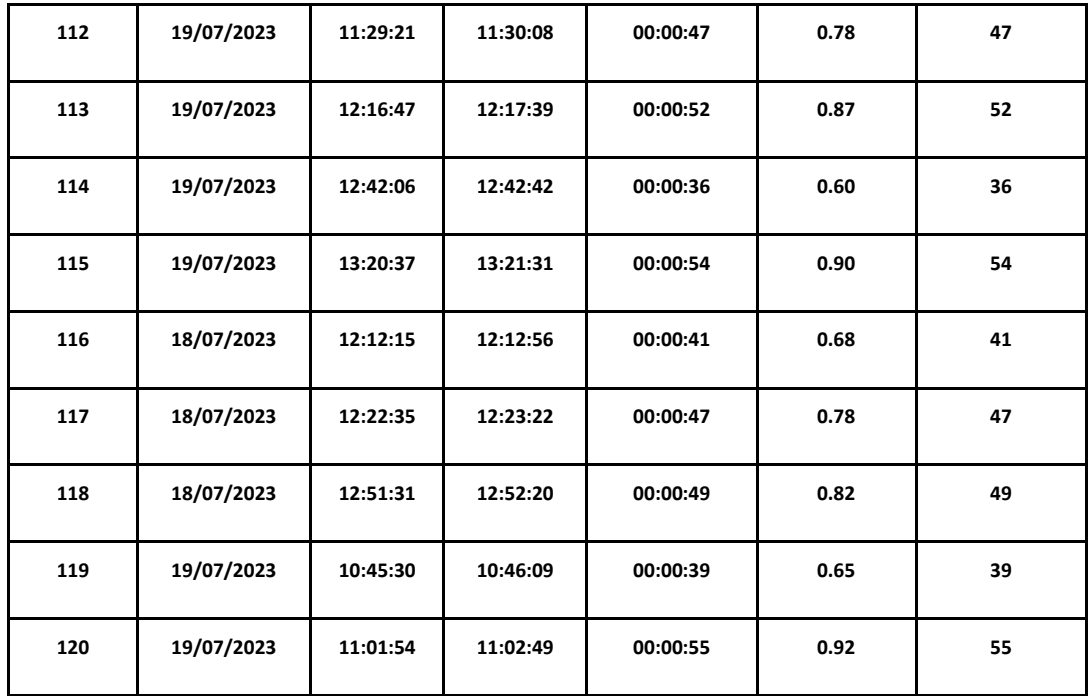

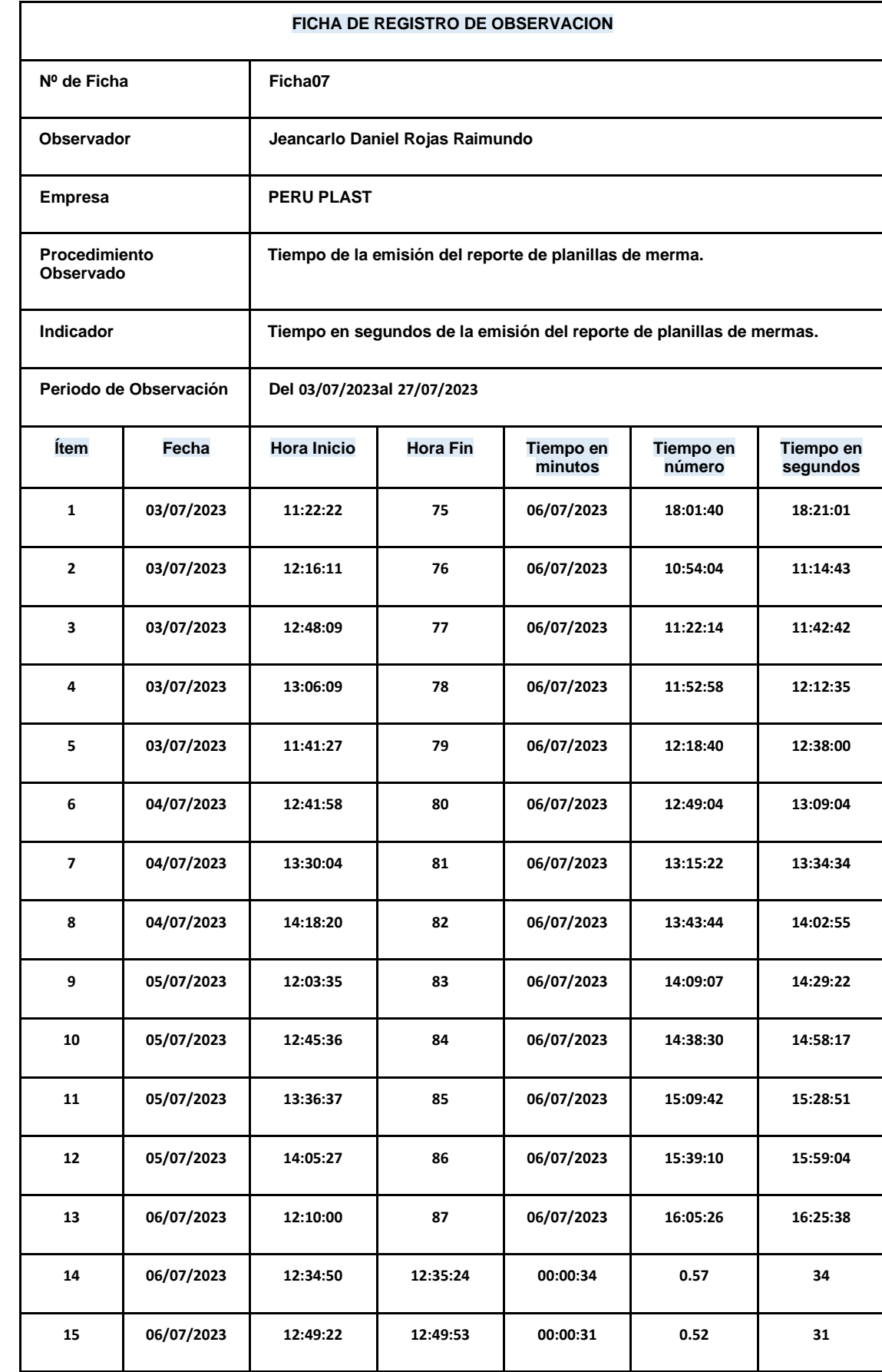

**Tiempo de la emisión del reporte de Planillas de Mermas.**

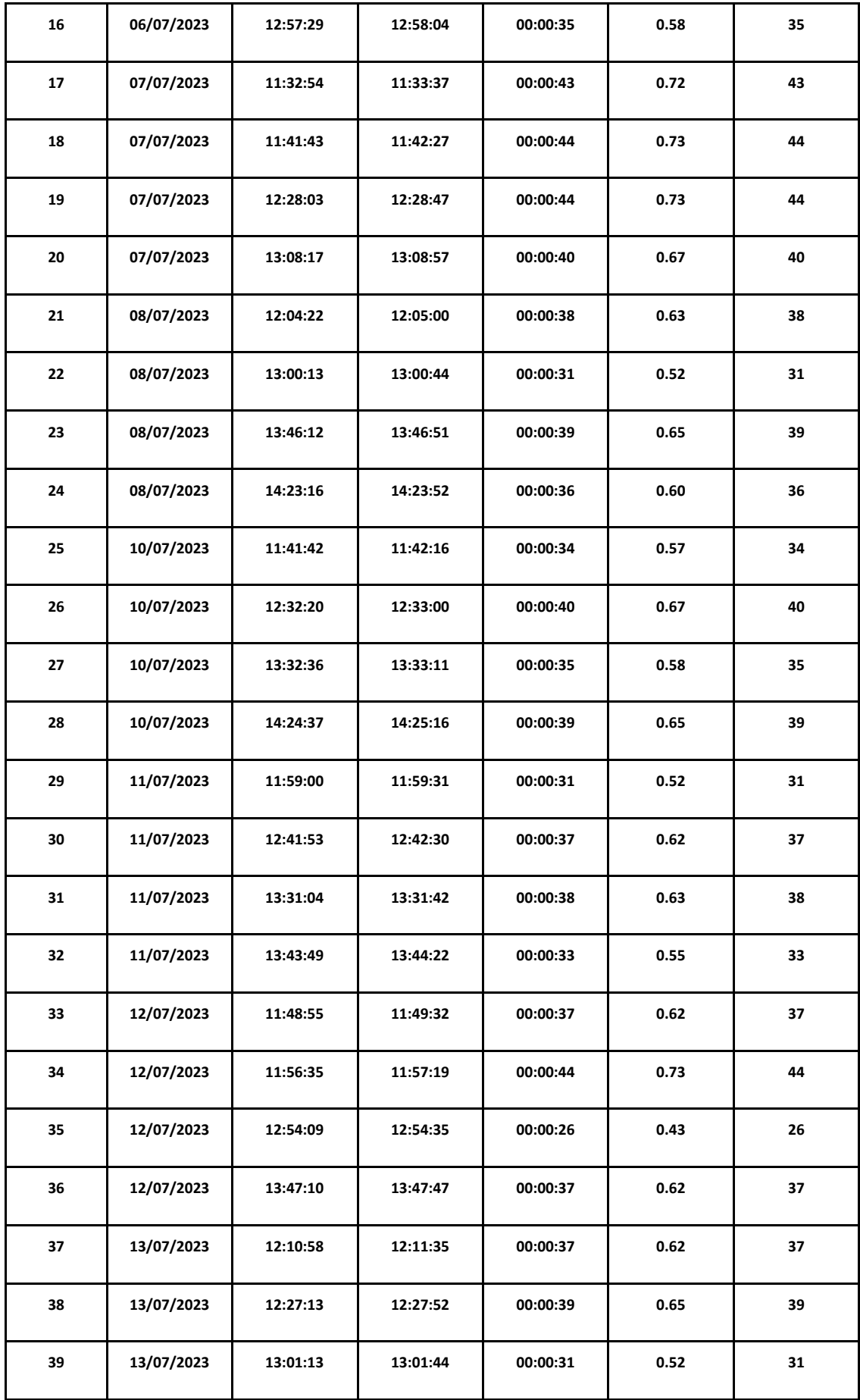

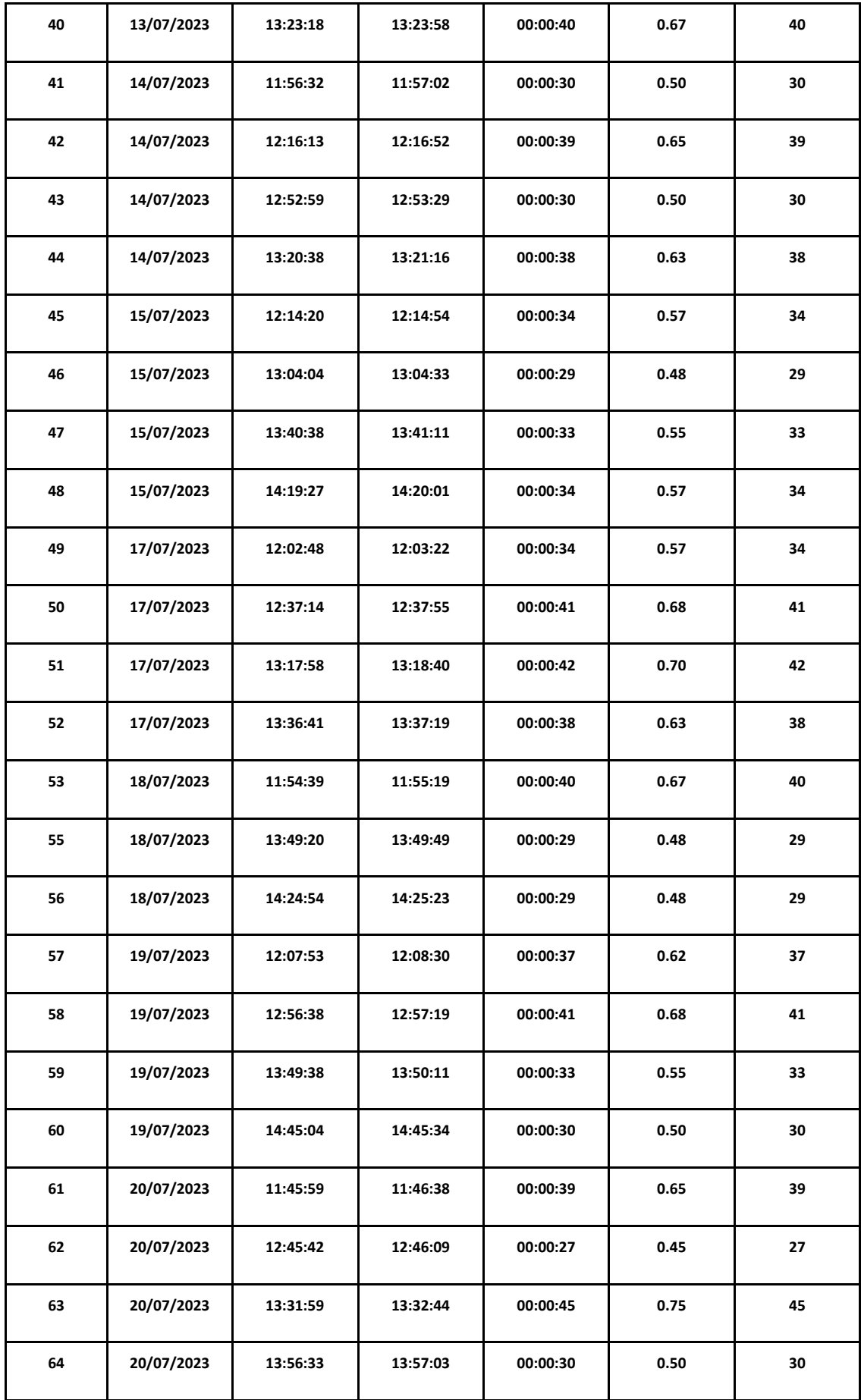

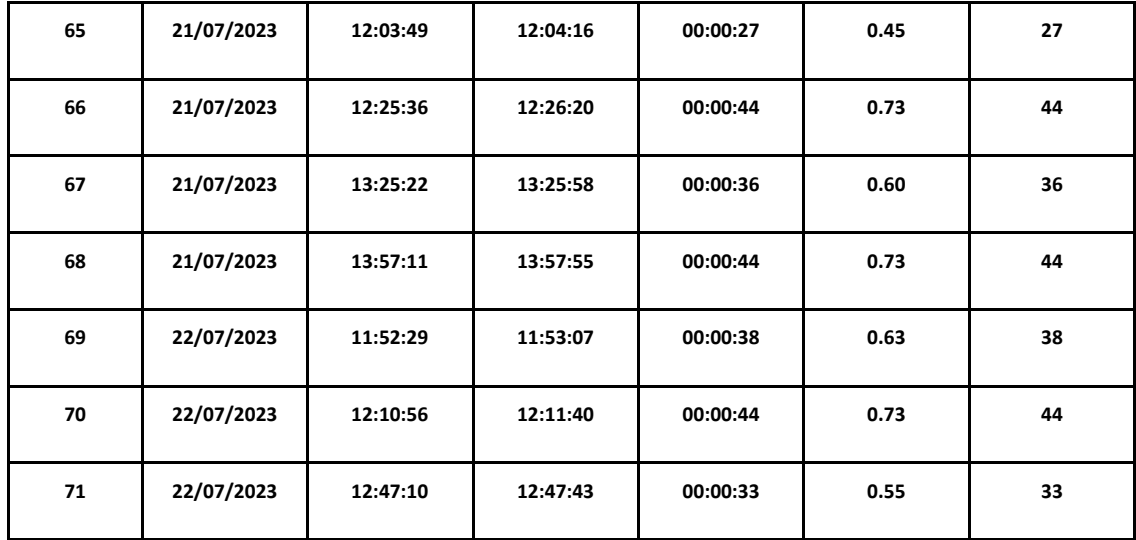